XHTML™ 2.0 XHTML™ 2.0

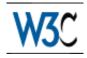

### XHTML™ 2.0

## W3C Working Draft 26 July 2006

This version:

http://www.w3.org/TR/2006/WD-xhtml2-20060726

Latest version:

http://www.w3.org/TR/xhtml2

Previous version:

http://www.w3.org/TR/2005/WD-xhtml2-20050527

Diff-marked version:

xhtml2-diff.html

Editors:

Jonny Axelsson, Opera Software

Mark Birbeck, x-port.net

Micah Dubinko, Invited Expert

Beth Epperson, Websense

Masayasu Ishikawa, W3C

Shane McCarron, Applied Testing and Technology

Ann Navarro, WebGeek, Inc.

Steven Pemberton, CWI (HTML Working Group Chair)

This document is also available in these non-normative formats: Single XHTML file [p.1], PostScript version, PDF version, ZIP archive, and Gzip'd TAR archive.

Copyright ©2006 W3C® (MIT, ERCIM, Keio), All Rights Reserved. W3C liability, trademark and document use rules apply.

### **Abstract**

XHTML 2 is a general-purpose markup language designed for representing documents for a wide range of purposes across the World Wide Web. To this end it does not attempt to be all things to all people, supplying every possible markup idiom, but to supply a generally useful set of elements.

## Status of This Document

This section describes the status of this document at the time of its publication. Other documents may supersede this document. A list of current W3C publications and the latest revision of this technical report can be found in the W3C technical reports index at

Quick Table of Contents XHTML™ 2.0

### http://www.w3.org/TR/.

This document is the eighth public Working Draft of this specification. It should in no way be considered stable, and should not be normatively referenced for any purposes whatsoever. This version includes an early implementation of XHTML 2.0 in RELAX NG [RELAXNG [p.247]], but does not include the implementations in DTD or XML Schema form. Those will be included in subsequent versions, once the content of this language stabilizes.

Formal issues and error reports on this specification shall be submitted to www-html-editor@w3.org (archive). It is inappropriate to send discussion email to this address. Public discussion may take place on www-html@w3.org (archive). To subscribe send an email to www-html-request@w3.org with the word *subscribe* in the subject line.

This document has been produced by the W3C HTML Working Group (*members only*) as part of the W3C HTML Activity. The goals of the HTML Working Group are discussed in the HTML Working Group charter.

This document was produced by a group operating under the 24 January 2002 CPP as amended by the W3C Patent Policy Transition Procedure. W3C maintains a public list of any patent disclosures made in connection with the deliverables of the group; that page also includes instructions for disclosing a patent. An individual who has actual knowledge of a patent which the individual believes contains Essential Claim(s) must disclose the information in accordance with section 6 of the W3C Patent Policy.

Publication as a Working Draft does not imply endorsement by the W3C Membership. This is a draft document and may be updated, replaced or obsoleted by other documents at any time. It is inappropriate to cite this document as other than work in progress.

## **Quick Table of Contents**

| 1. Introduction                     |  |  |  |  |  |  |     |
|-------------------------------------|--|--|--|--|--|--|-----|
| 2. Terms and Definitions            |  |  |  |  |  |  | 1.7 |
| 3. Conformance Definition           |  |  |  |  |  |  |     |
| 4. The XHTML 2.0 Document Type .    |  |  |  |  |  |  | 25  |
| 5. Module Definition Conventions .  |  |  |  |  |  |  | 27  |
| 6. XHTML Attribute Collections      |  |  |  |  |  |  | 33  |
| 7. XHTML Document Module            |  |  |  |  |  |  | 37  |
| 8. XHTML Structural Module          |  |  |  |  |  |  | 41  |
| 9. XHTML Text Module                |  |  |  |  |  |  | 51  |
| 10. XHTML Hypertext Module          |  |  |  |  |  |  | 59  |
| 11. XHTML List Module               |  |  |  |  |  |  | 61  |
| 12. XHTML Core Attributes Module .  |  |  |  |  |  |  | 67  |
| 13. XHTML Hypertext Attributes Modu |  |  |  |  |  |  | 7.1 |
| 14. XHTML I18N Attribute Module .   |  |  |  |  |  |  | 7.7 |
| 15. XHTML Access Module             |  |  |  |  |  |  | 7.9 |

XHTML™ 2.0 List of Issues

| <ol><li>16. XHTML Bi-directional Text Attribute Module</li></ol> | . • |  |  |  |  | 81   |
|------------------------------------------------------------------|-----|--|--|--|--|------|
| 17. XHTML Edit Attributes Module                                 |     |  |  |  |  | 85   |
| 18. XHTML Embedding Attributes Module .                          |     |  |  |  |  | 87   |
| 19. XHTML Handler Module                                         |     |  |  |  |  | 91   |
| 20. XHTML Image Module                                           |     |  |  |  |  | 93   |
| 21. XHTML Image Map Attributes Module .                          |     |  |  |  |  | 95   |
| 22. XHTML Media Attribute Module                                 |     |  |  |  |  | 99   |
| 23. XHTML Metainformation Module                                 |     |  |  |  |  | 101  |
| 24. XHTML Metainformation Attributes Module                      |     |  |  |  |  | 113  |
| 25. XHTML Object Module                                          |     |  |  |  |  | 121  |
| 26. XHTML Role Attribute Module                                  |     |  |  |  |  | 131  |
| 27. Ruby Module                                                  |     |  |  |  |  | 133  |
| 28. XHTML Style Attribute Module                                 |     |  |  |  |  | 135  |
| 29. XHTML Style Sheet Module                                     |     |  |  |  |  | 137  |
| 30. XHTML Tables Module                                          |     |  |  |  |  | 141  |
| 31. XForms Module                                                |     |  |  |  |  | 163  |
| 32. XML Events Module                                            |     |  |  |  |  | 167  |
| A. Changes from XHTML 1.1                                        |     |  |  |  |  | 169  |
| B. XHTML 2.0 RELAX NG Definition                                 |     |  |  |  |  | 17.1 |
| C. XHTML RELAX NG Module Implementation                          | S.  |  |  |  |  | 17.5 |
| D. XHTML 2.0 Schema                                              |     |  |  |  |  | 227  |
| E. XHTML Schema Module Implementations                           |     |  |  |  |  | 229  |
| F. XHTML 2.0 Document Type Definition .                          |     |  |  |  |  | 231  |
| G. XHTML DTD Module Implementations .                            |     |  |  |  |  | 233  |
| H. Style sheet for XHTML 2                                       |     |  |  |  |  | 235  |
| I. Example RDF Specification for Roles                           |     |  |  |  |  | 239  |
| J. List of Elements                                              |     |  |  |  |  | 241  |
| K. List of Attributes                                            |     |  |  |  |  | 243  |
| L. Cross-reference Index                                         |     |  |  |  |  | 245  |
| M. References                                                    |     |  |  |  |  | 247  |
| N. Acknowledgements                                              |     |  |  |  |  | 251  |
|                                                                  |     |  |  |  |  |      |

## List of Issues

- 1. [PR #7759] [XHTML2] Spirit of "1.1.3. XHTML 2 and Presentation"
- 2. [PR #7723] On introducing a fallback attribute
- 3. [PR #7777] [XHTML 2] Conforming documents and meta properties
- 4. [PR #7791] Fw: [XHTML 2] Section 3.1.1
- 5. [PR #7804] Comments on XHTML 2.0 document conformance requirements
- 6. [PR #7808] Change XHTML 2.0 namespace to http://www.w3.org/1999/xhtml
- 7. [PR #7818] Namespace versioning problem in XHTML 2
- 8. [PR #7819] Referance XML 1.1 and example with XML 1.1 declaration
- 9. [PR #7336] Identifying XHTML version in ansence of DTDs

List of Issues XHTML™ 2.0

- 10. [PR #7799] Fw: [XHTML 2] Section 5.5 quality values.
- 11. [PR #7800] Fw: [XHTML 2] Section 5.5 intersection of mime-types
- 12. [PR #7661] [XHTML2] Constraining attribute relationship
- 13. Need a normative definition for the version attribute
- 14. [PR #7820] [XHTML2] How are UAs to interpret <h> and <hx> elements?
- 15. [PR #7830] [XHTML2] How are UAs to interpret <h> and <hx> elements?
- 16. [PR #7874] block@kind vs elt@structure
- 17. [PR #7875] redundant content model
- 18. [PR #7877] headings -- numbered vs bare
- 19. [PR #7876] PCData not in Text
- 20. [PR #7882] XHTML 2.0: Text Module/<l> vs. <br /> element
- 21. [PR #7885] RE: [ off list ] XHTML 2.0 dfn : Content model and usability
- 22. [PR #7663] [XHTML2] 11.3. The ol, and ul elements
- 23. [PR #7867] Re: WD-xhtml2-20040722: Some navigation list requirements (IMHO)
- 24. [PR #7872] attributes with no values
- 25. [PR #7792] Fw: [XHTML 2] 13.1 Hypertext Attributes Module nextfocus
- 26. [PR #7883] Internationalization: translate attribute
- 27. [PR #7783] [XHTML 2] 15 Bi-directional text collection and embedded attributes?
- 28. [PR #7724] Re: Formal Response to My issue on styling embedding attributes.
- 29. [PR #7730] 17 Embedding Attributes User aborted downloads.
- 30. [PR #7731] 17 Embedding Attributes Invalid XHTML 2 documents
- 31. [PR #7732] [XHTML 2] 17.1 Encoding attribute
- 32. [PR #7733] [XHTML 2] Embedding attributes and nextFocus
- 33. [PR #7734] 17 Embedding Attributes Success/Failure status codes.
- 34. [PR #7735] [XHTML 2] 17 Embedding Attributes srcType
- 35. [PR #7736] [XHTML 2] Embedding XHTML Resources Linking.
- 36. [PR #7737] [XHTML 2] Embedded Resources containing links
- 37. [PR #7738] [XHTML 2] Embedding Attributes Examples
- 38. [PR #7739] [XHTML 2] 17 Clipping of embedded documents to viewport.
- 39. [PR #7774] [XHTML 2] 17 Embedding Attributes
- 40. [PR #7892] xhtml2 attributes type, srctype and hreftype
- 41. [PR #7869] rebuild link element: chapter, section / subsection
- 42. [PR #7870] RE: [BULK] Re: [XHTML2] Spirit of "1.1.3. XHTML 2 and Presentation"
- 43. [PR #7871] Re: [BULK] Re: [XHTML2] Spirit of "1.1.3. XHTML 2 and Presentation"
- 44. [PR #7828] Why no nested colgroup or rowgroup?
- 45. [PR #7878] What is the scope of a header?
- 46. [PR #7879] td/th scope attribute rowgroup == (tbody, thead, tfoot)
- 47. [PR #7881] nesting colgroup and rowgroups
- 48. [PR #7826] [XHTML2] exclude switch and case as presentational
- 49. [PR #7838] autocomplete attribute
- 50. [PR #670] Entity management: do we still need it?
- 51. [PR #671] Character entities: do we still need them?

XHTML™ 2.0 Full Table of Contents

# **Full Table of Contents**

| 1. Introduction                  |        |      |     |   |  |   |   |  |   |   |     |
|----------------------------------|--------|------|-----|---|--|---|---|--|---|---|-----|
| 1.1. What is XHTML 2?            |        |      |     |   |  |   |   |  |   |   |     |
| 1.1.1. Design Aims               |        |      |     |   |  |   |   |  |   |   |     |
| 1.1.2. Backwards compatil        | bility |      |     |   |  |   |   |  |   |   |     |
| 1.1.3. XHTML 2 and Prese         | entat  | ion  |     |   |  |   |   |  |   |   |     |
| 1.1.4. XHTML 2 and Linkir        | ng     |      |     |   |  |   |   |  |   |   |     |
| 1.2. Major Differences with XH   | TML    | 1    |     |   |  |   |   |  |   |   |     |
| 1.3. What are the XHTML 2 Mo     |        |      |     |   |  |   |   |  |   |   |     |
| 1.4. Issues                      |        |      |     |   |  |   |   |  |   |   |     |
| 2. Terms and Definitions         |        |      |     |   |  |   |   |  |   |   | 1.7 |
| 3. Conformance Definition        |        |      |     |   |  |   |   |  |   |   |     |
| 3.1. Document Conformance        |        |      |     |   |  |   |   |  |   |   |     |
| 3.1.1. Strictly Conforming       | Doc    | umer | nts |   |  |   |   |  |   |   |     |
| 3.2. XHTML 2 User Agent Con      | form   | ance | )   |   |  |   |   |  |   |   |     |
| 3.3. Issues                      |        |      |     |   |  |   |   |  |   |   |     |
| 4. The XHTML 2.0 Document Type   |        |      |     |   |  |   |   |  |   |   | 25  |
| 4.1. Issues                      |        |      |     |   |  |   |   |  |   |   | 26  |
| 5. Module Definition Conventions |        |      |     |   |  |   |   |  |   |   | 27  |
| 5.1. Module Structure            |        |      |     |   |  |   |   |  |   |   | 27  |
| 5.2. Abstract Module Definition  | S      |      |     |   |  |   |   |  |   |   | 27  |
| 5.3. Syntactic Conventions .     |        |      |     |   |  |   |   |  |   |   | 27  |
| 5.4. Content Models              |        |      |     | • |  |   |   |  |   |   | 28  |
| 5.5. Attribute Types             |        |      |     |   |  |   |   |  |   |   | 29  |
| 5.6. Issues                      |        |      |     |   |  |   |   |  |   |   | 31  |
| 6. XHTML Attribute Collections . |        |      |     |   |  |   |   |  |   |   | 33  |
| 6.1. Issues                      |        |      |     |   |  |   |   |  |   |   | 35  |
| 7. XHTML Document Module .       |        |      |     |   |  |   |   |  |   |   | 37  |
| 7.1. The html element            |        |      |     |   |  |   |   |  |   |   | 38  |
| 7.2. The head element            |        |      |     |   |  |   |   |  |   |   | 38  |
| 7.3. The title element           |        |      |     |   |  |   |   |  |   |   | 39  |
| 7.4. The body element            |        |      |     |   |  |   |   |  |   |   | 39  |
| 8. XHTML Structural Module .     |        |      |     |   |  |   |   |  |   |   | 41  |
| 8.1. The address element .       |        |      |     |   |  |   |   |  |   |   | 43  |
| 8.2. The blockcode element       |        |      |     |   |  | • |   |  |   |   | 43  |
| 8.3. The blockquote element      |        |      |     |   |  |   |   |  |   |   | 44  |
| 8.4. The div element             |        |      |     |   |  | • |   |  |   |   | 44  |
| J                                |        |      |     |   |  |   |   |  |   |   | 45  |
| 8.6. The p element               |        |      |     |   |  |   |   |  |   |   | 46  |
| <del>-</del>                     |        |      | •   | • |  |   |   |  |   |   | 47  |
| 8.8. The section element .       |        |      |     |   |  |   |   |  |   |   | 47  |
| 8.9. The separator element.      | _      |      | _   | _ |  |   | _ |  | _ | _ | 48  |

Full Table of Contents XHTML™ 2.0

|      | 8.10. Issues                |       |       |       |       |      |       |      |      |  |  |  | 49  |
|------|-----------------------------|-------|-------|-------|-------|------|-------|------|------|--|--|--|-----|
| 9. > | KHTML Text Module .         |       |       |       |       |      |       |      |      |  |  |  | 51  |
|      | 9.1. The abbr element       |       |       |       |       |      |       |      |      |  |  |  | 52  |
|      | 9.2. The cite element       |       |       |       |       |      |       |      |      |  |  |  | 52  |
|      | 9.3. The code element       |       |       |       |       |      |       |      |      |  |  |  | 53  |
|      | 9.4. The dfn element        |       |       |       |       |      |       |      |      |  |  |  | 53  |
|      | 9.5. The em element         |       |       |       |       |      |       |      |      |  |  |  | 53  |
|      | 9.6. The kbd element        |       |       |       |       |      |       |      |      |  |  |  | 54  |
|      | 9.7. The I element .        |       |       |       |       |      |       |      |      |  |  |  | 54  |
|      | 9.8. The q element .        |       |       |       |       |      |       |      |      |  |  |  | 55  |
|      | 9.9. The samp element       |       |       |       |       |      |       |      |      |  |  |  | 55  |
|      | 9.10. The span element      |       |       |       |       |      |       |      |      |  |  |  | 56  |
|      | 9.11. The strong elemer     | nt    |       |       |       |      |       |      |      |  |  |  | 56  |
|      | 9.12. The sub element       |       |       |       |       |      |       |      |      |  |  |  | 56  |
|      | 9.13. The sup element       |       |       |       |       |      |       |      |      |  |  |  | 57  |
|      | 9.14. The var element       |       |       |       |       |      |       |      |      |  |  |  | 57  |
|      | 9.15. Issues                |       |       |       |       |      |       |      |      |  |  |  | 58  |
| 10.  | XHTML Hypertext Modul       | е     |       |       |       |      |       |      |      |  |  |  | 59  |
|      | • •                         |       |       |       |       |      |       |      |      |  |  |  | 59  |
| 11.  | XHTML List Module .         |       |       |       |       |      |       |      |      |  |  |  | 61  |
|      | 11.1. Definition lists: the |       |       |       |       |      |       |      |      |  |  |  | 62  |
|      |                             |       |       |       |       |      |       |      |      |  |  |  | 63  |
|      | 11.3. The ol and ul elem    | ents  | ,     |       |       |      |       |      |      |  |  |  | 64  |
|      | 11.4. The li element        |       |       |       |       |      |       |      |      |  |  |  | 64  |
|      | 11.5. The label element     |       |       |       |       |      |       |      |      |  |  |  | 65  |
|      | 11.6. Issues                |       |       |       |       |      |       |      |      |  |  |  | 65  |
| 12.  | XHTML Core Attributes N     |       |       |       |       |      |       |      |      |  |  |  | 67  |
|      | 12.1. Core Attribute Coll   |       |       |       |       |      |       |      |      |  |  |  | 67  |
|      | 12.2. Issues                |       |       |       |       |      |       |      |      |  |  |  | 69  |
| 13.  | XHTML Hypertext Attribu     |       |       |       |       |      |       |      |      |  |  |  | 7.1 |
|      | 13.1. Hypertext Attribute   |       |       |       |       |      |       |      |      |  |  |  | 7.1 |
|      | 13.2. Issues                |       |       |       |       |      |       |      |      |  |  |  | 7.5 |
| 14.  | XHTML I18N Attribute M      | odul  | е     |       |       |      |       |      |      |  |  |  | 7.7 |
|      | 14.1. I18N Attribute Coll   | ectic | n     |       |       |      |       |      |      |  |  |  | 7.7 |
|      | 14.2. Issues                |       |       |       |       |      |       |      |      |  |  |  | 7.8 |
| 15.  | XHTML Access Module         |       |       |       |       |      |       |      |      |  |  |  | 7.9 |
|      | 15.1. The access eleme      | nt    |       |       |       |      |       |      |      |  |  |  | 7.9 |
| 16.  | XHTML Bi-directional Te     | xt At | tribu | ıte N | Λodι  | ıle  |       |      |      |  |  |  | 81  |
|      | 16.1. Bi-directional Text   | Coll  | ectio | on    |       |      |       |      |      |  |  |  | 81  |
|      | 16.1.1. Inheritance         | of te | xt di | recti | ion i | nfor | mati  | on   |      |  |  |  | 81  |
|      | 16.1.2. The effect o        | f sty | le sh | neets | s on  | bidi | recti | iona | lity |  |  |  | 82  |
|      | 16.2. Issues                | •     |       |       |       |      |       |      | •    |  |  |  | 83  |
| 17.  | XHTML Edit Attributes M     |       |       |       |       |      |       |      |      |  |  |  | 85  |

XHTML™ 2.0 Full Table of Contents

| 17.1. Edit Collection                       |   |   | <br>  |   |   |   | 85  |
|---------------------------------------------|---|---|-------|---|---|---|-----|
| 18. XHTML Embedding Attributes Module       |   |   |       |   |   |   | 87  |
| 18.1. Embedding Attribute Collection        |   |   | <br>  |   |   |   | 87  |
| 18.2. Issues                                |   |   | <br>  |   |   |   | 88  |
| 19. XHTML Handler Module                    |   |   | <br>  |   |   |   | 91  |
| 19.1. The handler element                   |   |   | <br>  |   |   |   | 91  |
| 19.1.1. Rules for processing handlers .     |   |   | <br>  |   |   |   | 91  |
| 19.1.2. Declaration of a handler language   |   |   | <br>  |   |   |   | 92  |
| 19.1.3. Dynamic modification of documents   |   |   |       |   |   |   |     |
| 20. XHTML Image Module                      |   |   |       |   |   |   | 93  |
| 20.1. The img element                       |   |   |       |   |   |   | 93  |
| 21. XHTML Image Map Attributes Module       |   |   | <br>  |   |   |   | 95  |
| 21.1. Image Map Attribute Collection        |   |   |       |   |   |   |     |
| 22. XHTML Media Attribute Module            |   |   |       |   |   |   |     |
| 22.1. Media Attribute Collection            |   |   | <br>  |   |   |   | 99  |
| 23. XHTML Metainformation Module            |   |   |       |   |   |   | 101 |
| 23.1. The link element                      |   |   |       |   |   |   | 101 |
| 23.1.1. Forward and reverse links           |   |   |       |   |   |   | 102 |
| 23.1.2. Links and search engines            |   |   |       |   |   |   | 102 |
| 23.2. The meta element                      |   |   |       |   |   |   | 103 |
| 23.2.1. meta and search engines             |   |   |       |   |   |   | 104 |
| 23.3. Literals and Resources                |   |   |       |   |   |   | 105 |
| 23.4. Document Properties                   |   |   |       |   |   |   | 105 |
| 23.4.1. Literals                            |   |   |       |   |   |   | 105 |
| 23.4.2. Resources                           |   |   |       |   |   |   |     |
| 23.4.3. Making Use of External Lists of Pro |   |   |       |   |   |   | 107 |
| 23.5. Properties of Other Resources         |   |   |       |   |   |   | 108 |
| 23.5.1. Resources Within the Containing D   |   |   |       |   |   |   | 108 |
| 23.5.2. External Resources                  |   |   |       |   |   |   | 109 |
| 23.6. Chaining Metadata                     |   |   |       |   |   |   |     |
| 23.7. Issues                                |   |   |       |   |   |   |     |
|                                             |   |   |       |   |   |   | 113 |
| 24.1. Metadata Attribute Collection         |   |   |       |   |   |   | 113 |
| 24.2. Meta and RDF                          |   |   |       |   | • | · | 118 |
| 24.3. Metadata as Content                   |   |   |       |   |   | · | 118 |
| 24.4. Mapping Lexical Content               |   |   |       |   |   | · | 120 |
| 25. XHTML Object Module                     |   |   |       |   | • | • | 121 |
| 25.1. The object element                    |   |   |       |   | • | • | 121 |
| 25.1.1. Defining terminology                |   |   |       |   |   | • | 122 |
| 25.1.2. Basic Information for Object Handle |   |   |       |   |   | • | 122 |
| 25.1.3. Rules for processing objects        |   |   |       |   | • | • | 123 |
| 25.1.3. Trailed for processing objects      |   |   |       |   | • | • | 126 |
| 25.2.1. Referencing object data             |   |   |       |   | • | • | 128 |
| 20.2. 1. Notoronolly object data            | • | • | <br>• | • | • | • | 120 |

Full Table of Contents XHTML™ 2.0

| 25.2.2. Object element dec                          | larat | tions | anc | line | tant | iatio | ne |  |   |   |   | 129  |
|-----------------------------------------------------|-------|-------|-----|------|------|-------|----|--|---|---|---|------|
| 25.3. The standby element .                         |       |       |     |      |      |       |    |  | • | • | • | 130  |
| 26. XHTML Role Attribute Module                     |       |       |     |      |      |       |    |  |   |   | • | 131  |
| 26.1. Role Attribute Collection                     |       |       |     |      |      |       |    |  |   |   | • | 131  |
| 27. Ruby Module                                     |       |       |     |      |      |       |    |  |   |   |   | 133  |
| 28. XHTML Style Attribute Module                    |       |       |     |      |      |       |    |  |   |   |   | 135  |
| 28.1. Style Attribute Collection                    |       |       |     |      |      |       |    |  |   |   |   | 135  |
| 28.2. Issues                                        |       |       |     |      |      |       |    |  |   |   |   | 135  |
| 29. XHTML Style Sheet Module .                      |       |       |     |      |      |       |    |  |   |   |   | 137  |
| 29.1. The style element                             |       |       |     |      |      |       |    |  |   |   |   | 137  |
| 29.1.1 External style sheet                         |       |       |     |      |      |       |    |  |   |   |   | 138  |
| 29.1.2. Preferred and altern                        |       |       |     |      |      |       |    |  |   |   |   | 138  |
| 29.1.3. Specifying external                         |       |       |     |      |      |       |    |  |   |   |   | 138  |
| 30. XHTML Tables Module                             | -     |       |     |      |      |       |    |  |   |   |   | 141  |
| 30.1. The caption element .                         |       |       |     |      |      |       |    |  |   |   |   | 142  |
| 30.2. The col and colgroup elem                     |       |       |     |      |      |       |    |  |   |   |   | 142  |
| 30.2.1. Calculating the num                         |       |       |     |      |      |       |    |  |   |   |   | 144  |
|                                                     |       |       |     |      |      |       |    |  |   |   |   | 144  |
| 30.3. The summary element 30.4. The table element . |       |       |     |      |      |       |    |  |   |   |   | 145  |
|                                                     |       |       |     |      |      |       |    |  |   |   |   | 145  |
| 30.4.1. Visual Rendering                            |       |       |     |      |      |       |    |  |   |   |   |      |
| 30.4.2. Table directionality                        |       |       |     |      |      |       |    |  |   |   |   | 146  |
| 30.4.3. Table rendering by                          |       |       |     |      |      |       |    |  |   |   |   | 147  |
| 30.5. The thody element .                           |       |       |     |      |      |       |    |  |   |   |   | 155  |
| 30.6. The td and th elements                        |       |       |     |      |      |       |    |  |   |   |   | 155  |
| 30.6.1. Cells that span seve                        |       |       |     |      |      |       |    |  |   |   |   | 157  |
| 30.7. The thead and tfoot eleme                     |       |       |     |      |      |       |    |  |   |   |   | 160  |
| 30.8. The tr element                                |       |       |     |      |      |       |    |  |   |   |   | 161  |
| 30.9. Issues                                        |       |       |     |      |      |       |    |  |   |   |   | 161  |
| 31. XForms Module                                   |       |       |     |      |      |       |    |  |   |   |   | 163  |
| 31.1. Core XForms                                   |       |       |     |      |      |       |    |  |   |   |   |      |
| 31.2. XForms Actions                                |       |       |     | •    |      |       |    |  |   |   |   | 163  |
| 31.3. Form Controls                                 |       |       |     | •    |      |       |    |  |   |   |   | 163  |
| 31.4. Group                                         |       |       |     |      |      |       |    |  |   |   |   | 164  |
| 31.5. Switch                                        |       |       |     |      |      |       |    |  |   |   |   | 164  |
| 31.6. Repeat                                        |       |       |     |      |      |       |    |  |   |   |   | 164  |
| 31.7. XForms Repeat Attribute (                     | Colle | ectio | n   |      |      |       |    |  |   |   |   | 164  |
| 31.8. Other Attribute Collections                   | 3     |       |     |      |      |       |    |  |   |   |   | 165  |
| 31.9. Issues                                        |       |       |     |      |      |       |    |  |   |   |   | 165  |
| 32. XML Events Module                               |       |       |     |      |      |       |    |  |   |   |   | 167  |
| 32.1. Events                                        |       |       |     |      |      |       |    |  |   |   |   | 167  |
| A. Changes from XHTML 1.1 .                         |       |       |     |      |      |       |    |  |   |   |   | 169  |
| B. XHTML 2.0 RELAX NG Definition                    |       |       |     |      |      |       |    |  |   |   |   | 17.1 |

XHTML™ 2.0 Full Table of Contents

| B.0.1. RELAX NG XHTML 2.0 Driver         |  |  |  |  |  | 17.1 |
|------------------------------------------|--|--|--|--|--|------|
| C. XHTML RELAX NG Module Implementations |  |  |  |  |  | 17.5 |
| C.1. XHTML Module Implementations .      |  |  |  |  |  | 17.5 |
| C.1.1. Attribute Collections             |  |  |  |  |  | 17.5 |
| C.1.2. Document                          |  |  |  |  |  | 17.6 |
| C.1.3. Structural                        |  |  |  |  |  | 17.8 |
| C.1.4. Text                              |  |  |  |  |  | 184  |
| C.1.5. Hypertext                         |  |  |  |  |  | 188  |
| C.1.6. List                              |  |  |  |  |  | 189  |
| C.1.7. Core Attributes                   |  |  |  |  |  | 193  |
| C.1.8. Hypertext Attributes              |  |  |  |  |  | 194  |
| C.1.9. I18N Attribute                    |  |  |  |  |  | 196  |
| C.1.10. Access                           |  |  |  |  |  | 196  |
| C.1.11. Bi-directional Text Attribute .  |  |  |  |  |  | 197  |
| C.1.12. Edit Attributes                  |  |  |  |  |  | 198  |
| C.1.13. Embedding Attributes             |  |  |  |  |  | 198  |
| C.1.14. Handler                          |  |  |  |  |  | 199  |
| C.1.15. Image                            |  |  |  |  |  | 200  |
| C.1.16. Image Map Attributes             |  |  |  |  |  | 201  |
| <u> </u>                                 |  |  |  |  |  | 202  |
|                                          |  |  |  |  |  | 202  |
| C.1.19. Metainformation                  |  |  |  |  |  | 203  |
| C.1.20. Object                           |  |  |  |  |  | 204  |
| C.1.21. Role Access                      |  |  |  |  |  | 206  |
| C.1.22. Style Attribute                  |  |  |  |  |  | 206  |
| C.1.23. Style Sheet                      |  |  |  |  |  | 207  |
| C.1.24. Tables                           |  |  |  |  |  | 207  |
| C.2. XHTML RELAX NG Support Modules      |  |  |  |  |  | 212  |
| C.2.1. Datatypes                         |  |  |  |  |  | 212  |
| C.2.2. Events                            |  |  |  |  |  | 216  |
| C.2.3. Param                             |  |  |  |  |  | 218  |
| C.2.4. Caption                           |  |  |  |  |  | 219  |
| C.2.5. Role Attribute                    |  |  |  |  |  | 219  |
| C.3. RELAX NG External Modules           |  |  |  |  |  | 219  |
| C.3.1. Ruby                              |  |  |  |  |  | 220  |
| C.3.2. Ruby Driver for Full Ruby Markup  |  |  |  |  |  | 223  |
| C.3.3. XML Events                        |  |  |  |  |  | 223  |
| C.3.4. XML Schema instance               |  |  |  |  |  | 225  |
| D. XHTML 2.0 Schema                      |  |  |  |  |  | 227  |
| E. XHTML Schema Module Implementations   |  |  |  |  |  | 229  |
| F. XHTML 2.0 Document Type Definition .  |  |  |  |  |  | 231  |
| F.1. Issues                              |  |  |  |  |  | 231  |
| G. XHTML DTD Module Implementations .    |  |  |  |  |  | 233  |
|                                          |  |  |  |  |  |      |

Full Table of Contents XHTML™ 2.0

| G.1. XHTML Modular Frame         | ewo! | rk    |    |  |  |  |  |  | 233 |
|----------------------------------|------|-------|----|--|--|--|--|--|-----|
| G.2. XHTML Module Implem         | nent | atior | าร |  |  |  |  |  | 233 |
| G.3. XHTML DTD Support N         | /lod | ules  |    |  |  |  |  |  | 233 |
| H. Style sheet for XHTML 2 .     |      |       |    |  |  |  |  |  | 235 |
| I. Example RDF Specification for | Ro   | les   |    |  |  |  |  |  | 239 |
| J. List of Elements              |      |       |    |  |  |  |  |  | 241 |
| K. List of Attributes            |      |       |    |  |  |  |  |  | 243 |
| L. Cross-reference Index .       |      |       |    |  |  |  |  |  | 245 |
| M. References                    |      |       |    |  |  |  |  |  | 247 |
| M.1. Normative References        |      |       |    |  |  |  |  |  | 247 |
| M.2. Informative References      | ;    |       |    |  |  |  |  |  | 249 |
| N. Acknowledgements              |      |       |    |  |  |  |  |  | 251 |

XHTML™ 2.0 1. Introduction

## 1. Introduction

This section is informative.

### 1.1. What is XHTML 2?

XHTML 2 is a general purpose markup language designed for representing documents for a wide range of purposes across the World Wide Web. To this end it does not attempt to be all things to all people, supplying every possible markup idiom, but to supply a generally useful set of elements, with the possibility of extension using the class and role attributes on the span and div elements in combination with style sheets, and attributes from the metadata attributes collection.

## 1.1.1. Design Aims

In designing XHTML 2, a number of design aims were kept in mind to help direct the design. These included:

- As generic XML as possible: if a facility exists in XML, try to use that rather than duplicating
  it.
- Less presentation, more structure: use style sheets for defining presentation.
- More usability: within the constraints of XML, try to make the language easy to write, and make the resulting documents easy to use.
- More accessibility: some call it 'designing for our future selves' the design should be as inclusive as possible.
- Better internationalization: since it is a World Wide Web.
- More device independence: new devices coming online, such as telephones, PDAs, tablets, televisions and so on mean that it is imperative to have a design that allows you to author once and render in different ways on different devices, rather than authoring new versions of the document for each type of device.
- Less scripting: achieving functionality through scripting is difficult for the author and restricts the type of user agent you can use to view the document. We have tried to identify current typical usage, and include those usages in markup.
- Integration with the Semantic Web: make XHTML2 amenable for processing with semantic web tools.

## 1.1.2. Backwards compatibility

Because earlier versions of HTML were special-purpose languages, it was necessary to ensure a level of backwards compatibility with new versions so that new documents would still be usable in older browsers. However, thanks to XML and style sheets, such strict element-wise backwards compatibility is no longer necessary, since an XML-based browser, of which at the time of writing means more than 95% of browsers in use, can process new markup languages without having to be updated. Much of XHTML 2 works already in existing browsers; much, but not all: just as when forms and tables were added to HTML, and people had to wait for new

version of browsers before being able to use the new facilities, some parts of XHTML 2, principally XForms and XML Events, still require user agents that understand that functionality.

### 1.1.3. XHTML 2 and Presentation

The very first version of HTML was designed to represent the structure of a document, not its presentation. Even though presentation-oriented elements were later added to the language by browser manufacturers, HTML is at heart a document structuring language. XHTML 2 takes HTML back to these roots, by removing all presentation elements, and subordinating all presentation to style sheets. This gives greater flexibility, greater accessibility, more device independence, and more powerful presentation possibilities, since style sheets can do more than the presentational elements of HTML ever did.

## 1.1.4. XHTML 2 and Linking

The original versions of HTML relied upon built-in knowledge on the part of User Agents and other document processors. While much of this knowledge had to do with presentation (see above), the bulk of the remainder had to do with the relationships between documents — so called "linking".

A variety of W3C and other efforts, most notably [XLINK [p.249]], attempted to create a grammar for defining the characteristings of linking. Unfortunately, these grammars all fall short of the requirements of XHTML. The community is continuing in its efforts to create a comprehensive grammar that describes link characteristics.

The HTML Working Group has determined that such a grammar, while generally useful, is not required for the definition of XHTML 2. Instead, this document is explicit in the characteristics of the elements and attributes that are used to connect to other resources. The Working Group has taken this course because 1) the problem with XHTML 2 is well bounded, 2) the general solution is slow in coming, and 3) it will be easier for implementors to support and users to rely upon.

## 1.2. Major Differences with XHTML 1

XHTML 2 is designed to be recognizable to the HTML and XHTML 1 author, while correcting errors and insufficiencies identified in earlier versions of the HTML family, and taking the opportunity to make improvements.

The most visible changes are the following:

- More structuring possibilities:
  - Sections and headings: in previous versions of HTML a document's structure had to be inferred from the various levels of headings in the document; this was particularly a problem when authors misused the heading elements for visual effects. XHTML 2 lets you explicitly markup the document structure with the section [p.47] element, and its related header element h [p.45].
  - Separators: in previous versions of HTML, the hr element was used to separate

sections of a text from each other. In retrospect, the name hr (for horizontal rule) was misleading, because an hr was neither necessarily horizontal (in vertical text it was vertical), nor necessarily a rule (books often use other typographical methods such as a line of three asterisks to represent separators, and style sheets can be used to give you this freedom). In order to emphasize its structuring nature, to make it more widely usable, and to make it clearer that it has no essential directionality, hr has been renamed separator [p.48] .

- Line breaks: in previous versions of HTML, the br element was used to add micro-structure to text, essentially breaking a piece of text into several 'lines'. This micro-structure is now made explicit in XHTML 2 with the I [p.54] element, which encloses the text to be broken. Amongst other advantages, this gives more presentational opportunities, such as the ability to automatically number lines, or to color alternate lines differently.
- Paragraph structure: in earlier versions of HTML, a p [p.46] element could only contain simple text. It has been improved to bring it closer to what people perceive as a paragraph, now being allowed to include such things as lists and tables.
- Navigation lists: Part of the design of XHTML 2 has been to observe existing use of HTML and identify what is perceived as missing, for instance by use of scripting to achieve ends not supported directly in HTML. One obvious component of very many HTML pages is the 'navigation list', consisting of a collection of links to other parts of the site, presented vertically, horizontally, or as a drop-down menu. To support this type of usage, XHTML 2 introduces the navigation list element nl [p.63], which codifies such parts of documents, and allows different presentational idioms to be applied. An additional advantage is for assistive technologies, that can allow the user to skip such elements.
- Images: the HTML img element has many shortcomings: it only allows you to specify a single resource for an image, rather than offering the fallback opportunities of the object [p.121] element; the only fallback option it gives is the alt text, which can only be plain text, and not marked up in any way; the longdesc attribute which allows you to provide a long description of the image is difficult to author and seldom supported.

XHTML 2 takes a completely different approach, by taking the premise that all images have a long description and treating the image and the text as equivalents. In XHTML 2 *any* element may have a src [p.88] attribute, which specifies a resource (such as an image) to load instead of the element. If the resource is unavailable (because of network failure, because it is of a type that the browser can't handle, or because images have been turned off) then the element is used instead. Essentially the longdesc has been moved into the document, though this behavior also mimicks the fallback behavior of the object [p.121] element. (To achieve the tooltip effect that some browsers gave with the alt attribute, as in HTML 4 you use the title [p.69] attribute).

- Type: in HTML 4, the srctype [p.88] attribute when referring to an external resource was purely a hint to the user agent. In XHTML 2 it is no longer a hint, but specifies the type(s) of resource the user agent must accept.
- Tables: the content model of tables has been cleaned up and simplified, while still allowing the same functionality.
- Bi-directional text: rather than use an explicit element to describe bi-directional override,

- new values have been added to the dir [p.81] attribute that allow bi-directional override on any element.
- Edit: rather than use explicit ins and del elements to mark changes in a document, an attribute edit [p.85] may be used on any element for the same purpose.
- Linking: In HTML 3, only a [p.59] elements could be the source and target of hyperlinks. In HTML 4 and XHTML 1, any element could be the target of a hyperlink, but still only a [p.59] elements could be the source. In XHTML 2 any element can now also be the source of a hyperlink, since href [p.71] and its associated attributes may now appear on any element. So for instance, instead of <a href="home.html">Home.html">Home</a>, you can now write href="home.html">Home.html">Home)</a>. Even though this means that the a [p.59] element is now strictly-speaking unnecessary, it has been retained.
- Metadata: the meta [p.103] and link [p.101] elements have been generalized, and their relationship to RDF [RDF [p.249]] described. Furthermore, the attributes on these two elements can be more generally applied across the language.
- Role: in order to aid adding semantics to documents, the role attribute has been added, along with an initial set of useful values, in order to classify the use of a particular element.
   For instance a paragraph may play the role of a note, and so may be marked up role="note">.
- Events: event handling in HTML was restricted in several ways: since the event names
  were hard-wired in the language (such as onclick), the only way to add new events was
  to change the language; many of the events (such as click) were device-specific, rather
  than referring to the intent of the event (such as activating a link); you could only handle an
  event in one scripting language it was not possible to supply event handlers in the same
  document for several different scripting languages.
  - XHTML 2 uses XML Events [XMLEVENTS [p.249]] to specify event handling, giving greater freedom in the ability to handle events. Along with this, the script element has been renamed handler to indicate its different semantics.
- Forms: HTML Forms were introduced in 1993, before the advent of the e-commerce revolution. Now with more than a decade of experience with their use, they have been thoroughly overhauled and updated to meet the needs of modern forms, in the shape of XForms [XFORMS [p.248]], which are an integral part of XHTML 2.
- Ownership where due: since HTML 4 was a standalone application, it defined many things which no longer need to be defined now that it is an XML application. For instance the definitions of whitespace are given by XML for input, and CSS for output; similarly, the definition of values of the media [p.137] attribute are relegated to the relevant style sheet language.
- Frames and Framesets: In HTML 4 multi-panel "pages" could be described using the frameset and frame elements. The Frames model is no longer defined in XHTML. Instead, if is defined through the separate [XFRAMES [p.249]] specification.

### 1.3. What are the XHTML 2 Modules?

XHTML 2 is a member of the XHTML Family of markup languages. It is an XHTML Host Language as defined in XHTML Modularization. As such, it is made up of a set of XHTML Modules that together describe the elements and attributes of the language, and their content model. XHTML 2 updates many of the modules defined in XHTML Modularization 1.0 [XHTMLMOD [p.248]], and includes the updated versions of all those modules and their semantics. XHTML 2 also uses modules from Ruby [RUBY [p.248]], XML Events [XMLEVENTS [p.249]], and XForms [XFORMS [p.248]].

The modules defined in this specification are largely extensions of the modules defined in XHTML Modularization 1.0. This specification also defines the semantics of the modules it includes. So, that means that unlike earlier versions of XHTML that relied upon the semantics defined in HTML 4 [HTML4 [p.249]], all of the semantics for XHTML 2 are defined either in this specification or in the specifications that it normatively references.

Even though the XHTML 2 modules are defined in this specification, they are available for use in other XHTML family markup languages. Over time, it is possible that the modules defined in this specification will migrate into the XHTML Modularization specification.

## 1.4. Issues

[XHTML2] Spirit of "1.1.3. XHTML 2 and Presentation" PR #7759

State: Suspended Resolution: None

User: None

Notes:

Suspended until last call

1.4. Issues XHTML™ 2.0

XHTML™ 2.0 2. Terms and Definitions

## 2. Terms and Definitions

This section is *normative*.

While some terms are defined in place, the following definitions are used throughout this document. Familiarity with the W3C XML 1.0 Recommendation [XML [p.248]] is highly recommended.

#### abstract module

a unit of document type specification corresponding to a distinct type of content, corresponding to a markup construct reflecting this distinct type.

### content model

the declared markup structure allowed within instances of an element type. XML 1.0 differentiates two types: elements containing only element content (no character data) and mixed content (elements that may contain character data optionally interspersed with child elements). The latter are characterized by a content specification beginning with the "#PCDATA" string (denoting character data).

### deprecated

a feature marked as deprecated is in the process of being removed from this recommendation. Portable documents should not use features marked as deprecated.

#### document model

the effective structure and constraints of a given document type. The document model constitutes the abstract representation of the physical or semantic structures of a class of documents.

### document type

a class of documents sharing a common abstract structure. The ISO 8879 [SGML [p.248]] definition is as follows: "a class of documents having similar characteristics; for example, journal, article, technical manual, or memo. (4.102)"

### document type definition (DTD)

a formal, machine-readable expression of the XML structure and syntax rules to which a document instance of a specific document type must conform; the schema type used in XML 1.0 to validate conformance of a document instance to its declared document type. The same markup model may be expressed by a variety of DTDs.

### driver

a generally short file used to declare and instantiate the modules of a DTD. A good rule of thumb is that a DTD driver contains no markup declarations that comprise any part of the document model itself.

### element

an instance of an element type.

#### element type

the definition of an element, that is, a container for a distinct semantic class of document content.

### entity

an entity is a logical or physical storage unit containing document content. Entities may be composed of parseable XML markup or character data, or unparsed (i.e., non-XML, possibly non-textual) content. Entity content may be either defined entirely within the

2. Terms and Definitions XHTML™ 2.0

document entity ("internal entities") or external to the document entity ("external entities"). In parsed entities, the replacement text may include references to other entities.

### entity reference

a mnemonic string used as a reference to the content of a declared entity (e.g., "&" for "&", "<" for "<", "&copy;" for "©".)

#### facilities

Facilities are elements, attributes, and the semantics associated with those elements and attributes.

#### focusable

Elements are considered "focusable" if they are *visible* (e.g., have the equivalent of the [CSS2 [p.247]] property of "display" with a value other than none) not disabled (see [XFORMS [p.248]]), and either 1) have an href [p.71] attribute or 2) are considered a form control as defined in [XFORMS [p.248]].

### fragment identifier

A portion of a [URI [p.248]] as defined in RFC 3986.

### generic identifier

the name identifying the element type of an element. Also, element type name.

### hybrid document

A hybrid document is a document that uses more than one XML namespace. Hybrid documents may be defined as documents that contain elements or attributes from hybrid document types.

#### instantiate

to replace an entity reference with an instance of its declared content. markup declaration

a syntactical construct within a DTD declaring an entity or defining a markup structure. Within XML DTDs, there are four specific types: entity declaration defines the binding between a mnemonic symbol and its replacement content; element declaration constrains which element types may occur as descendants within an element (see also content model); attribute definition list declaration defines the set of attributes for a given element type, and may also establish type constraints and default values; notation declaration defines the binding between a notation name and an external identifier referencing the format of an unparsed entity.

### markup model

the markup vocabulary (i.e., the gamut of element and attribute names, notations, etc.) and grammar (i.e., the prescribed use of that vocabulary) as defined by a document type definition (i.e., a schema) The markup model is the concrete representation in markup syntax of the document model, and may be defined with varying levels of strict conformity. The same document model may be expressed by a variety of markup models.

#### module

an abstract unit within a document model expressed as a DTD fragment, used to consolidate markup declarations to increase the flexibility, modifiability, reuse and understanding of specific logical or semantic structures.

### modularization

an implementation of a modularization model; the process of composing or de-composing a DTD by dividing its markup declarations into units or groups to support specific goals. Modules may or may not exist as separate file entities (i.e., the physical and logical

XHTML™ 2.0 2. Terms and Definitions

structures of a DTD may mirror each other, but there is no such requirement). modularization model

the abstract design of the document type definition (DTD) in support of the modularization goals, such as reuse, extensibility, expressiveness, ease of documentation, code size, consistency and intuitiveness of use. It is important to note that a modularization model is only orthogonally related to the document model it describes, so that two very different modularization models may describe the same document type.

### parameter entity

an entity whose scope of use is within the document prolog (i.e., the external subset/DTD or internal subset). Parameter entities are disallowed within the document instance.

### parent document type

A parent document type of a hybrid document is the document type of the root element.

tag

descriptive markup delimiting the start and end (including its generic identifier and any attributes) of an element.

#### unavailable resource

any resource that is referenced as a URI in an attribute, but that cannot be accessed for any reason, is considered unavailable. Example reasons include, but are not limited to: network unavailable, no resource available at the URI given, inability of the user agent to process the type of resource, etc.

### user agent

any software that retrieves and renders Strictly Conforming Documents for users. This may include browsers, media players, plug-ins, and other programs — including assistive technologies — that help in retrieving and rendering such documents. See also Conforming User Agent.

2. Terms and Definitions XHTML™ 2.0

XHTML™ 2.0 3. Conformance Definition

## 3. Conformance Definition

This section is *normative*.

The keywords "MUST", "MUST NOT", "REQUIRED", "SHALL", "SHALL NOT", "SHOULD", "RECOMMENDED", "MAY", and "OPTIONAL" in this document are to be interpreted as described in [RFC2119 [p.248]].

## 3.1. Document Conformance

In this document, the use of the word 'schema' refers to any definition of the syntax of XHTML 2, regardless of the definition language used.

## 3.1.1. Strictly Conforming Documents

A strictly conforming XHTML 2.0 document is a document that requires only the facilities described as mandatory in this specification. Such a document must meet all the following criteria:

- The document must conform to the constraints expressed in the schemas in Appendix B -XHTML 2.0 RELAX NG Definition [p.171], Appendix D - XHTML 2.0 Schema [p.227] and Appendix F - XHTML 2.0 Document Type Definition [p.231].
- 2. The local part of the root element of the document must be html.
- 3. The start tag of the root element of the document must explicitly contain an xmlns declaration for the XHTML 2.0 namespace [XMLNS [p.249]]. The namespace URI for XHTML 2.0 is defined to be http://www.w3.org/2002/06/xhtml2/.

The start tag may also contain an xsi:schemaLocation [p.38] attribute that associates this namespace with the XML Schema at the URI

```
http://www.w3.org/MarkUp/SCHEMA/xhtml2.xsd.
```

### Sample root element

4. There should be a DOCTYPE declaration in the document prior to the root element. If present, the public identifier included in the DOCTYPE declaration must reference the DTD found in Appendix F [p.233] using its Public Identifier. The system identifier may be modified appropriately.

```
<!DOCTYPE html PUBLIC "-//W3C//DTD XHTML 2.0//EN"
    "http://www.w3.org/MarkUp/DTD/xhtml2.dtd">
```

### Example of an XHTML 2.0 document

Note that in this example, the XML declaration is included. An XML declaration like the one above is not required in all XML documents. XHTML document authors should use XML declarations in all their documents. XHTML document authors must use an XML declaration when the character encoding of the document is other than the default UTF-8 or UTF-16 and no encoding is specified by a higher-level protocol.

## 3.2. XHTML 2 User Agent Conformance

A conforming user agent must meet all of the following criteria, as well as other requirements found throughout this specification:

- 1. The user agent must parse and evaluate an XHTML 2 document for well-formedness. If the user agent claims to be a validating user agent, it must also validate documents against a referenced schema according to [XML [p.248]].
- 2. When the user agent claims to support facilities defined within this specification or required by this specification through normative reference, it must do so in ways consistent with the facilities' definition.
- 3. A user agent must only recognize attributes of type ID (e.g., the id or xml:id attribute on most XHTML 2 elements) as fragment identifiers.
- 4. If a user agent encounters an element it does not recognize, it must continue to process the content of that element. If this "unrecognized" element uses recognized attributes, those attributes must be processed with their usual semantics.

XHTML™ 2.0 3.3. Issues

5. If a user agent encounters an attribute it does not recognize, it must ignore the entire attribute specification (i.e., the attribute and its value).

- 6. If a user agent encounters an attribute value it doesn't recognize, it must use the default attribute value.
- 7. When rendering content, user agents that encounter characters or character entity references that are recognized but not renderable should display the document in such a way that it is obvious to the user that normal rendering has not taken place.
- 8. White space must be handled according to the rules of [XML [p.248] ]. All XHTML 2 elements preserve whitespace.
  - The user agent must use the definition from CSS for processing white space characters [CSS3-TEXT [p.247]].
- In the absence of a style-sheet, including user agents that do not process style sheets, the default visual presentation should be as if the user agent used the CSS style sheet specified in Appendix H.

Note that this specification does not generally specify the behavior of conforming implementations when presented with non-conforming documents. This is either defined by an underlying specification (e.g., [XML [p.248]]) or left to the implementor.

### 3.3. Issues

On introducing a fallback attribute PR #7723

State: Open Resolution: None User: None

### Notes:

[XHTML 2] Conforming documents and meta properties PR #7777

State: Open Resolution: None User: None

### Notes:

Fw: [XHTML 2] Section 3.1.1 PR #7791

State: Open Resolution: None User: None

### Notes:

3.3. Issues XHTML™ 2.0

Comments on XHTML 2.0 document conformance requirements PR #7804

State: Open Resolution: None

User: None

### Notes:

Change XHTML 2.0 namespace to http://www.w3.org/1999/xhtml PR #7808

State: Open Resolution: None

User: None

### Notes:

Namespace versioning problem in XHTML 2 PR #7818

State: Open Resolution: None User: None

### Notes:

Referance XML 1.1 and example with XML 1.1 declaration PR #7819

State: Open Resolution: None User: None

Notes:

## 4. The XHTML 2.0 Document Type

This section is *normative*.

The XHTML 2.0 document type is a fully functional document type with rich semantics. It is a collection of XHTML-conforming modules (most of which are defined in this specification). The Modules and their elements are listed here for information purposes, but the definitions in their base documents should be considered authoritative. In the on-line version of this document, the module names in the list below link into the definitions of the modules within the relevant version of the authoritative specification.

```
Document Module [p.37]
    body, head, html, title
Structural Module [p.41]
    address, blockcode, blockquote, div, h, h1, h2, h3, h4, h5, h6, p,
    pre, section, separator
Text Module [p.51]
    abbr, cite, code, dfn, em, kbd, l, q, samp, span, strong, sub, sup,
Hypertext Module [p.59]
List Module [p.61]
    dl, dt, dd, label, nl, ol, ul, li
Core Attributes Module [p.67]
    class, id, and title attributes
Hypertext Attributes Module [p.71]
   href, hreftype, cite, target, rel, rev, access, nextfocus, prevfocus, and
    xml:base attributes
Internationalization Attribute Module [p.77]
    xml:lang attribute
Bi-directional Text Module [p.81]
    dir attribute
Edit Attributes Module [p.85]
    edit and datetime attributes
Embedding Attributes Module [p.87]
    src and type attributes
Handler Module [p.91]
    handler
Image Map Attributes Module [p.95]
    usemap, ismap, shape, and coords attributes
Media Attribute Module [p.99]
    media attribute
Metainformation Attributes Module [p.101]
    about, content, datatype, property, rel, resource, restype, and rev attributes
```

4.1. Issues XHTML™ 2.0

### Metainformation Module [p.101]

meta, link

Object Module [p.121]

object, param, standby

Style Attribute Module [p.135]

style attribute

Stylesheet Module [p.137]

style element

Tables Module [p.141]

caption, col, colgroup, summary, table, tbody, td, tfoot, th, thead, tr

XHTML 2.0 also uses the following externally defined modules:

### Ruby Annotation Module [RUBY [p.248]]

ruby, rbc, rtc, rb, rt, rp

XForms Module [p.163] [XFORMS [p.248]]

action, alert, bind, case, choices, copy, delete, dispatch, extension, filename, group, help, hint, input, insert, instance, item, itemset, label, load, mediatype, message, model, output, range, rebuild, recalculate, refresh, repeat, reset, revalidate, secret, select, selectl, send, setfocus, setindex, setvalue, submission, submit, switch, textarea, toggle, trigger, upload, and value elements, and repeat-model, repeat-bind, repeat-nodeset, repeat-startindex, and repeat-number attributes

### XML Events Module [p.167] [XMLEVENTS [p.249]]

listener element, and defaultAction, event, handler, objserver, phase, propagate, and target attributes in the [XMLEVENTS [p.249]] namespace

An implementation of this document type as a RELAX NG grammar is defined in Appendix B [p.171], as an XML Schema in Appendix D [p.227], and as a DTD in Appendix F [p.231].

## 4.1. Issues

Identifying XHTML version in ansence of DTDs PR #7336

State: Suspended Resolution: Defer User: None

#### Notes:

BAE F2F: for the present DTD's are required for entity resolution. This is a tricky issue, and the working group needs to resolve it quickly. We are asking for input from the Hypertext Coordination Group and others in our quest to sort it out.

## 5. Module Definition Conventions

This section is *normative*.

This document defines a variety of XHTML modules and the semantics of those modules. This section describes the conventions used in those module definitions.

### 5.1. Module Structure

Each module in this document is structured in the following way:

- An abstract definition [p.27] of the module's elements, attributes, and content models, as appropriate.
- A sub-section for each element in the module; These sub-sections contain the following components:
  - A brief description of the element,
  - O A definition of each attribute or attribute collection [p.33] usable with the element, and
  - A detailed description of the behavior of the element, if appropriate.

Note that attributes are fully defined only the first time they are used in each module. After that, only a brief description of the attribute is provided, along with a link back to the primary definition.

### 5.2. Abstract Module Definitions

An abstract module is a definition of an XHTML module using prose text and some informal markup conventions. While such a definition is not generally useful in the machine processing of document types, it is critical in helping people understand what is contained in a module. This section defines the way in which XHTML abstract modules are defined. An XHTML-conforming module is *not required* to provide an abstract module definition. However, anyone developing an XHTML module is encouraged to provide an abstraction to ease in the use of that module.

## 5.3. Syntactic Conventions

The abstract modules are not defined in a formal grammar. However, the definitions do adhere to the following syntactic conventions. These conventions are similar to those of XML DTDs, and should be familiar to XML DTD authors. Each discrete syntactic element can be combined with others to make more complex expressions that conform to the algebra defined here.

#### element name

When an element is included in a content model, its explicit name will be listed. content set

Some modules define lists of explicit element names called *content sets*. When a content set is included in a content model, its name will be listed.

5.4. Content Models XHTML™ 2.0

expr ?

Zero or one instances of expr are permitted.

expr -

One or more instances of expr are required.

expr \*

Zero or more instances of expr are permitted.

a, b

Expression a is required, followed by expression b.

a | b

Either expression a or expression b is required.

a – k

Expression a is permitted, omitting elements in expression b.

### parentheses

When an expression is contained within parentheses, evaluation of any subexpressions within the parentheses take place before evaluation of expressions outside of the parentheses (starting at the deepest level of nesting first).

### extending pre-defined elements

In some instances, a module adds attributes to an element. In these instances, the element name is followed by an ampersand (&).

### defining required attributes

When an element requires the definition of an attribute, that attribute name is followed by an asterisk (\*).

### defining the type of attribute values

When a module defines the type of an attribute value, it does so by listing the type in parentheses after the attribute name.

### defining the legal values of attributes

When a module defines the legal values for an attribute, it does so by listing the explicit legal values (enclosed in quotation marks), separated by vertical bars (|), inside of parentheses following the attribute name. If the attribute has a default value, that value is followed by an asterisk (\*). If the attribute has a fixed value, the attribute name is followed by an equals sign (=) and the fixed value enclosed in quotation marks.

### 5.4. Content Models

Abstract module definitions define minimal, atomic content models for each module. These minimal content models reference the elements in the module itself. They may also reference elements in other modules upon which the abstract module depends. Finally, the content model in many cases requires that text be permitted as content to one or more elements. In these cases, the symbol used for text is PCDATA (parsed characted data). This is a term, defined in the XML 1.0 Recommendation, that refers to processed character data. A content type can also be defined as EMPTY, meaning the element has no content in its minimal content model.

XHTML™ 2.0 5.5. Attribute Types

## 5.5. Attribute Types

In some instances, it is necessary to define the types of attribute values or the explicit set of permitted values for attributes. The following attribute types (defined in the XML 1.0 Recommendation) are used in the definitions of the abstract modules:

| Attribute Type | Definition                                                                |
|----------------|---------------------------------------------------------------------------|
| CDATA          | Character data                                                            |
| ID             | A document-unique identifier                                              |
| IDREF          | A reference to a document-unique identifier                               |
| IDREFS         | A space-separated list of references to document-unique identifiers       |
| NMTOKEN        | A name composed of only name tokens as defined in XML 1.0 [XML [p.248] ]. |
| NMTOKENS       | One or more white space separated NMTOKEN values                          |
| NUMBER         | Sequence of one or more digits ([0-9])                                    |

In addition to these pre-defined data types, XHTML Modularization defines the following data types and their semantics (as appropriate):

| Data type   | Description                                                                                                    |
|-------------|----------------------------------------------------------------------------------------------------|
| Character   | A single character, as per section 2.2 of [XML [p.248] ].                                                                                                    |
| Encodings   | A comma-separated list of 'charset's with optional q parameters, as defined in section 14.2 of [RFC2616 [p.248]] as the field value of the Accept-Charset request header. |
| ContentType | A media type, as per [RFC2045 [p.248] ].                                                                                                    |

5.5. Attribute Types XHTML™ 2.0

|               | Attributes of this type identify the allowable content type(s) of an associated URI [p.31] (usually a value of another attribute on the same element). At its most general, it is a comma-separated list of media ranges with optional accept parameters, as defined in section 14.1 of [RFC2616 [p.248]] as the field value of the accept request header. |
|---------------|----------------------------------------------------------------------------------------------------|
|               | In its simplest case, this is just a media type, such as "image/png" or "application/xml", but it may also contain asterisks, such as "image/*" or "*/*", or lists of acceptable media types, such as "image/png, image/gif, image/jpeg".                                                                                                    |
| ContentTypes  | The user agent must combine this list with its own list of acceptable media types by taking the intersection, and then use the resulting list as the field value of the accept request header when requesting the resource using HTTP.                                                                                                    |
|               | For instance, if the attribute specifies the value "image/png, image/gif, image/jpeg", but the user agent does not accept images of type "image/gif" then the resultant accept header would contain "image/png, image/jpeg".                                                                                                    |
|               | A user agent must imitate similar behavior when using other methods than HTTP. For instance, when accessing files in a local filestore,  might cause the user agent first to look for a file logo.png, and then for logo.jpg.                                                                                                    |
|               | If a value for the content type is not given, "*/*" must be used for its value.                                                                                                    |
|               | For the current list of registered content types, please consult [MIMETYPES [p.247]].                                                                                                    |
| Coordinates   | Comma separated list of Length [p.30] s used in defining areas.                                                                                                    |
| Datetime      | Date and time information, as defined by the type dateTime in [XMLSCHEMA [p.249]] except that the timezone part is required.                                                                                                    |
| HrefTarget    | Name used as destination for results of certain actions, with legal values as defined by NMTOKEN [p.29] .                                                                                                    |
| LanguageCode  | A language code. The values should conform to [RFC3066 [p.248] ] or its successors.                                                                                                    |
| LanguageCodes | A comma-separated list of language ranges with optional q parameters, as defined in section 14.4 of [RFC2616 [p.248]] as the field value of the Accept-Language request header. Individual language codes should conform to [RFC3066 [p.248]] or its successors.                                                                                           |
| Length        | Either a number, representing a number of pixels, or a percentage, representing a percentage of the available horizontal or vertical space. Thus, the value "50%" means half of the available space.                                                                                                    |

XHTML™ 2.0 5.6. Issues

| LocationPath | A location path as defined in [XPATH [p.250]].                                                   |
|--------------|--------------------------------------------------------------------------------------------------|
| MediaDesc    | A comma-separated list of media descriptors as described by [CSS2 [p.247] ]. The default is all. |
| Number       | One or more digits                                                                               |
| QName        | An [XMLNS [p.249] ]-qualified name. See QName for a formal definition.                           |
| QNames       | One or more white space separated QName [p.31] values                                            |
| Text         | A character string.                                                                              |
| URI          | An Internationalized Resource Identifier Reference, as defined by [IRI [p.247]].                 |
| URIs         | A space-separated list of URIs as defined above.                                                 |

## 5.6. Issues

Fw: [XHTML 2] Section 5.5 quality values. PR #7799

State: Open Resolution: None

User: None

### Notes:

Fw: [XHTML 2] Section 5.5 intersection of mime-types PR #7800

State: Open Resolution: None

User: None

### Notes:

5.6. Issues XHTML™ 2.0

XHTML™ 2.0 6. XHTML Attribute Collections

## 6. XHTML Attribute Collections

This section is *normative*.

Many of the modules in this document define the required attributes for their elements. The elements in those modules may also reference zero or more attribute collections. Attribute collections are defined in their own modules, but the meta collection "Common" is defined in this section. The table below summarizes the attribute collections available.

6. XHTML Attribute Collections XHTML™ 2.0

| Collection              | Module                                             | Description                                                                                                    |
|-------------------------|----------------------------------------------------|----------------------------------------------------------------------------------------------------|
| Core [p.67]             | Core Attributes<br>Module [p.67]                   | Basic attributes used to identify and classify elements and their content.                                                                                                    |
| I18N [p.77]             | Internationalization<br>Attribute Module<br>[p.77] | Attribute to identify the language of an element and its contents.                                                                                                    |
| Bi-directional [p.81]   | Bi-directional Text<br>Collection [p.81]           | Attributes used to manage bi-directional text.                                                                                                    |
| Edit [p.85]             | Edit Attributes<br>Module [p.85]                   | Attributes used to annotate when and how an element's content was edited.                                                                                                    |
| Embedding<br>[p.87]     | Embedding Attributes<br>Module [p.87]              | Attributes used to embed content from other resources within the current element.                                                                                                    |
| Events [p.167]          | XML Events Module [p.167]                          | Attributes that allow associating of events and event processing with an element and its contents.                                                                                                    |
| Forms [p.164]           | XForms Module [p.163]                              | Attributes that designate provide a mechanism of repeating table rows within a form.                                                                                                    |
| Hypertext [p.71]        | Hyptertext Attributes<br>Module [p.71]             | Attributes that designate characteristics of links within and among documents.                                                                                                    |
| Map [p.96]              | Image Map Attributes<br>Module [p.95]              | Attributes for defining and referencing client-side image maps.                                                                                                    |
| Media [p.99]            | Media Attribute<br>Module [p.99]                   | Attribute for performing element selection based upon media type as defined in MediaDesc [p.31]                                                                                                    |
| Metainformation [p.113] | Metainformation<br>Attributes [p.113]              | Attributes that allow associating of elements with metainformation about those elements                                                                                                    |
| Role [p.131]            | Role Attribute Module [p.131]                      | Attribute for the specification of the "role" of an element.                                                                                                    |
| Style [p.135]           | Style Attribute<br>Module [p.135]                  | Attribute for associating style information with an element and its contents.                                                                                                    |
| Common                  | Attribute Collections<br>Module [p.33]             | A meta-collection of all the other collections, including the Core [p.67], Bi-directional [p.81], Events [p.167], Edit [p.85], Embedding [p.87], Forms [p.164], Hypertext [p.71], I18N [p.77], Map [p.96], Media [p.99], Metainformation [p.113], Role [p.131], and Style [p.135] attribute collections. |

XHTML™ 2.0 6.1. Issues

Implementation: RELAX NG [p.175]

Each of the attributes defined in an XHTML attribute collection is available when its corresponding module is included in an XHTML Host Language or an XHTML Integration Set (see [XHTMLMOD [p.248]]). In such a situation, the attributes are available for use on elements that are NOT in the XHTML namespace when they are referenced using their namespace-qualified identifier (e.g., xhtml:id). The semantics of the attributes remain the same regardless of whether they are referenced using their qualified identifier or not. If both the qualified and non-qualified identifier for an attribute are used on the same XHTML namespace element, the behavior is unspecified.

### 6.1. Issues

[XHTML2] Constraining attribute relationship PR #7661

State: Suspended Resolution: Defer User: None

Notes:

6.1. Issues XHTML™ 2.0

XHTML™ 2.0 7. XHTML Document Module

# 7. XHTML Document Module

This section is normative.

The Document Module defines the major structural elements for XHTML. These elements effectively act as the basis for the content model of many XHTML family document types. The elements and attributes included in this module are:

| Elements       | Attributes                                                                                                    | Content Model                                                                                                    |
|----------------|----------------------------------------------------------------------------------------------------|----------------------------------------------------------------------------------------------------|
| html<br>[p.38] | Common [p.34], version [p.38] (CDATA [p.29]), xmlns (URI [p.31] = "http://www.w3.org/2002/06/xhtml2/"), xsi:schemaLocation [p.38] (URIs [p.31] = "http://www.w3.org/2002/06/xhtml2/http://www.w3.org/MarkUp/SCHEMA/xhtml2.xsd") | head [p.38] , body [p.39]                                                                                                    |
| head<br>[p.38] | Common [p.34]                                                                                                    | title [p.39] , (<br>access [p.79]  <br>handler [p.91]  <br>link [p.101]  <br>ev:listener [p.167]<br>  model [p.163]  <br>meta [p.103]  <br>style [p.137] ) * |
| title [p.39]   | Common [p.34]                                                                                                    | PCDATA*                                                                                                    |
| body<br>[p.39] | Common [p.34]                                                                                                    | ( Heading [p.43]  <br>Structural [p.43]  <br>List [p.61] )*                                                                                                  |

This module is the basic structural definition for XHTML content. The html element acts as the root element for all XHTML Family Document Types.

Note that the value of the xmlns declaration is defined to be

"http://www.w3.org/2002/06/xhtml2/". Also note that because the xmlns declaration is treated specially by XML namespace-aware parsers [XMLNS [p.249]], it is legal to have it present as an attribute of each element. However, any time the xmlns declaration is used in the context of an XHTML module, whether with a prefix or not, the value of the declaration must be http://www.w3.org/2002/06/xhtml2/.

Implementation: RELAX NG [p.176]

7.1. The html element XHTML™ 2.0

# 7.1. The html element

The html [p.38] element is the root element for all XHTML Family Document Types. The xml:lang [p.77] attribute is required on this element.

### Attributes

## The Common [p.34] collection

A collection of other attribute collections, including: Bi-directional [p.81], Core [p.67], Edit [p.85], Embedding [p.87], Events [p.167], Forms [p.164], Hypertext [p.71], I18N [p.77], Map [p.96], and Metainformation [p.113].

### version = CDATA [p.29]

The value of this attribute specifies which XHTML Family document type governs the current document. The format of this attribute value is unspecified. However, all values beginning with the character sequence xhtml are reserved for use by XHTML Family Document Types.

Need a normative definition for the version attribute

The version attribute needs a machine processable format so that document processors can reliably determine that the document is an XHTML Family conforming document.

## xsi:schemaLocation = URIs [p.31]

This attribute allows the specification of a location where an XML Schema [XMLSCHEMA [p.249]] for the document can be found. The syntax of this attribute is defined in xsi\_schemaLocation. The behavior of this attribute in XHTML documents is defined in Strictly Conforming Documents.

# 7.2. The head element

The head [p.38] element contains information about the current document, such as its title, that is not considered document content. The default presentation of the head is not to display it; however that can be overridden with a style sheet for special purpose use. User agents may however make information in the head [p.38] available to users through other mechanisms.

### **Attributes**

### The Common [p.34] collection

A collection of other attribute collections, including: Bi-directional [p.81], Core [p.67], Edit [p.85], Embedding [p.87], Events [p.167], Forms [p.164], Hypertext [p.71], I18N [p.77], Map [p.96], and Metainformation [p.113].

## Example

XHTML™ 2.0 7.3. The title element

# 7.3. The title element

Every XHTML document must have a title [p.39] element in the head [p.38] section.

### **Attributes**

The Common [p.34] collection

A collection of other attribute collections, including: Bi-directional [p.81], Core [p.67], Edit [p.85], Embedding [p.87], Events [p.167], Forms [p.164], Hypertext [p.71], I18N [p.77], Map [p.96], and Metainformation [p.113].

The title [p.39] element is used to identify the document. Since documents are often consulted out of context, authors should provide context-rich titles. Thus, instead of a title such as "Introduction", which doesn't provide much contextual background, authors should supply a title such as "Introduction to Medieval Bee-Keeping" instead.

For reasons of accessibility, user agents must always make the content of the title [p.39] element available to users. The mechanism for doing so depends on the user agent (e.g., as a caption, spoken).

### Example

```
<title>A study of population dynamics</title>
```

The title of a document is metadata about the document, and so a title like <title>About W3C</title> is equivalent to <meta about="" property="title">About W3C</meta>.

# 7.4. The body element

The body of a document contains the document's content. The content may be processed by a user agent in a variety of ways. For example by visual browsers it can be presented as text, images, colors, graphics, etc., an audio user agent may speak the same content, and a search engine may create an index prioritized according to properties of the text.

#### Attributes

The Common [p.34] collection

A collection of other attribute collections, including: Bi-directional [p.81], Core [p.67], Edit [p.85], Embedding [p.87], Events [p.167], Forms [p.164], Hypertext [p.71], I18N [p.77], Map [p.96], and Metainformation [p.113].

7.4. The body element XHTML™ 2.0

# Example

 XHTML™ 2.0 8. XHTML Structural Module

# 8. XHTML Structural Module

This section is *normative*.

This module defines all of the basic text container elements, attributes, and their content models that are structural in nature.

8. XHTML Structural Module XHTML™ 2.0

| Element              | Attributes       | Content Model                                                                                              |
|----------------------|------------------|----------------------------------------------------------------------------------------------------|
| address [p.43]       | Common<br>[p.34] | (PCDATA   Text [p.51] )*                                                                                   |
| blockcode<br>[p.43]  | Common<br>[p.34] | (PCDATA   Text [p.51]   Heading [p.43]   Structural [p.43]   List [p.61] )*                                |
| blockquote<br>[p.44] | Common<br>[p.34] | (PCDATA   Text [p.51]   Heading [p.43]   Structural [p.43]   List [p.61] )*                                |
| div [p.44]           | Common<br>[p.34] | (PCDATA   Flow [p.43] )*                                                                                   |
| h [p.45]             | Common<br>[p.34] | (PCDATA   Text [p.51] )*                                                                                   |
| h1 [p.45]            | Common<br>[p.34] | (PCDATA   Text [p.51] )*                                                                                   |
| h2 [p.45]            | Common<br>[p.34] | (PCDATA   Text [p.51] )*                                                                                   |
| h3 [p.45]            | Common<br>[p.34] | (PCDATA   Text [p.51] )*                                                                                   |
| h4 [p.45]            | Common<br>[p.34] | (PCDATA   Text [p.51] )*                                                                                   |
| h5 [p.45]            | Common<br>[p.34] | (PCDATA   Text [p.51] )*                                                                                   |
| h6 [p.45]            | Common<br>[p.34] | (PCDATA   Text [p.51] )*                                                                                   |
| p [p.46]             | Common<br>[p.34] | (PCDATA   Text [p.51]   List [p.61]   blockcode [p.43]   blockquote [p.44]   pre [p.47]   table [p.145] )* |
| pre [p.47]           | Common<br>[p.34] | (PCDATA   Text [p.51] )*                                                                                   |
| section [p.47]       | Common<br>[p.34] | (PCDATA   Flow [p.43] )*                                                                                   |
| separator<br>[p.48]  | Common<br>[p.34] | EMPTY                                                                                                    |

The content model for this module defines some content sets:

XHTML™ 2.0 8.1. The address element

### Heading

h [p.45] | h1 [p.45] | h2 [p.45] | h3 [p.45] | h4 [p.45] | h5 [p.45] | h6 [p.45]

#### Structural

address [p.43] | blockcode [p.43] | blockquote [p.44] | div [p.44] | link [p.101] | List [p.61] | meta [p.103] | p [p.46] | pre [p.47] | handler [p.91] | section [p.47] | separator [p.48] | table [p.145]

#### Flow

Heading [p.43] | Structural [p.43] | Text [p.51]

Implementation: RELAX NG [p.178]

# 8.1. The address element

The address [p.43] element may be used by authors to supply contact information for a document or a major part of a document such as a form.

### Attributes

The Common [p.34] collection

A collection of other attribute collections, including: Bi-directional [p.81], Core [p.67], Edit [p.85], Embedding [p.87], Events [p.167], Forms [p.164], Hypertext [p.71], I18N [p.77], Map [p.96], and Metainformation [p.113].

## Example

<address href="mailto:webmaster@example.net">Webmaster</address>

# 8.2. The blockcode element

This element indicates that its contents are a block of "code" (see the code [p.53] element). This element is similar to the pre [p.47] element, in that whitespace in the enclosed text has semantic relevance. As a result, the default value of the layout [p.68] attribute is relevant.

### Attributes

The Common [p.34] collection

A collection of other attribute collections, including: Bi-directional [p.81] , Core [p.67] , Edit [p.85] , Embedding [p.87] , Events [p.167] , Forms [p.164] , Hypertext [p.71] , I18N [p.77] , Map [p.96] , and Metainformation [p.113] .

### Example of a code fragment:

```
<blockcode class="Perl">
sub squareFn {
    my $var = shift;

    return $var * $var ;
}
</blockcode>
```

Here is how this might be rendered:

```
sub squareFn {
   my $var = shift;

   return $var * $var ;
}
```

# 8.3. The blockquote element

This element designates a block of quoted text.

### Attributes

The Common [p.34] collection

A collection of other attribute collections, including: Bi-directional [p.81], Core [p.67], Edit [p.85], Embedding [p.87], Events [p.167], Forms [p.164], Hypertext [p.71], I18N [p.77], Map [p.96], and Metainformation [p.113].

An excerpt from 'The Two Towers', by J.R.R. Tolkien, as a blockquote

```
<blockquote cite="http://www.example.com/tolkien/twotowers.html">
They went in single file, running like hounds on a strong scent,
and an eager light was in their eyes. Nearly due west the broad
swath of the marching Orcs tramped its ugly slot; the sweet grass
of Rohan had been bruised and blackened as they passed.
</blockquote>
```

# 8.4. The div element

The div [p.44] element, in conjunction with the id [p.67], class [p.67] and role [p.131] attributes, offers a generic mechanism for adding extra structure to documents. This element defines no presentational idioms on the content. Thus, authors may use this element in conjunction with style sheets [p.137], the xml:lang [p.77] attribute, etc., to tailor XHTML to their own needs and tastes.

#### Attributes

The Common [p.34] collection

A collection of other attribute collections, including: Bi-directional [p.81] , Core [p.67] , Edit [p.85] , Embedding [p.87] , Events [p.167] , Forms [p.164] , Hypertext [p.71] , I18N [p.77] , Map [p.96] , and Metainformation [p.113] .

For example, suppose you wish to make a presentation in XHTML, where each slide is enclosed in a separate element. You could use a div [p.44] element, with a class [p.67] of slide:

div with a class of slide

XHTML™ 2.0 8.5. The heading elements

# 8.5. The heading elements

A heading element briefly describes the topic of the section it introduces. Heading information may be used by user agents, for example, to construct a table of contents for a document automatically.

### Attributes

The Common [p.34] collection

A collection of other attribute collections, including: Bi-directional [p.81], Core [p.67], Edit [p.85], Embedding [p.87], Events [p.167], Forms [p.164], Hypertext [p.71], I18N [p.77], Map [p.96], and Metainformation [p.113].

There are two styles of headings in XHTML: the numbered versions h1 [p.45], h2 [p.45] etc., and the structured version h [p.45], which is used in combination with the section [p.47] element.

There are six levels of numbered headings in XHTML with h1 [p.45] as the most important and h6 [p.45] as the least.

Structured headings use the single h element, in combination with the section [p.47] element to indicate the structure of the document, and the nesting of the sections indicates the importance of the heading. The heading for the section is the one that is a child of the section element.

### Example

```
<body>
<h>This is a top level heading</h>
....
<section>
    ....
    <h>This is a second-level heading</h>
    ....
    <h>This is another second-level heading</h>
    ....
</section>
<section>
    ....
....
```

8.6. The p element XHTML™ 2.0

### Sample style sheet for section levels

```
h {font-family: sans-serif; font-weight: bold; font-size: 200%} section h {font-size: 150%} /* A second-level heading */ section section h {font-size: 120%} /* A third-level heading */
```

#### Numbered sections and references

XHTML does not itself cause section numbers to be generated from headings. Style sheet languages such as CSS however allow authors to control the generation of section numbers.

The practice of skipping heading levels is considered to be bad practice. The series h1 h2 h1 is acceptable, while h1 h3 h1 is not, since the heading level h2 has been skipped.

# 8.6. The p element

The p [p.46] element represents a paragraph.

In comparison with earlier versions of HTML, where a paragraph could only contain inline text, XHTML2's paragraphs represent the conceptual idea of a paragraph, and so may contain lists, blockquotes, pre's and tables as well as inline text. Note however that they may not contain directly nested p [p.46] elements.

#### Attributes

### The Common [p.34] collection

A collection of other attribute collections, including: Bi-directional [p.81], Core [p.67], Edit [p.85], Embedding [p.87], Events [p.167], Forms [p.164], Hypertext [p.71], I18N [p.77], Map [p.96], and Metainformation [p.113].

### Example

```
Payment options include:

cash
credit card
luncheon vouchers.
```

XHTML™ 2.0 8.7. The pre element

# 8.7. The pre element

The pre [p.47] element indicates that whitespace in the enclosed text has semantic relevance. As such, the default value of the layout [p.68] attribute is relevant.

Note that *all* elements in the XHTML family preserve their whitespace in the document, which is only removed on rendering, via a style sheet, according to the rules of CSS [CSS3-TEXT [p.247]]. This means that in principle any elements may preserve or collapse whitespace on rendering, under control of a style sheet.

#### Attributes

The Common [p.34] collection

A collection of other attribute collections, including: Bi-directional [p.81], Core [p.67], Edit [p.85], Embedding [p.87], Events [p.167], Forms [p.164], Hypertext [p.71], I18N [p.77], Map [p.96], and Metainformation [p.113].

A bad poem where whitespace matters

Here is how this might be rendered:

```
If
I had
any talent
I would
be a
poet
```

Note that while historically one use of the pre [p.47] element has been as a container for source code, the blockcode [p.43] element is intended for that.

# 8.8. The section element

The section [p.47] element, in conjunction with the h [p.45] element, offers a mechanism for structuring documents into sections. This element defines content to be block-level but imposes no other presentational idioms on the content, which may otherwise be controlled from a style sheet.

8.9. The separator element XHTML™ 2.0

#### **Attributes**

## The Common [p.34] collection

A collection of other attribute collections, including: Bi-directional [p.81], Core [p.67], Edit [p.85], Embedding [p.87], Events [p.167], Forms [p.164], Hypertext [p.71], I18N [p.77], Map [p.96], and Metainformation [p.113].

By representing the structure of documents explicitly using the section [p.47] and h [p.45] elements gives the author greater control over presentation possibilities than the traditional implicit structuring using numbered levels of headings. For instance, it is then possible to indicate the nesting of sections by causing a border to be displayed to the left of sections.

## Example

```
<body>
<h>Events</h>
<section>
   <h>Introduction</h>
   ....
   <h>Specifying events</h>
   ...
   <section>
       <h>Attaching events to the handler</h>
       ...
   </section>
   <section>
       <h>Attaching events to the listener</h>
       ...
   </section>
   <section>
       <h>Specifying the binding elsewhere</h>
       ...
   </section>
</section>
</body>
```

# 8.9. The separator element

The separator [p.48] element separates parts of the document from each other.

### Attributes

### The Common [p.34] collection

A collection of other attribute collections, including: Bi-directional [p.81] , Core [p.67] , Edit [p.85] , Embedding [p.87] , Events [p.167] , Forms [p.164] , Hypertext [p.71] , I18N [p.77] , Map [p.96] , and Metainformation [p.113] .

### Example

XHTML™ 2.0 8.10. Issues

```
This is some lead in text
<separator />
This is some additional, but separate text.
```

### Example

```
<nl>
<lable>Navigation</label>
href="/">Home
<separator/>
Previous
href="..">Up
href="next">Next
</nl>
```

# 8.10. Issues

[XHTML2] How are UAs to interpret <h> and <hx> elements? PR #7820

State: Open Resolution: None User: None

### Notes:

[XHTML2] How are UAs to interpret <h> and <hx> elements? PR #7830

State: Open Resolution: None User: None

## Notes:

block@kind vs elt@structure PR #7874

State: Open Resolution: None User: None

### Notes:

redundant content model PR #7875

State: Open Resolution: None User: None

### Notes:

Agreed - should change these to be Flow.

headings -- numbered vs bare PR #7877

State: Open Resolution: None User: None

8.10. Issues XHTML™ 2.0

# Notes:

You are correct - there is nothing but good taste to prevent people doing silly things. However, we need better wording to clarify that the content model does indeed support bad taste.

XHTML™ 2.0 9. XHTML Text Module

# 9. XHTML Text Module

This section is normative.

This module defines all of the basic text container elements, attributes, and their content models that are "inline level". Note that while the concept of "inline level" can be construed as a presentation aspect, in this case it is intended to only have a semantic meaning.

| Element | Attributes                  | Content Model            |
|---------|-----------------------------|--------------------------|
| abbr    | Common [p.34] , full [p.52] | (PCDATA   Text [p.51] )* |
| cite    | Common [p.34]               | (PCDATA   Text [p.51] )* |
| code    | Common [p.34]               | (PCDATA   Text [p.51] )* |
| dfn     | Common [p.34]               | (PCDATA   Text [p.51] )* |
| em      | Common [p.34]               | (PCDATA   Text [p.51] )* |
| kbd     | Common [p.34]               | (PCDATA   Text [p.51] )* |
| I       | Common [p.34]               | (PCDATA   Text [p.51] )* |
| q       | Common [p.34]               | (PCDATA   Text [p.51] )* |
| samp    | Common [p.34]               | (PCDATA   Text [p.51] )* |
| span    | Common [p.34]               | (PCDATA   Text [p.51] )* |
| strong  | Common [p.34]               | (PCDATA   Text [p.51] )* |
| sub     | Common [p.34]               | (PCDATA   Text [p.51] )* |
| sup     | Common [p.34]               | (PCDATA   Text [p.51] )* |
| var     | Common [p.34]               | (PCDATA   Text [p.51] )* |

The content model for this module defines a content set:

### Text

abbr [p.52] | cite [p.52] | code [p.53] | dfn [p.53] | em [p.53] | kbd [p.54] | link [p.101] | meta [p.103] | object [p.121] | q [p.55] | ruby [p.133] | samp [p.55] | span [p.56] | strong [p.56] | var [p.57] | XForms\_Form\_Controls [p.163]

Implementation: RELAX NG [p.184]

9.1. The abbr element XHTML™ 2.0

# 9.1. The abbr element

The abbr [p.52] element indicates that a text fragment is an abbreviation (e.g., W3C, XML, Inc., Ltd., Mass., etc.); this includes acronyms.

#### Attributes

## The Common [p.34] collection

A collection of other attribute collections, including: Bi-directional [p.81], Core [p.67], Edit [p.85], Embedding [p.87], Events [p.167], Forms [p.164], Hypertext [p.71], I18N [p.77], Map [p.96], and Metainformation [p.113].

## full = IDREF [p.29]

This attribute locates an element that defines the full expansion of an abbreviation. The referenced element must be in the same document as the abbreviation.

The content of the abbr [p.52] element specifies the abbreviated expression itself, as it would normally appear in running text. The title [p.69] or full [p.52] attributes may be used to provide the full or expanded form of the expression. Such an attribute should be repeated each time the abbreviation is defined in the document.

### Examples

```
<abbr title="Limited">Ltd.</abbr>
<abbr title="Abbreviation">abbr.</abbr>
The <span id="w3c">World Wide Web Consortium</span> (<abbr full="#w3c">W3C</abbr>)
   develops interoperable technologies (specifications, guidelines, software, and tools)
   to lead the Web to its full potential. <abbr full="#w3c">W3C</abbr> is a forum for
   information, commerce, communication, and collective understanding.
```

# 9.2. The cite element

The cite [p.52] element contains a citation or a reference to other sources.

### **Attributes**

### The Common [p.34] collection

A collection of other attribute collections, including: Bi-directional [p.81] , Core [p.67] , Edit [p.85] , Embedding [p.87] , Events [p.167] , Forms [p.164] , Hypertext [p.71] , I18N [p.77] , Map [p.96] , and Metainformation [p.113] .

In the following example, the cite [p.52] element is used to reference the book from which the quotation is taken:

#### cite as book reference

```
As Gandalf the White said in <cite cite="http://www.example.com/books/the_two_towers">The Two Towers</cite>, <quote xml:lang="en">"The hospitality of your hall is somewhat lessened of late, Theoden King."</quote>
```

XHTML™ 2.0 9.3. The code element

### cite to reference another specification

```
More information can be found in
<cite cite="http://www.w3.org/TR/REC-xml">[XML]</cite>.
```

# 9.3. The code element

The code [p.53] element contains a fragment of computer code.

### **Attributes**

## The Common [p.34] collection

A collection of other attribute collections, including: Bi-directional [p.81], Core [p.67], Edit [p.85], Embedding [p.87], Events [p.167], Forms [p.164], Hypertext [p.71], I18N [p.77], Map [p.96], and Metainformation [p.113].

### Example

```
The Pascal statement <code>i := 1;</code> assigns the literal value one to the variable <var>i</var>.
```

# 9.4. The dfn element

The dfn [p.53] element contains the defining instance of the enclosed term.

### **Attributes**

## The Common [p.34] collection

A collection of other attribute collections, including: Bi-directional [p.81], Core [p.67], Edit [p.85], Embedding [p.87], Events [p.167], Forms [p.164], Hypertext [p.71], I18N [p.77], Map [p.96], and Metainformation [p.113].

### Example

```
    An <dfn id="def-acronym">acronym</dfn> is a word
    formed from the initial letters or groups of letters of words in a
    set phrase or series of words.
```

# 9.5. The em element

The em [p.53] element indicates emphasis for its contents.

## **Attributes**

9.6. The kbd element XHTML™ 2.0

### The Common [p.34] collection

A collection of other attribute collections, including: Bi-directional [p.81], Core [p.67], Edit [p.85], Embedding [p.87], Events [p.167], Forms [p.164], Hypertext [p.71], I18N [p.77], Map [p.96], and Metainformation [p.113].

### Example

```
Do <em>not</em> phone before 9 a.m.
```

## 9.6. The kbd element

The kbd [p.54] element indicates input to be entered by the user.

### **Attributes**

## The Common [p.34] collection

A collection of other attribute collections, including: Bi-directional [p.81], Core [p.67], Edit [p.85], Embedding [p.87], Events [p.167], Forms [p.164], Hypertext [p.71], I18N [p.77], Map [p.96], and Metainformation [p.113].

### Example

```
To exit, type <kbd>QUIT</kbd>.
```

# 9.7. The I element

The I [p.54] element represents a semantic line of text (e.g., a line of verse or a line of computer code).

### Attributes

### The Common [p.34] collection

A collection of other attribute collections, including: Bi-directional [p.81], Core [p.67], Edit [p.85], Embedding [p.87], Events [p.167], Forms [p.164], Hypertext [p.71], I18N [p.77], Map [p.96], and Metainformation [p.113].

By retaining structure in text that has to be broken over lines, you retain essential information about its makeup. This gives you greater freedom with styling the content. For instance, line numbers can be generated automatically from the style sheet if needed.

## Sample program listing

```
<blockcode class="program">
<l>program p(input, output);</l>
<l>begin</l>
<l> writeln("Hello world");</l>
<l>end.</l>
</blockcode>
```

XHTML™ 2.0 9.8. The q element

## CSS Style sheet to number each line

```
.program { counter-reset: linenumber }
l:before {
   position: relative;
   left: -lem;
   counter-increment: linenumber;
   content: counter(linenumber);
}
```

# 9.8. The q element

This element designates an inline text fragment of quoted text.

### Attributes

The Common [p.34] collection

A collection of other attribute collections, including: Bi-directional [p.81], Core [p.67], Edit [p.85], Embedding [p.87], Events [p.167], Forms [p.164], Hypertext [p.71], I18N [p.77], Map [p.96], and Metainformation [p.113].

Visual user agents must not by default add delimiting quotation marks (as was the case for the q element in earlier versions of XHTML and HTML). It is the responsibility of the document author to add any required quotation marks, either directly in the text, or via a style sheet.

### Nested quotations using q

```
John said, <q>"I saw Lucy at lunch, she told me
<q>'Mary wants you
to get some ice cream on your way home.'</q> I think I will get
some at Jen and Berry's, on Gloucester Road."
```

### q with a cite attribute

```
Steven replied:
<q cite="http://lists.example.org/2002/01.html">We quite agree</q>
```

# 9.9. The samp element

The samp [p.55] element designates sample output from programs, scripts, etc.

#### Attributes

### The Common [p.34] collection

A collection of other attribute collections, including: Bi-directional [p.81], Core [p.67], Edit [p.85], Embedding [p.87], Events [p.167], Forms [p.164], Hypertext [p.71], I18N [p.77], Map [p.96], and Metainformation [p.113].

9.10. The span element XHTML™ 2.0

### Example

```
On starting, you will see the prompt <samp>$ </samp>.
```

# 9.10. The span element

The span [p.56] element, in conjunction with the id [p.67], class [p.67] and role [p.131] attributes, offers a generic mechanism for adding structure to documents. This element imposes no presentational idioms on the content. Thus, authors may use this element in conjunction with style sheets [p.137], the xml:lang [p.77] attribute, the dir [p.81] attribute etc., to tailor XHTML to their own needs and tastes.

### Attributes

### The Common [p.34] collection

A collection of other attribute collections, including: Bi-directional [p.81] , Core [p.67] , Edit [p.85] , Embedding [p.87] , Events [p.167] , Forms [p.164] , Hypertext [p.71] , I18N [p.77] , Map [p.96] , and Metainformation [p.113] .

### Example of span for cross references

```
This operation is called
the <span class="xref">transpose</span>
or <span class="xref">inverse</span>.
```

# 9.11. The strong element

The strong [p.56] element indicates higher importance for its contents than that of the surrounding content.

## Attributes

### The Common [p.34] collection

A collection of other attribute collections, including: Bi-directional [p.81], Core [p.67], Edit [p.85], Embedding [p.87], Events [p.167], Forms [p.164], Hypertext [p.71], I18N [p.77], Map [p.96], and Metainformation [p.113].

## Example

```
On <strong>Monday</strong> please put the rubbish out, but <em>not</em> before nightfall!
```

# 9.12. The sub element

The sub [p.56] element indicates that its contents should regarded as a subscript.

XHTML™ 2.0 9.13. The sup element

#### Attributes

## The Common [p.34] collection

A collection of other attribute collections, including: Bi-directional [p.81], Core [p.67], Edit [p.85], Embedding [p.87], Events [p.167], Forms [p.164], Hypertext [p.71], I18N [p.77], Map [p.96], and Metainformation [p.113].

## Example

H<sub >2</sub>0

# 9.13. The sup element

The sup [p.57] element indicates that its contents should be regarded as a super-script.

#### Attributes

## The Common [p.34] collection

A collection of other attribute collections, including: Bi-directional [p.81], Core [p.67], Edit [p.85], Embedding [p.87], Events [p.167], Forms [p.164], Hypertext [p.71], I18N [p.77], Map [p.96], and Metainformation [p.113].

Many scripts (e.g., French) require superscripts or subscripts for proper rendering. The sub [p.56] and sup [p.57] elements should be used to markup text in these cases.

# Example

```
E = mc<sup>2</sup>
<span xml:lang="fr">M<sup>lle</sup> Dupont</span>
```

# 9.14. The var element

The var [p.57] element indicates an instance of a variable or program argument.

### Attributes

## The Common [p.34] collection

A collection of other attribute collections, including: Bi-directional [p.81], Core [p.67], Edit [p.85], Embedding [p.87], Events [p.167], Forms [p.164], Hypertext [p.71], I18N [p.77], Map [p.96], and Metainformation [p.113].

### Example

```
The parameter <var>ncols</var> represents the number of colors to use.
```

9.15. Issues XHTML™ 2.0

# 9.15. Issues

PCData not in Text PR #7876

State: Open Resolution: None User: None

### Notes:

The group agrees that we should change the abstract module definitions such that PCDATA is just included in Text.

XHTML 2.0: Text Module/<l> vs. <br /> element PR #7882

State: Open Resolution: None User: None

### Notes:

The working group cannot come up with an example. Requesting one from the submitter.

RE: [ off list ] XHTML 2.0 - dfn : Content model and usability PR #7885

State: Open Resolution: None User: None

### Notes:

# 10. XHTML Hypertext Module

This section is *normative*.

The Hypertext Module provides an element that traditionally has been used in HTML to define hypertext links to other resources. Although all elements may now play the role of a hyperlink (using the href [p.71] attribute) or hyperlink anchor (using the id [p.67] attribute), this element remains for explicit markup of links, though is otherwise identical in semantics to the span [p.56] element.

This module supports the following element:

| Element  | Attributes    | Content Model            |
|----------|---------------|--------------------------|
| a [p.59] | Common [p.34] | (PCDATA   Text [p.51] )* |

Implementation: RELAX NG [p.188]

# 10.1. The a element

An a [p.59] element defines an anchor. Since hypertext attributes such as href [p.71] may be applied to any element, this element is not strictly necessary, being equivalent to a span [p.56], but has been retained to allow the expression of explicit links.

### **Attributes**

### The Common [p.34] collection

A collection of other attribute collections, including: Bi-directional [p.81] , Core [p.67] , Edit [p.85] , Embedding [p.87] , Events [p.167] , Forms [p.164] , Hypertext [p.71] , I18N [p.77] , Map [p.96] , and Metainformation [p.113] .

### Example

<a href="http://www.w3.org/">The W3C Home Page</a>

10.1. The a element XHTML™ 2.0

XHTML™ 2.0 11. XHTML List Module

# 11. XHTML List Module

This section is normative.

As its name suggests, the List Module provides list-oriented elements. Specifically, the List Module supports the following elements and attributes:

| Elements     | Attributes                   | Content Model                                              |
|--------------|------------------------------|------------------------------------------------------------|
| dl [p.62]    | Common [p.34]                | label [p.65] ?, (( dt [p.62]   dd [p.62] )+   di [p.62] +) |
| di [p.62]    | Common [p.34]                | ( dt [p.62] +, dd [p.62] *)                                |
| dt [p.62]    | Common [p.34]                | (PCDATA   Text [p.51] )*                                   |
| dd [p.62]    | Common [p.34]                | (PCDATA   Flow [p.43] )*                                   |
| label [p.65] | Common [p.34]                | (PCDATA   Text [p.51] )*                                   |
| nl [p.63]    | Common [p.34]                | label [p.65] , li [p.64] +                                 |
| ol [p.64]    | Common [p.34]                | label [p.65] ?, li [p.64] +                                |
| ul [p.64]    | Common [p.34]                | label [p.65] ?, li [p.64] +                                |
| li [p.64]    | Common [p.34] , value [p.65] | (PCDATA   Flow [p.43] )*                                   |

This module also defines the content set List with the content model (dl | nl | ol | ul)+ and adds this set to the Flow [p.43] content set of the Structural [p.41] Module.

Implementation: RELAX NG [p.189]

XHTML offers authors several mechanisms for specifying lists of information. Lists may contain:

- Unordered information.
- Ordered information.
- Navigation information.
- Definitions.

The previous list, for example, is an unordered list, created with the ul [p.64] element:

## Example

```
Unordered information. 
Ordered information. 
Navigation information. 
Definitions.
```

An ordered list, created using the ol [p.64] element, contains information where order is important, as in a recipe:

- 1. Mix dry ingredients thoroughly.
- 2. Pour in wet ingredients.
- 3. Mix for 10 minutes.
- 4. Bake for one hour at 300 degrees.

Definition lists, created using the dl [p.62] element, generally consist of a series of term/definition pairs (although definition lists may have other applications). Thus, when advertising a product, one might use a definition list:

#### Lower cost

The new version of this product costs significantly less than the previous one!

#### Easier to use

We've changed the product so that it's much easier to use!

### Safe for kids

You can leave your kids alone in a room with this product and they won't get hurt (not a guarantee).

### defined in XHTML as:

### Example

# 11.1. Definition lists: the dl, di, dt, and dd elements

## Attributes

### The Common [p.34] collection

A collection of other attribute collections, including: Bi-directional [p.81], Core [p.67], Edit [p.85], Embedding [p.87], Events [p.167], Forms [p.164], Hypertext [p.71], I18N [p.77], Map [p.96], and Metainformation [p.113].

Definition lists vary only slightly from other types of lists in that list items consist of two parts: a term and a description. The term is given by the dt [p.62] element. The description is given with a dd [p.62] element. The term and its definition can be grouped within a di [p.62] element to help clarify the relationship between a term and its definition(s).

XHTML™ 2.0 11.2. The nI element

### Example

Here is an example with multiple terms and descriptions:

### Example

# 11.2. The nl element

### **Attributes**

The Common [p.34] collection

A collection of other attribute collections, including: Bi-directional [p.81], Core [p.67], Edit [p.85], Embedding [p.87], Events [p.167], Forms [p.164], Hypertext [p.71], I18N [p.77], Map [p.96], and Metainformation [p.113].

Navigation lists are intended to be used to define lists of selectable items for ordered presentation. These may be presented in a number of ways, for instance as a navigation bar, or as a menu. Note that a navigation list always starts with a label [p.65] element that defines the label for the list.

Basic navigation list structure

11.3. The ol and ul elements XHTML™ 2.0

# 11.3. The ol and ul elements

### **Attributes**

The Common [p.34] collection

A collection of other attribute collections, including: Bi-directional [p.81], Core [p.67], Edit [p.85], Embedding [p.87], Events [p.167], Forms [p.164], Hypertext [p.71], I18N [p.77], Map [p.96], and Metainformation [p.113].

Both types of lists are made up of sequences of list items defined by the li [p.64] element. The difference is that ol [p.64] lists represent lists of items that are essentially ordered (such as the steps of a recipe), while ul [p.64] lists represent lists of items that are essentially unordered (such as shopping lists).

### Basic list structure

```
    Spring
    Summer
    Autumn
    Winter
```

# 11.4. The li element

## Attributes

The Common [p.34] collection

A collection of other attribute collections, including: Bi-directional [p.81] , Core [p.67] , Edit [p.85] , Embedding [p.87] , Events [p.167] , Forms [p.164] , Hypertext [p.71] , I18N [p.77] , Map [p.96] , and Metainformation [p.113] .

XHTML™ 2.0 11.5. The label element

### value = NUMBER [p.29]

This attribute specifies the value to be used when determining the value of the enumerator on a list item within an ol [p.64].

The li [p.64] element defines a list item within an ordered, unordered, or navigation list.

Within a list, each li element has an associated number, which is used for numbering list items in ordered lists:

- If the li element has a value attribute, the associated number is the value of that attribute;
- otherwise, if the li element is the first in the list, then the number has the value 1;
- otherwise the number is one higher than the number of the preceding li in the same list.

# 11.5. The label element

#### **Attributes**

The Common [p.34] collection

A collection of other attribute collections, including: Bi-directional [p.81], Core [p.67], Edit [p.85], Embedding [p.87], Events [p.167], Forms [p.164], Hypertext [p.71], I18N [p.77], Map [p.96], and Metainformation [p.113].

The label [p.65] element is used to define a label for a list. The contents of the label element represent the title of a list (or sublist).

# **11.6.** Issues

[XHTML2] 11.3. The ol, and ul elements PR #7663

State: Open Resolution: None User: None

#### Notes:

Re: WD-xhtml2-20040722: Some navigation list requirements (IMHO) PR #7867

State: Open Resolution: None User: None 11.6. Issues XHTML™ 2.0

Notes:

# 12. XHTML Core Attributes Module

This section is normative.

This module defines the Core [p.67] attribute collection.

# 12.1. Core Attribute Collection

## class = NMTOKENS [p.29]

This attribute assigns one or more class names to an element; the element may be said to belong to these classes. A class name may be shared by several element instances.

The class [p.67] attribute can be used for different purposes in XHTML, for instance as a style sheet [p.137] selector (when an author wishes to assign style information to a set of elements), and for general purpose processing by user agents.

For instance in the following example, the p [p.46] element is used in conjunction with the class [p.67] attribute to identify a particular type of paragraph.

### Example

```
These programs are only available if you have purchased
the advanced professional suite.
```

Style sheet rules can then be used to render the paragraph appropriately, for instance by putting a border around it, giving it a different background color, or where necessary by not displaying it at all.

It is good style to use names that represent the purpose of the element rather than the visual presentation to be used. For instance don't use class="red", but rather class="urgent", or similar.

### id = ID [p.29]

The id [p.67] attribute assigns an identifier to an element. The value of this attribute must be unique within a document. This attribute MUST NOT be specified on an element in conjunction with the xml:id [p.68] attribute.

The id [p.67] attribute has several roles in XHTML:

- As a style sheet [p.137] selector.
- As a target anchor [p.59] for hypertext links.
- As the name of a declared object [p.121] element.
- For general purpose processing by user agents (e.g. for identifying fields when extracting data from XHTML pages into a database, translating XHTML documents into other formats, etc.).

12.1. Core Attribute Collection XHTML™ 2.0

As an example, the following headings are distinguished by their id [p.67] values:

## Example

```
<h id="introduction">Introduction</h>
...
<h id="events">The Events Module</h>
...
```

## xml:id = ID [p.29]

The xml:id [p.68] attribute assigns an identifier to an element. The value of this attribute must be unique within a document. This attribute MUST NOT be specified on an element in conjunction with the id [p.67] attribute.

The xml:id [p.68] attribute has several roles in XHTML:

- As a style sheet [p.137] selector.
- As a target anchor [p.59] for hypertext links.
- As the name of a declared object [p.121] element.
- For general purpose processing by user agents (e.g. for identifying fields when extracting data from XHTML pages into a database, translating XHTML documents into other formats, etc.).

As an example, the following headings are distinguished by their xml:id [p.68] values:

### Example

```
<h xml:id="introduction">Introduction</h>
...
<h xml:id="events">The Events Module</h>
...
```

### layout = irrelevant\* | relevant

This attribute allows authors to indicate whether the whitespace within an element is relevant to the meaning of the content or not; for instance, visual user agents could display the whitespace. The default is that it is *irrelevant*. Some elements, notably pre [p.47] override this default. See whitespace handling in the section on XHTML Family User Agent Conformance for more information.

### Example

XHTML™ 2.0 12.2. Issues

# title = Text [p.31]

This attribute defines meta-information about the element on which it is set.

## Example

```
<a href="Jakob.html" title="Author biography">Jakob Nielsen</a>'s
Alertbox for January 11, 1998
```

Implementation: RELAX NG [p.193]

# **12.2.** Issues

attributes with no values PR #7872

State: Open Resolution: None

User: None

### Notes:

The working group intended this be NMTOKENS, and that an empty value be not permitted.

12.2. Issues XHTML™ 2.0

# 13. XHTML Hypertext Attributes Module

This section is *normative*.

The Hypertext Attributes Module defines the Hypertext [p.71] attribute collection. This collection allows an element to be the start point of a hypertext link to a remote resource.

# 13.1. Hypertext Attribute Collection

# cite = URI [p.31]

The value of this attribute is a URI [p.31] that designates a source document or message. This attribute is intended to give further information about the element's contents (e.g., the source from which a quotation was borrowed, or the reason text was inserted or deleted). User Agents MUST provide a means for the user to actuate the link.

### Example

```
cite="comments.html"
```

## href = URI[p.31]

This attribute specifies a URI that is actuated when the element is activated.

Actuation occurs as the default action of a [DOM [p.247]] DOMActivate event for the element on which the attribute occurs (for instance as the result of the user clicking on the associated element). If elements contained within an element using an href [p.71] also use an href [p.71] attribute, the User Agent must provide a mechanism for actuating any of these "nested" URIs.

## Example

```
<abbr href="http://www.w3.org/" title="World Wide Web">WWW</abbr>
href="contents.xhtml">contents
<a href="http://www.cwi.nl/~steven/amsterdam.html">Amsterdam</a>
<quote href="hamlet.xhtml#p2435">To be or not to be</quote>
<var href="#index_ninc">ninc</var>
```

### hreflang = LanguageCodes [p.30]

This attribute specifies the primary language of the resource designated by href [p.71]. At its most general, it is a comma-separated list of language ranges with optional accept parameters, as defined in section 14.4 of [RFC2616 [p.248]] as the field value of the Accept-Language request header.

In its simplest case, this is just a language code, such as "nl", but it may also contain variant specifications such as "en-gb".

The user agent must use this list as the field value of the accept-language request header when requesting the resource using HTTP.

If this attribute is not present, the user agent must use its default value of the accept-language request header.

### Example

```
   The press release in French
```

## hrefmedia = MediaDesc [p.31]

This attribute indicates the type(s) of media to which to make available the content referenced by the associated href [p.71] URI.

### Example

```
   A printable version of this page.
```

## hreftype = ContentTypes [p.30]

This attribute specifies the allowable content types of the relevant href [p.71] URI. See the definition of type ContentTypes [p.30] for details of how it is used.

### Example

```
  The W3C Home Page
```

### nextfocus = IDREF [p.29]

This attribute specifies an IDREF of an element in the current document that will receive focus when the user requests that the user agent navigate to the next element that can receive focus.

The sequence of focusable [p.18] elements is called the document's navigation order. The navigation order defines the order in which elements will receive focus when navigated by the user. The navigation order may include elements nested within other elements.

When a document is first loaded, a user agent must do the following:

- If a document is loaded using a URI that includes a reference to a fragment identifier (such as book.html#chapter5)
  - 1. If the fragment reference identifies an element in the document, the user agent must ensure that navigation starts at the beginning of that element.
  - 2. If the referenced element is focusable, that element receives focus.

- 3. If the fragment reference does not resolve in the document, the user agent must ensure navigation starts at the beginning of the document.
- 2. If there is no reference to a fragment identifier when the document is loaded:
  - 1. If the root element of the document has a nextfocus [p.72] attribute, and the element referred to by the attribute is focusable, the element must receive focus. The user agent must ensure the beginning of the element is visible on the display.
  - 2. If the root element has no nextfocus [p.72] attribute, no element receives initial focus. The user agent must ensure navigation starts at the beginning of the document.
- 3. If the user has moved away from the initial navigation point of a document (e.g., through using page up and page down or by changing focus), refreshing the document should result in the user's navigation location being preserved.

In the event no element in the document has focus, when the user requests the next focusable element, that element must be the next focusable element forward from the current navigation point in document order. If there are no focusable elements before the end of the document, focus shifts to the first focusable element in document order. If a document has no focusable elements, then no element receives focus.

Once a focusable element in the document has focus, upon requesting that focus change to the next focusable element, the user agent MUST follow these rules when determining where focus is next set:

- 1. The next focus of an element *without* a nextfocus [p.72] attribute is the next focusable [p.18] element in document order. If there are no remaining focusable [p.18] elements in document order, the next focus must be on the first focusable [p.18] element in document order.
- 2. The next focus of an element *with* a nextfocus [p.72] attribute is the element referenced by that attribute if it is focusable [p.18], otherwise the next focus of that element.

Regardless of the way in which an element receives focus, if the element is not currently visible on the user agent's display, the display must be updated so that the element is visible.

The following example would allow the links to be navigated in column order (without the use of nextfocus they would be navigated in document, i.e. row, order):

### Example

```
NW
NE
NE
SW
SE
```

**Navigation keys.** The actual key sequence that causes navigation or element activation depends on the configuration of the user agent (e.g., the "tab" key might be used for navigation and the "enter" key or "space" key used to activate a selected element).

### prevfocus = IDREF [p.29]

This attribute specifies an IDREF of an element in the current document that will receive focus when the user requests that user agent navigate to the previous element that can receive focus.

In the event no element in the document has focus, when the user requests the previous focusable [p.18] element, that element must be the next focusable element backward from the current navigation point in document order. If there is no such focusable element back to the start of the document, focus shifts to the last focusable element in document order. If a document has no focusable elements, the behavior is unspecified.

Once a focusable element in the document has focus, upon requesting that focus change to the previous focusable element, the user agent must do the following:

- 1. If the focused element has a prevfocus [p.74] attribute that references a focusable element, focus is moved to that element.
- 2. Otherwise, focus shifts to the previous focusable element in document order.
- 3. If there are no previous focusable elements in document order, focus shifts to the last focusable element in document order.

Regardless of the way in which an element receives focus, for visual user agents, if the element is not currently visible on the user agent's display, the display must be updated so that the element is visible.

### target = HrefTarget [p.30]

This attribute identifies an environment that will act as the destination for a resource identified by a hyperlink when it is activated.

This specification does not define how this attribute gets used, since that is defined by the environment that the hyperlink is actuated in. See for instance XFrames [XFRAMES [p.249]]. However, values of this attribute that begin with the character 'are reserved.

### Example

```
<a href="home.html" target="main">Home</a>
```

#### xml:base = URI[p.31]

This attribute specifies the base URI from which to resolve relative URIs. It is normatively defined in [XMLBASE [p.248]]. Any relative URI used on an element that uses this attribute, or on an element contained within an element that uses this attribute, must be resolved relative to the base URI defined by this attribute.

XHTML™ 2.0 13.2. Issues

An element inherits URI base information according to the following order of precedence (highest to lowest):

- 1. The xml:base [p.74] attribute set for the element itself.
- 2. The closest parent element that has the xml:base [p.74] attribute set (i.e., the xml:base [p.74] attribute is inherited).
- 3. The HTTP "Content-Location" header (which may be configured in a server).
- 4. The location of the document itself.

### Example

```
See:

The W3C home page
The W3C Technical Reports page
The HTML home page
The XForms home page
```

Implementation: RELAX NG [p.194]

### **13.2.** Issues

Fw: [XHTML 2] 13.1 Hypertext Attributes Module - nextfocus PR #7792

State: Approved Resolution: None

User: None

#### Notes:

It is up to the document author to ensure that anchors in a document are appropriate for the document's audience. It would be inappropriate for a user agent to second guess the author's intent by adjusting focus to some parent element of the target. With regard to form fields and incrementally loading user agents, the working group feels that it is unlikely a document's fields should be active before the document is done loading. Loading is complete when the DOMload event fires - before that the user should not be able to interact with the document's content - the content may not have been properly prepared / initialized until after that.

13.2. Issues XHTML™ 2.0

## 14. XHTML I18N Attribute Module

This section is normative.

This module defines the I18N [p.77] attribute collection.

### 14.1. I18N Attribute Collection

xml:lang = LanguageCode [p.30]

This attribute indicates the language of an element's attribute values and text content, and of all elements it contains, unless overridden. It is defined normatively in [XML [p.248]] section 2.12. The default value of this attribute is unspecified.

An element inherits language code information according to the following order of precedence (highest to lowest):

- 1. The xml:lang [p.77] attribute set for the element itself.
- 2. The closest parent element that has the xml:lang [p.77] attribute set (i.e., the xml:lang [p.77] attribute is inherited).

In this example, the default text-processing language of the document is French ("fr"). Within the first paragraph a single word is declared to be in English ("en"), after which the primary language returns to French. The following paragraph is declared to be in English and includes an embedded French word.

### Example

Implementation: RELAX NG [p.196]

14.2. Issues XHTML™ 2.0

# 14.2. Issues

Internationalization: translate attribute PR #7883

State: Open Resolution: None User: None

Notes:

XHTML™ 2.0 15. XHTML Access Module

## 15. XHTML Access Module

This section is *normative*.

This module defines the access [p.79] element.

| Element       | Attributes                                                    | Content Model |
|---------------|---------------------------------------------------------------|---------------|
| access [p.79] | Common [p.34], key [p.79], targetid [p.80], targetrole [p.80] | EMPTY         |

Implementation: RELAX NG [p.196]

### 15.1. The access element

The access [p.79] element assigns an accessibility mapping to elements within a document. Actuating the shortcut results in the element gaining focus.

### Attributes

### The Common [p.34] collection

A collection of other attribute collections, including: Bi-directional [p.81], Core [p.67], Edit [p.85], Embedding [p.87], Events [p.167], Forms [p.164], Hypertext [p.71], I18N [p.77], Map [p.96], and Metainformation [p.113].

### key = Character [p.29]

This attribute assigns a key mapping to an access shortcut. An access key is a single character from the document character set. **Note:** Authors should consider the input method of the expected reader when specifying an accesskey.

Triggering an access key defined in an access element gives focus to the next element in navigation order from the current focus that has the referenced role or id value. Note that it is possible to associate additional event handlers with target which might then perform additional actions once focus is changed.

The invocation of access keys depends on the implementation. For instance, on some systems one may have to press the "alt" key in addition to the access key. On other systems, one generally has to press the "cmd" key in addition to the access key.

The rendering of access keys depends on the user agent. We recommend that authors include the access key in label text or wherever the access key is to apply. User agents should render the value of an access key in such a way as to emphasize its role and to distinguish it from other characters (e.g., by underlining it).

The Character assigned to a key, and its relationship to a role [p.131] or id [p.67] attribute, are a suggestion of the author. User agents may provide mechanisms for overriding, disabling, or re-assigning keys. In such user agents, user-specified assignments must take precendence.

15.1. The access element XHTML™ 2.0

### targetid = IDREF [p.29]

The targetid [p.80] attribute specifies an IDREF [p.29] of the target element for the associated event (i.e., the node to which the event should be delivered).

### targetrole = QNames [p.31]

The targetrole [p.80] attribute specifies space separated list if QNames [p.31] that maps to an element with a role [p.131] attribute with the same value.

If no key attribute is specified, the user agent may assign an appropriate device mapping.

If a targetid [p.80] and a targetrole [p.80] are both specified for an element, the targetid [p.80] attribute value must take precedence.

Access element that focuses into a field

### Accessing a table of contents

#### Access that moves to the main content

### Access element that goes to a specific element

### Access element with no specific key mapping

# 16. XHTML Bi-directional Text Attribute Module

This section is *normative*.

The Bi-directional Text module defines the Bi-directional [p.81] attribute collection.

### 16.1. Bi-directional Text Collection

```
dir = "ltr|rtl|lro|rlo"
```

This attribute allows the author to specify the direction of the element's text content. This direction affects the display of characters as defined in Unicode Standard Annex #9: The Bidirectional Algorithm [UAX9 [p.248]], and defines directional properties of text as defined by CSS2 [CSS2 [p.247]]. The default value of this attribute is ltr. Possible values are:

• ltr: Left-to-right text. The effect of this attribute is defined by the CSS2 rule:

```
*[dir="ltr"] { unicode-bidi: embed; direction: ltr}
```

• rtl: Right-to-left text. The effect of this attribute is defined by the CSS2 rule:

```
*[dir="rtl"] { unicode-bidi: embed; direction: rtl}
```

1ro: Left-to-right override. The effect of this attribute is defined by the CSS2 rule:

```
*[dir="lro"] { unicode-bidi: bidi-override; direction: ltr}
```

rlo: Right-to-left override. The effect of this attribute is defined by the CSS2 rule:

```
*[dir="rlo"] { unicode-bidi: bidi-override; direction: rtl}
```

### Example

```
The Hebrew word for "Hebrew" is
<span xml:lang="he">&#x5e2;&#x5d1;&#x5e8;&#x5d9;&#x5ea;</span>,
but since Hebrew letters have intrinsic right-to-left directionality,
I had to type the word starting from the letter "&#x5e2;",
i.e. <span xml:lang="he" dir="lro">&#x5e2;&#x5d1;&#x5e8;&#x5d9;&#x5ea;</span>.
```

The Hebrew word for "Hebrew" is עברית, but since Hebrew letters have intrinsic right-to-left directionality, I had to type the word starting from the letter "", i.e. תירבע.

This might display as

### 16.1.1. Inheritance of text direction information

The Unicode bidirectional algorithm requires a base text direction for text blocks. To specify the base direction of a block-level element, set the element's dir [p.81] attribute. The default value of the dir [p.81] attribute is ltr (left-to-right text).

When the dir [p.81] attribute is set for a block-level element, it remains in effect for the duration of the element and any nested block-level elements. Setting the dir [p.81] attribute on a nested element overrides the inherited value.

To set the base text direction for an entire document, set the dir [p.81] attribute on the html [p.38] element.

### Example

Inline-level elements, on the other hand, do not inherit the dir [p.81] attribute. This means that an inline element without a dir [p.81] attribute does **not** open an additional level of embedding with respect to the bidirectional algorithm.

An element is considered to be block-level if its presentation, when expressed in [CSS2 [p.247]], is display: block and inline-level if its presentation, when expressed in [CSS2 [p.247]], is display: inline.

## 16.1.2. The effect of style sheets on bidirectionality

In general, using style sheets (such as [CSS2 [p.247]] to change an element's visual rendering from the equivalent of display: block to display: inline or vice-versa is straightforward. However, because the bidirectional algorithm relies on the inline/block-level distinction, special care must be taken during the transformation.

When an inline-level element that does not have a dir [p.81] attribute is transformed to a block-level element by a style sheet, it inherits the dir [p.81] attribute from its closest parent block-level element to define the base direction of the block.

When a block-level element that does not have a dir [p.81] attribute is transformed to an inline-level element by a style sheet, the resulting presentation should be equivalent, in terms of bidirectional formatting, to the formatting obtained by explicitly adding a dir [p.81] attribute (assigned the inherited value) to the transformed element.

Implementation: RELAX NG [p.197]

XHTML™ 2.0 16.2. Issues

# 16.2. Issues

[XHTML 2] 15 Bi-directional text collection and embedded attributes? PR #7783

State: Open Resolution: None

User: None

Notes:

16.2. Issues XHTML™ 2.0

## 17. XHTML Edit Attributes Module

This section is normative.

This module defines the Edit [p.85] attribute collection.

### 17.1. Edit Collection

edit = "inserted|deleted|changed|moved"

This attribute allows elements to carry information indicating how content has changed. Possible values:

- inserted: the content has been inserted
- deleted: the content has been deleted
- changed: the content has changed considerably, therefore making it not worth being marked up with values of inserted and deleted
- moved: the content has been moved from some other part of the document.

### Example

```
I will do it
next <span edit="deleted">week</span><span edit="inserted">month</span>.
```

### datetime = Datetime [p.30]

The value of this attribute specifies the date and time when a change was made.

### Example

```
datetime="2003-01-13T13:15:30Z"
```

Implementation: RELAX NG [p.198]

17.1. Edit Collection XHTML™ 2.0

# 18. XHTML Embedding Attributes Module

This section is *normative*.

The Embedding Attributes module defines the Embedding [p.87] attribute collection.

This collection causes the contents of a remote resource to be embedded in the document in place of the element's content. If accessing the remote resource fails, for whatever reason (network unavailable, no resource available at the URI given, inability of the user agent to process the type of resource) or an associated ismap [p.96] attribute fails, the content of the element must be processed instead.

Note that this behavior makes documents far more robust, and gives much better opportunities for accessible documents than the longdesc attribute present in earlier versions of XHTML, since it allows the description of the resource to be included in the document itself, rather than in a separate document.

### Example

## 18.1. Embedding Attribute Collection

### encoding = Encodings [p.29]

This attribute specifies the allowable encoding of the external resource referenced by the src [p.88] attribute. At its most general, it is a comma-separated list of encodings, such as "utf-8", "utf8, utf-16", or "utf-8, utf-16, \*".

The user agent must use this list as the field value of the accept-charset request header when requesting the resource using HTTP.

If this attribute is not present, the user agent must use its default value of the accept-charset request header.

18.2. Issues XHTML™ 2.0

User agents should use a similar technique when using other protocols that allow encoding negotation

When using protocols that do not allow encoding negotiation to retrieve resources whose encodings are not self-identifying, the user agent should use the first encoding in the attribute's value as the indication of the resource.

### Example

```
<style type="text/css" src="style/home" encoding="utf-8" />
```

### src = URI [p.31]

This attribute specifies the location of an external source for the contents of the element. Actuation occurs as the default action of a [DOM [p.247]] load event for the element that the attribute occurs on.

```
srctype = ContentTypes [p.30]
```

This attribute specifies the allowable content types of the resource referenced by the relevant src [p.88] URI.

### Example

```
<handler src="pop" srctype="application/x-javascript, text/x-newspeak" />
<style src="midnight" srctype="text/css, text/x-mystyle" />
W3C logo
<span src="logo.png">Our logo</span>
<span src="theme.mp3" srctype="audio/x-mpeg">Our theme jingle</span>
```

Implementation: RELAX NG [p.198]

### 18.2. Issues

Re: Formal Response to My issue on styling embedding attributes. PR #7724

State: Open Resolution: None User: None

### Notes:

Original message at: http://lists.w3.org/Archives/Public/www-html-editor/2005AprJun/0064 This is a reply to issue 7655, where SP also replied

17 Embedding Attributes User aborted downloads. PR #7730

State: Open Resolution: None User: None XHTML™ 2.0 18.2. Issues

#### Notes:

17 Embedding Attributes - Invalid XHTML 2 documents PR #7731

State: Open Resolution: None User: None

#### Notes:

[XHTML 2] 17.1 Encoding attribute PR #7732

State: Open Resolution: None User: None

#### Notes:

[XHTML 2] Embedding attributes and nextFocus PR #7733

State: Open Resolution: None User: None

### Notes:

17 Embedding Attributes Success/Failure status codes. PR #7734

State: Open Resolution: None User: None

#### Notes:

The 200 codes are classified as SUCCESS, so there should be no doubt. An empty document is perfectly acceptable, so 204 is also a success 400 are all failures. 401: the HTTP reg says the reply SHOULD be shown to the user. It doesn't say it has to be shown by embedding it at the position where the URL was. It could be shown in a dialogue box, or a separate window.

[XHTML 2] 17 Embedding Attributes - srcType PR #7735

State: Approved Resolution: None User: None

#### Notes:

Add note to section that effect is defined in the datatype definition.

[XHTML 2] Embedding XHTML Resources Linking. PR #7736

State: Open Resolution: None User: None

18.2. Issues XHTML™ 2.0

### Notes:

[XHTML 2] Embedded Resources containing links PR #7737

State: Open Resolution: None

User: None

### Notes:

[XHTML 2] Embedding Attributes Examples PR #7738

State: Open Resolution: None

User: None

### Notes:

[XHTML 2] 17 Clipping of embedded documents to viewport. PR #7739

State: Open Resolution: None User: None

#### Notes:

[XHTML 2] 17 Embedding Attributes PR #7774

State: Open Resolution: None

User: None

### Notes:

xhtml2 attributes type, srctype and hreftype PR #7892

State: Open Resolution: None User: None

Notes:

XHTML™ 2.0 19. XHTML Handler Module

## 19. XHTML Handler Module

This section is normative.

The Handler Module defines elements that are used to contain information pertaining to event handler implementations, usually defined in a scripting language. Elements and attributes included in this module are:

| Elements       | Attributes                  | Content Model           |
|----------------|-----------------------------|-------------------------|
| handler [p.91] | Common [p.34] , type [p.91] | PCDATA   handler [p.91] |

When this module is used, the handler [p.91] element is added to the Structural [p.43] and Text [p.51] content sets of the Structural [p.41] and Text [p.51] Modules. In addition, the handler [p.91] element is added to the content model of the head [p.38] element defined in the Document [p.37] Module.

Implementation: RELAX NG [p.199]

### 19.1. The handler element

#### Attributes

### The Common [p.34] collection

A collection of other attribute collections, including: Bi-directional [p.81] , Core [p.67] , Edit [p.85] , Embedding [p.87] , Events [p.167] , Forms [p.164] , Hypertext [p.71] , I18N [p.77] , Map [p.96] , and Metainformation [p.113] .

### type = ContentType [p.29]

This attribute specifies the type of the content within the element.

The handler [p.91] element places one or more event handlers within a document. This element may appear any number of times in the head [p.38] or body [p.39] of an XHTML document.

The handler may be defined within the contents of the handler [p.91] element or in an external resource. If the src [p.88] attribute is not set, user agents must interpret the contents of the element as the handler. If the src [p.88] has a URI value, user agents must ignore the element's contents and retrieve the handler via the URI. Note that the encoding [p.87] attribute refers to the character encoding [p.29] of the handler designated by the src [p.88] attribute; it does not concern the content of the handler [p.91] element.

## 19.1.1. Rules for processing handlers

Handlers are evaluated by handler engines that must be known to a user agent.

A user agent must interpret a handler [p.91] element according to the following precedence rules:

- 1. The user agent must first try to process the handler element, but not the embedded content.
- 2. If the user agent is not able to process the handler for any reason (configured not to, no support of the indicated handler type, no access to an external resource, etc.), it must try to process its contents.
- 3. If the content is a handler [p.91] element, its content should be processed according to these rules.
- 4. Otherwise, it is evaluated as data of the handler type of the containing handler element.

The syntax of handler data depends on the handler implementation language.

### 19.1.2. Declaration of a handler language

The type [p.91] attribute must be specified for each handler [p.91] element instance in a document.

In this example, we include one handler [p.91] in the header, whose handler is located in an external file and is in the handler language "text/x-vbscript". The JavaScript code contained in the inner handler [p.91] will be evaluated if and only if the user agent isn't evaluating the outer handler [p.91]. We also include one handler [p.91] in the body, which contains its own handler written in "text/x-perl".

### Example

### 19.1.3. Dynamic modification of documents

Note that the processing model of XML means that the [DOM [p.247]] method document.write cannot be used in XHTML2. To dynamically generate content in XHTML you have to add elements to the DOM tree using DOM calls [DOM [p.247]] rather than using document.write to generate text that then gets parsed.

XHTML™ 2.0 20. XHTML Image Module

# 20. XHTML Image Module

This section is *normative*.

The Image Module provides basic image embedding, and may be used in some implementations independently of client side image maps. The Image Module supports the following element and attributes:

| Elements | Attributes    | Content Model            |
|----------|---------------|--------------------------|
| img      | Common [p.34] | (PCDATA   Text [p.51] )* |

Implementation: RELAX NG [p.200]

## 20.1. The img element

#### **Attributes**

The Common [p.34] collection

A collection of other attribute collections, including: Bi-directional [p.81], Core [p.67], Edit [p.85], Embedding [p.87], Events [p.167], Forms [p.164], Hypertext [p.71], I18N [p.77], Map [p.96], and Metainformation [p.113].

The img [p.93] element is a holder for embedding attributes such as src [p.88]. Since these attributes may be applied to any element, the img [p.93] element is not strictly necessary, but is included to ease the transition to XHTML2. Like the object [p.121] element, this element's content is only presented if the referenced resource is unavailable.

In the following example, the W3C logo would be presented if it were available. If it were unavailable, then the enclosed text would be presented.

### Example

<img src="W3C.png">W3C</img>

20.1. The img element XHTML $^{\text{TM}}$  2.0

# 21. XHTML Image Map Attributes Module

This section is *normative*.

This collection adds attributes that specify that an embedded image may be used as an image map, so that clicking on different parts of the image causes different hyperlinks to be activated.

Note that in the following example, if the image is unavailable for any reason, the fallback properties of the src [p.88] attribute mean that the n1 element will be displayed instead of the image, thus making the page still useful:

### Example

```
<html xmlns="http://www.w3.org/2002/06/xhtml2">
   <title>The cool site!</title>
 </head>
 <body>
  <nl id="map1">
      <label>Navigate the site:</label>
      coords="0,0,118,28">
        Access Guide
      coords="118,0,184,28">
      coords="184,200,60">
        Search
      coords="276,0,276,28,100,200,50,50,276,0">
      </nl>
   </body>
</html>
```

Note that an li [p.64] in an nl [p.63] is not required to have an href [p.71] attribute. In that case, the relevant region of the image is inactive.

### Example

Note that W3C is working on profiles of XHTML that include versions of SVG [SVG [p.249]], which include more structured ways of creating imagemap-like behavior.

## 21.1. Image Map Attribute Collection

```
usemap = URI [p.31]
```

This attribute associates an image map with an nl [p.63] element. The value of usemap should match the value of the id [p.67] attribute of an nl [p.63] element that contains one or more li [p.64] elements with shape [p.97] and coords [p.97] attributes.

If accessing the URI fails or the referenced element is not an nI [p.63] element, then the associated src [p.88] attribute is considered to have failed as well, so that the nested content will be processed instead.

```
ismap = "ismap"
```

This attribute indicates that the associated embedded resource is to be treated as a "server-side image map". When selected, the coordinates within the element that the user selected are sent to the server where the document resides. Coordinates are expressed as pixel values relative to the embedded resource, and start at (0,0) at the top left corner.

When an ismap attribute is specified, click events are not delivered to the embedded resource, regardless of its type.

In the following example, the active region defines a server-side image map. A click anywhere on the image will cause the click's coordinates to be sent to the server.

The location clicked is passed to the server as follows. The user agent derives a new URI from the URI specified by the href [p.71] attribute of the element, by appending '?' followed by the x and y coordinates, separated by a comma. The link is then actuated using the new URI. For instance, in the given example, if the user clicks at the location x=10, y=27 then the derived URI is "http://www.example.com/cgi-bin/map?10,27".

User agents that do not offer the user a means to select specific coordinates (e.g., non-graphical user agents that rely on keyboard input, speech-based user agents, etc.) must send the coordinates "0,0" to the server when the link is activated.

### shape = "default|rect|circle|poly"

This attribute specifies the shape of a region. Possible values:

- default: Specifies the entire region.
- rect: Define a rectangular region.
- circle: Define a circular region.
- poly: Define a polygonal region.

### coords = Coordinates [p.30]

This attribute specifies the position and shape of the area. The number and order of values depends on the value of the shape [p.97] attribute. Possible combinations:

- rect: left-x, top-y, right-x, bottom-y.
- circle: center-x, center-y, radius. When the radius value is a percentage, the actual radius value is calculated using the associated image's width and height. The radius is then the smaller value of the two.
- poly: x1, y1, x2, y2, ..., xN, yN. If the first and last x and y coordinate pairs are not the same, user agents must infer an additional coordinate pair to close the polygon.

Coordinates are relative to the top, left corner of the object. All values are of type Length [p.30]. All values are separated by commas. The coordinates of the top, left corner of an area are 0, 0.

Implementation: RELAX NG [p.201]

# 22. XHTML Media Attribute Module

This section is *normative*.

The Media Attribute Module defines the media attribute.

### 22.1. Media Attribute Collection

media = MediaDesc [p.31]

The value of this attribute specifies the types of media for which the element is intended. When the value of this attribute matches the current processing media, the element is processed as normal; otherwise it is ignored. The default value for this attribute is all.

### Example

```
<style src="style.css" type="text/css" media="screen" />
<span src="photo.jpg" media="screen">Me at work</span>
<span src="photo-hires.jpg" media="print">Me at work</span>
```

Implementation: RELAX NG [p.202]

22.1. Media Attribute Collection XHTML™ 2.0

## 23. XHTML Metainformation Module

This section is *normative*.

The Metainformation Module defines elements that allow the definition of relationships. These may relate to:

- the document itself,
- items external to the document, or
- other items of metadata within the document.

Note that this module is dependent upon the Metainformation Attributes [p.113] module. The attributes defined therein are available on the elements defined in this module, and their semantics are the essential part of how these elements behave.

Elements and attributes in this module are:

| Elements | Attributes    | Content Model             |
|----------|---------------|---------------------------|
| link     | Common [p.34] | ( link   meta )*          |
| meta     | Common [p.34] | ( PCDATA   Text [p.51] )* |

Implementation: RELAX NG [p.203]

### 23.1. The link element

#### Attributes

The Common [p.34] collection

A collection of other attribute collections, including: Bi-directional [p.81] , Core [p.67] , Edit [p.85] , Embedding [p.87] , Events [p.167] , Forms [p.164] , Hypertext [p.71] , I18N [p.77] , Map [p.96] , and Metainformation [p.113] .

This element defines a link. Link [p.101] conveys relationship information that may be rendered by user agents in a variety of ways (e.g., a tool-bar with a drop-down menu of links). User agents should enable activation of links and the retrieval of link targets. Since link [p.101] elements may have no content, information from the rel [p.115] and title [p.69] attributes should be used when labelling links.

This example illustrates how several link [p.101] definitions may appear in the head [p.38] section of a document. The current document is "Chapter2.html". The rel [p.115] attribute specifies the relationship of the linked document with the current document. The values "Index", "Next", and "Prev" are explained in the section on the attribute rel [p.115].

```
<head>
  <title>Chapter 2</title>
  clink rel="index" href="../index.html"/>
  clink rel="next" href="Chapter3.html"/>
  clink rel="prev" href="Chapter1.html"/>
  </head>
```

### 23.1.1. Forward and reverse links

While the rel [p.115] attribute specifies a relationship *from* this document *to* another resource, the rev [p.117] attribute specifies the reverse relationship.

Consider two documents A and B.

```
Document A: k href="docB" rel="index"/>
```

Has exactly the same meaning as:

```
Document B: k href="docA" rev="index"/>
```

namely that document B is the index for document A.

Both the rel [p.115] and rev [p.117] attributes may be specified simultaneously.

### 23.1.2. Links and search engines

Authors may use the link [p.101] element to provide a variety of information to search engines, including:

- Links to alternate versions of a document, written in another human language.
- Links to alternate versions of a document, designed for different media, for instance a version especially suited for printing.
- Links to the starting page of a collection of documents.

The examples below illustrate how language information, media types, and link types may be combined to improve document handling by search engines.

The following example shows how to use the hreflang [p.71] attribute to indicate to a search engine where to find other language versions of a document. Note that for the sake of the example the xml:lang [p.77] attribute has been used to indicate that the value of the title [p.69] attribute for the link [p.101] element designating the French manual is in French.

XHTML™ 2.0 23.2. The meta element

```
rel="alternate"
hreflang="fr" xml:lang="fr"
href="http://example.com/manual/french.html"/>
</head>
```

In the following example, we tell search engines where to find the printed version of a manual.

In the following example, we tell search engines where to find the front page of a collection of documents.

### 23.2. The meta element

#### Attributes

The Common [p.34] collection

A collection of other attribute collections, including: Bi-directional [p.81] , Core [p.67] , Edit [p.85] , Embedding [p.87] , Events [p.167] , Forms [p.164] , Hypertext [p.71] , I18N [p.77] , Map [p.96] , and Metainformation [p.113] .

The meta [p.103] element can be used to identify properties of a document (e.g., author, expiration date, a list of key words, etc.) and assign values to those properties. This specification defines a small normative set of properties, but users may extend this set as described for the property [p.113] attribute.

Each meta [p.103] element specifies a property/value pair. The property [p.113] attribute identifies the property and the content of the element or the value of the content [p.113] attribute specifies the property's value.

For example, the following declaration sets a value for the Author property:

### Example

```
<meta property="dc:creator">Steven Pemberton</meta>
```

**Note.** The meta [p.103] element is a generic mechanism for specifying metadata. However, some XHTML elements and attributes already handle certain pieces of metadata and may be used by authors instead of meta [p.103] to specify those pieces: the title [p.39] element, the address [p.43] element, the edit [p.85] and related attributes, the title [p.69] attribute, and the cite [p.71] attribute.

**Note.** When a property specified by a meta [p.103] element takes a value that is a URI [p.31], some authors prefer to specify the metadata via the link [p.101] element. Thus, the following metadata declaration:

### Example

```
<meta property="dc:identifier">
    http://www.rfc-editor.org/rfc/rfc3236.txt
</meta>
```

might also be written:

### Example

```
rel="dc:identifier"
href="http://www.rfc-editor.org/rfc/rfc3236.txt" />
```

### 23.2.1. meta and search engines

A common use for meta [p.103] is to specify keywords that a search engine may use to improve the quality of search results. When several meta [p.103] elements provide language-dependent information about a document, search engines may filter on the xml:lang [p.77] attribute to display search results using the language preferences of the user. For example,

### Example

The effectiveness of search engines can also be increased by using the link [p.101] element to specify links to translations of the document in other languages, links to versions of the document in other media (e.g., PDF), and, when the document is part of a collection, links to an appropriate starting point for browsing the collection.

XHTML™ 2.0 23.3. Literals and Resources

### 23.3. Literals and Resources

There are two types of properties that some item can have. The first is a simple string value, which is useful for specifying properties such as dates, names, numbers and so on:

### Example

```
this document was written on "March 21st, 2004"
```

This is not so useful though when trying to uniquely identify items that could occur in other places. Take the example of the document's author being "Mark Birbeck":

### Example

```
this document was written by "Mark Birbeck"
```

Since there are other people called Mark Birbeck, then we won't know which of them wrote what. We get round this problem by allowing the value referred to, to be a URI. For example:

### Example

```
this document was written by <a href="http://example.com/people/MarkBirbeck/654">http://example.com/people/MarkBirbeck/654</a>
```

We distinguish these two types of properties by calling the first a 'string literal' and the second a 'resource'.

NOTE: Of course there is nothing to stop two people from using this URI to identify two completely different people. But in general URIs are accepted as a convenient way to identify a specific item.

### 23.4. Document Properties

### 23.4.1. Literals

### 23.4.1.1. String Literals

The simplest piece of metadata is a string literal attached to the containing document. This can be specified using meta [p.103] . For example:

#### Example

```
<head>
    <meta property="dc:creator">Mark Birbeck</meta>
    <meta property="dc:created" content="2004-03-20" />
</head>
```

23.4.1. Literals XHTML™ 2.0

#### which states that:

### Example

```
this document has an 'author' property of "Mark Birbeck"; this document has a 'created' property of "2004-03-20".
```

### 23.4.1.2. XML Literals

It is also possible to include mark-up in the string. This will always be part of the string's value in other words, no matter what the mark-up is, it will never be processed as if it were anything other than the value of the property:

### Example

```
<head>
     <meta property="dc:creator" content="Albert Einstein" />
     <meta property="dc:title">E = mc<sup>2</sup>: The Most Urgent Problem
of Our Time</meta>
     </head>
```

#### states that:

### Example

```
this document has an 'author' property of "Albert Einstein";
this document has a 'title' property of
   "E = mc<sup>2</sup>: The Most Urgent Problem of Our Time".
```

However, just because the mark-up is not processed as mark-up does not mean it need not be well-formed and valid if the processor requires it.

### 23.4.1.3. Typed Literals

In some situations the value of a property is not sufficiently specified by a simple literal. For example, properties such as height or weight would require more than a string to fully specify them:

### Example

```
<head>
  <meta property="height">87</meta>
</head>
```

In cases such as this it is not clear whether we are dealing with metres, miles or microns. Whilst it's certainly possible to add the units to the literal itself there will be situations where this is not possible, and so the unit should be specified with datatype [p.113] In this example we use the XML Schema type for date:

XHTML™ 2.0 23.4.2. Resources

### Example

```
<head>
    <meta property="created" datatype="xsd:date">2004-03-22</meta>
</head>
```

### 23.4.2. Resources

There will be situations when a string literal is not suitable as the value of a property. In the example just given there would be no way to know which 'Mark Birbeck' we are referring to. This might not be a problem when documents are only used within one company, but this becomes a big problem when documents are used across the internet.

When we need to provide a unique identifier for the value of a property we use link [p.101] . link [p.101] identifies a *relationship* between one resource and another, and uses rel [p.115] to indicate the nature of this relationship. In addition href [p.71] contains the URI that is being used to uniquely identify the item being related to. For example:

### Example

```
<head>
  k rel="author"
         href="http://example.com/people/MarkBirbeck/654" />
</head>
```

Note that just because we are using URIs as unique identifiers doesn't mean that navigating to this URI with a web browser would yield anything useful. This is perhaps easier to see with the following example:

### Example

```
<head>
  k rel="source" href="urn:isbn:0140449132" />
</head>
```

## 23.4.3. Making Use of External Lists of Properties

Best practice for specifying metadata is to try as much as possible to make use of common property names. This can often be achieved by using lists in use by other document authors within a similar field. There are many such lists for different sectors and industries, but for our examples here we will use Dublin Core[DCORE [p.247]].

To replace the term 'author' with the more widely used Dublin Core term 'creator', we would need to not only substitute 'creator' for 'author', but also to indicate which list we are using. We achieve the latter by using XML namespaces:

### Example

```
<head xmlns:dc="http://purl.org/dc/elements/1.1/">
  <meta property="dc:creator">Mark Birbeck</meta>
</head>
```

Now we have stated that:

### Example

```
this document has a property called 'creator' (which comes from a library of properties called the Dublin Core) and the value of that property is the literal "Mark Birbeck".
```

## 23.5. Properties of Other Resources

While it is common to create properties and values that say something about the document that contains them, there is often a need to add metadata that refers only to a section of the document, or to some external resource. This is achieved by using about [p.113], which can be present on meta [p.103] and link [p.101].

### 23.5.1. Resources Within the Containing Document

A quote might be attributed as follows:

### Example

Note that the absence of about [p.113] does not always mean that the metadata refers to the containing document. If the element containing metadata is a child of head [p.38], then it does relate to the document, and so the following mark-up:

### Example

```
<head xmlns:dc="http://purl.org/dc/elements/1.1/">
   <meta property="dc:creator">Mark Birbeck</meta>
</head>
```

XHTML™ 2.0 23.5.2. External Resources

can be regarded as a shorthand for this:

### Example

```
<head xmlns:dc="http://purl.org/dc/elements/1.1/">
  <meta about="" property="dc:creator">Mark Birbeck</meta>
</head>
```

# 23.5.2. External Resources

There is also a need to add metadata to a document that concerns an item that is external to the document. As before we use about [p.113], but this time we should provide an absolute or relative URI, rather than just a fragment identifier.

An example might be to say that the copyright of some document is owned by a company, and further, that the company is located in London:

```
<head xmlns:dc="http://purl.org/dc/elements/1.1/">
    <link rel="dc:copyright"</pre>
         href="http://example.com/company/OU true D
/showpage {OU {[Bb{Xl Yl Xh Yh}if Pn 0] ==} if showpage}d
/rlineto {OU {2 copy 1 3 array astore ==} if rlineto}d
/moveto {OU {2 copy 2 3 array astore ==} if moveto}d
/closepath {OU {[3] ==} if closepath}d
/setlinejoin {OU {1 copy 4 2 array astore ==} if setlinejoin}d
/restore {OU {[5] ==} if restore}d
/setrgbcolor {OU {3 copy 6 4 array astore ==} if setrgbcolor}d
/save {OU {[7] ==} if save}d
/fill {OU {[8] ==} if fill}d
/lineto {OU {2 copy 9 3 array astore ==} if lineto}d
/arc {OU {5 copy 10 6 array astore ==} if arc}d
/show {OU {1 copy 11 2 array astore ==} if show}d
/newpath {OU {[12] ==} if newpath}d
/stroke {OU \{[13] ==\} if stroke}d
/colorimage {OU {7 copy K 14 9 array astore ==} if colorimage}d
/awidthshow {OU {6 copy 15 7 array astore ==} if awidthshow}d
/rmoveto {OU {2 copy 16 3 array astore ==} if rmoveto}d
/image {OU {5 copy K 17 7 array astore ==} if image}d
/grestore {OU {[18] ==} if grestore}d
/setlinewidth {OU {1 copy 19 2 array astore ==} if setlinewidth}d
/rotate {OU {1 copy 20 2 array astore ==} if rotate}d
/translate {OU {2 copy 21 3 array astore ==} if translate}d
/scale {OU {2 copy 22 3 array astore ==} if scale}d
/gsave {OU {[23] ==} if gsave}d
/setgray {OU {1 copy 24 2 array astore ==} if setgray}d
/pdfmark {25] == } D
/NF {OU{2 copy E 26 3 array astore ==}if ONF}d
/EX {[IS EC] == } D
/Cd {} D
/DU {TU PM 1 eq and TP and{Pn ==}if}d
/BB {US Bb{dup Y1 lt{dup /Y1 E D}if dup Yh gt{/Yh E D}{pop}ie
dup Xl lt{dup /Xl E D}if dup Xh gt{/Xh E D}{pop}ie}
```

23.6. Chaining Metadata XHTML™ 2.0

```
{ \text{Yl E D /Yh Yl D /Xl E D /Xh Xl D /Bb t D}ie}D 
    <meta about="http://example.com/company/OU true D</pre>
/showpage {OU {[Bb{Xl Yl Xh Yh}if Pn 0] ==} if showpage}d
/rlineto {OU {2 copy 1 3 array astore ==} if rlineto}d
/moveto {OU {2 copy 2 3 array astore ==} if moveto}d
/closepath {OU {[3] ==} if closepath}d
/setlinejoin {OU {1 copy 4 2 array astore ==} if setlinejoin}d
/restore {OU {[5] ==} if restore}d
/setrgbcolor {OU {3 copy 6 4 array astore ==} if setrgbcolor}d
/save {OU {[7] ==} if save}d
/fill {OU {[8] ==} if fill}d
/lineto {OU {2 copy 9 3 array astore ==} if lineto}d
/arc {OU {5 copy 10 6 array astore ==} if arc}d
/show {OU {1 copy 11 2 array astore ==} if show}d
/newpath {OU {[12] ==} if newpath}d
/stroke {OU {[13] ==} if stroke}d
/colorimage {OU {7 copy K 14 9 array astore ==} if colorimage}d
/awidthshow {OU {6 copy 15 7 array astore ==} if awidthshow}d
/rmoveto {OU {2 copy 16 3 array astore ==} if rmoveto}d
/image {OU {5 copy K 17 7 array astore ==} if image}d
/grestore {OU {[18] ==} if grestore}d
/setlinewidth {OU {1 copy 19 2 array astore ==} if setlinewidth}d
/rotate {OU {1 copy 20 2 array astore ==} if rotate}d
/translate {OU {2 copy 21 3 array astore ==} if translate}d
/scale {OU {2 copy 22 3 array astore ==} if scale}d
/gsave {OU {[23] ==} if gsave}d
/setgray {OU {1 copy 24 2 array astore ==} if setgray}d
/pdfmark {25] ==} D
/NF \{OU\{2 \text{ copy E 26 3 array astore ==}\} \text{if ONF} \} d
/EX {[IS EC] ==} D
/Cd {} D
/DU {TU PM 1 eq and TP and{Pn ==}if}d
/BB {US Bb{dup Yl lt{dup /Yl E D}if dup Yh gt{/Yh E D}{pop}ie
dup Xl lt{dup /Xl E D}if dup Xh gt{/Xh E D}{pop}ie}
 {/Yl E D /Yh Yl D /Xl E D /Xh Xl D /Bb t D}ie}D
          property="dc:location">London</meta>
  </head>
```

# 23.6. Chaining Metadata

Metadata that is relevant to a resource referred to by a link [p.101] can be placed inside the link [p.101] element with no about [p.113]. Our previous example could be re-written as follows:

XHTML<sup>™</sup> 2.0 23.6. Chaining Metadata

```
/restore {OU {[5] ==} if restore}d
/setrgbcolor {OU {3 copy 6 4 array astore ==} if setrgbcolor}d
/save {OU {[7] ==} if save}d
/fill {OU {[8] ==} if fill}d
/lineto {OU {2 copy 9 3 array astore ==} if lineto}d
/arc {OU {5 copy 10 6 array astore ==} if arc}d
/show {OU {1 copy 11 2 array astore ==} if show}d
/newpath {OU {[12] ==} if newpath}d
/stroke {OU {[13] ==} if stroke}d
/colorimage {OU {7 copy K 14 9 array astore ==} if colorimage}d
/awidthshow {OU {6 copy 15 7 array astore ==} if awidthshow}d
/rmoveto {OU {2 copy 16 3 array astore ==} if rmoveto}d
/image {OU {5 copy K 17 7 array astore ==} if image}d
/grestore {OU {[18] ==} if grestore}d
/setlinewidth {OU {1 copy 19 2 array astore ==} if setlinewidth}d
/rotate {OU {1 copy 20 2 array astore ==} if rotate}d
/translate {OU {2 copy 21 3 array astore ==} if translate}d
/scale {OU {2 copy 22 3 array astore ==} if scale}d
/gsave {OU {[23] ==} if gsave}d
/setgray {OU {1 copy 24 2 array astore ==} if setgray}d
/pdfmark {25] == } D
/NF {OU{2 copy E 26 3 array astore ==}if ONF}d
/EX {[IS EC] ==} D
/Cd {} D
/DU {TU PM 1 eq and TP and{Pn ==}if}d
/BB {US Bb{dup Yl lt{dup /Yl E D}if dup Yh gt{/Yh E D}{pop}ie
dup Xl lt{dup /Xl E D}if dup Xh gt{/Xh E D}{pop}ie}
 {/Yl E D /Yh Yl D /Xl E D /Xh Xl D /Bb t D}ie}D
      <meta property="dc:location">London</meta>
    </link>
  </head>
```

There is no limit to the depth of this nesting.

If resource is omitted from a link [p.101] then the nested metadata is still legitimate, it simply relates to an anonymous resource. For example, we might want to say that the 'mother tongue' of the author of *Crime and Punishment* is Russian, without saying anything further about the author:

23.7. Issues XHTML™ 2.0

```
</blockquote>
</body>
</html>
```

When reading this metadata, the anonymous resource can be thought of simply as 'something'. This mark-up means:

- 1. The quote has a source of Crime and Punishment.
- 2. *Crime and Punishment* has a property of 'creator' (from the Dublin Core taxonomy), and the value of that property is *something*.
- 3. The *something* that is the author of *Crime and Punishment* has a property of 'mother tongue' (from the SWAP contacts taxonomy), and the value of that Property is "Russian".

Note however that while placing further elements inside meta [p.103] is structurally valid, it does not mean the same thing as the example we have just given, since the content of meta [p.103] is an XML literal. The following:

### Example

### means that:

- 1. the quote has a source of *Crime and Punishment*.
- 2. Crime and Punishment has a property of 'creator' (from the Dublin Core taxonomy), and the value of that property is the XML literal "<meta property="con:motherTongue">rus</meta>".

# 23.7. Issues

rebuild link element: chapter, section / subsection PR #7869

State: Open Resolution: None User: None

### Notes:

# 24. XHTML Metainformation Attributes Module

This section is *normative*.

The Metainformation Attributes Module defines the Metainformation [p.113] attribute collection. This collection allows elements to be annotated with metadata throughout an XHTML-family document.

# 24.1. Metadata Attribute Collection

## about = URI[p.31]

This attribute specifies which resource has a specified property.

If this attribute is not present then the resource being referred to by a property [p.113] attribute on the same element is decided as follows:

- 1. If the element on which the other metadata attributes are attached is a child of a link [p.101] then the metadata inferred by the element concerns the URI referred to in the link [p.101].
- 2. Otherwise, the metadata inferred by the element concerns the current document.

### Example

```
<meta about="http://www.example.com/" property="dc:created">2004-03-20</meta>
```

# content = CDATA [p.29]

This attribute specifies the metadata associated with an element. If not specified, then the metadata for an element is its content.

### Example

```
<meta about="http://www.example.com/" property="dc:created" content="2004-03-20"/>
```

### datatype = QName [p.31]

This attribute defines the datatype of the content metadata of the element. If the attribute is not specified, then the default value is string as defined by [XMLSCHEMA [p.249]].

## Example

```
<meta about="http://www.example.com/" property="dc:created" datatype="xsd:date">2004-03-20/meta>
```

### property = QName [p.31]

This attribute indicates which property is being defined by the element. If it is not specified, the property is reference.

```
<meta about="http://www.example.com/" property="dc:creator">John Smith</meta>
```

Authors may use the following properties, listed here with their conventional interpretations.

User agents, search engines, etc. are free to interpret these properties as necessary.

The list of predefined values (in the XHTML2 namesapce) are given below. Users may extend this collection of relationships, however new values must be defined in their own namespace, and the relationship names must be referenced in documents as qualified names (e.g., dc:creator for the Dublin Core "creator" relationship).

Note that in order to reference relationship definitions via QName, their namespace must be defined via an xmlns attribute somewhere suitable:

### Example

```
<html .... xmlns:dc="http://purl.org/dc/elements/1.1/">
```

### description

Gives a description of the resource.

#### generator

Identifies the software used to generate the resource.

### keywords

Gives a comma-separated list of keywords describing the resource.

### reference

The default value, gives no explicit information about the relationship with the resource. robots

Gives advisory information intended for automated web-crawling software. This specification does not define values for this property.

### title

Specifies a title for the resource.

Note that previous versions of XHTML included an author property; this has now been replaced with the Dublin Core creator property.

#### Note that:

# Example

```
<head>
    <title>My Life and Times</title>
```

### is just a shorthand for:

Note that the title [p.69] attribute which is available on all XHTML2 elements, is just a shorthand for a common case:

# Example

```
<a href="Jakob.html" title="Author biography">Jakob Nielsen</a>'s Alertbox for January 11, 1998
```

is equivalent to:

### Example

```
<meta about="#jakob" property="title">Author biography</meta>
<a href="Jakob.html" id="jakob">Jakob Nielsen</a>'s Alertbox for January 11, 1998
```

Note that this allows you to specify richer, marked-up text for a title when needed.

### rel = QName [p.31]

This attribute describes the relationship between the resource specified by the about [p.113] attribute (or its default value) and the resource referred to by the href [p.71] attribute.

## Example

```
<link href="top.html" rel="contents"/>
```

This example defines a link to a table of contents for the current document.

### Example

```
<link href="doc.ps"
    rel="alternate"
    media="print"
    hreftype="application/postscript" />
```

This example defines a link to an alternate version of the document especially suited to printing.

Authors may use the following relationship names, listed here with their conventional interpretations.

User agents, search engines, etc. may interpret these relationships in a variety of ways. For example, user agents may provide access to linked documents through a navigation bar.

Users may extend this collection of relationships. However, extensions must be defined in their own namespace, and the relationship names must be referenced in documents as qualified names (e.g., dc:creator for the Dublin Core "creator" relationship).

Note that in order to reference relationship definitions via QName, their namespace must be defined via an xmlns attribute somewhere suitable:

## Example

```
<html .... xmlns:dc="http://purl.org/dc/elements/1.1/">
```

#### alternate

Designates alternate versions for the document. When used together with the hreflang [p.71] attribute, it implies a translated version of the document. When used together with the hrefmedia [p.72] attribute, it indicates a version intended for that type of device.

start

Refers to the first resource in a collection of resources. A typical use case might be a collection of chapters in a book.

#### next

Refers to the next resource (after the current one) in an ordered collection.

prev

Refers to the previous resource (before the current one) in an ordered collection.

up

Refers to the resource "above" in a hierarchically structured set.

contents

Refers to a resource serving as a table of contents.

index

Refers to a resource providing an index.

glossary

Refers to a resource providing a glossary of terms.

copyright

Refers to a copyright statement for the resource.

chapter

Refers to a resource serving as a chapter in a collection.

section

Refers to a resource serving as a section in a collection.

subsection

Refers to a resource serving as a subsection in a collection.

appendix

Refers to a resource serving as an appendix in a collection.

help

Refers to a resource offering help (more information, links to other sources of information, etc.)

### bookmark

Refers to a bookmark. A bookmark is a link to a key entry point within an extended document. The title [p.69] attribute may be used, for example, to label the bookmark. Note that several bookmarks may be defined for a document.

meta

Refers to a resource that provides metadata, for instance in RDF.

icon

Refers to a resource that represents an icon.

p3pv1

Refers to a P3P Policy Reference File. See [P3P [p.247]].

## profile

Refers to a resource that defines relationships or provides metadata, for instance in RDF. User agents may use this URI in two ways:

- As a globally unique name. User agents may be able to recognize the name (without actually retrieving the profile) and perform some activity based on known conventions for that profile. For instance, search engines could provide an interface for searching through catalogs of XHTML documents, where these documents all use the same profile for representing catalog entries.
- As a link. User agents may dereference the URI and perform some activity based on the actual definitions within the profile (e.g., authorize the usage of the profile within the current XHTML document). This specification does not define formats for profiles.

This example refers to a hypothetical profile that defines useful properties for document indexing. The properties defined by this profile -- including "author", "copyright", "keywords", and "date" -- have their values set by subsequent meta [p.103] declarations.

### Example

role

Indicates the purpose of the resource. For some possible values, see the Role Attribute [p.131] module.

cite

Refers to a resource that defines a citation (see cite [p.52]).

### rev = QName [p.31]

This attribute is the complement of the rel [p.115] attribute and describes the reverse relationship between the resource specified by the about [p.113] attribute (or its default value) and the resource referred to by the href [p.71] attribute. For a list of relationship names, see the rel [p.115] attribute.

24.2. Meta and RDF XHTML™ 2.0

```
<link href="doc.html" rev="contents"/>
```

This example states that the current document is the table of contents for the referenced document.

Implementation: RELAX NG [p.202]

# 24.2. Meta and RDF

The metadata attributes can be used to generate RDF statements, which consist of a subject, a predicate, and an object.

The attributes rel [p.115], rev [p.117] and property [p.113] represent predicates. The predicate is obtained by concatenating the namespace URI and the local part of the QName of the attribute value.

For attribute rel [p.115], the subject is the about [p.113] property, and the object is the value of the href [p.71] attribute; for attribute rev [p.117], the subject and object roles are reversed: the subject is the href [p.71] attribute, and the object is the value of the about [p.113] property.

For attribute property [p.113], the subject is the about [p.113] property, and the object is the string literal in the content [p.113] attribute, or otherwise the XML literal that is the content of the element, decorated as necessary with the value of the datatype [p.113] attribute.

The about property is obtained as follows:

- If the element that the attributes are on has an about [p.113] attribute, then that is used.
- Otherwise for meta [p.103] and link [p.101] elements:
  - If the parent element has an explicit about [p.113] attribute, then that is the about property.
  - Otherwise, if the parent element has an id [p.67] attribute, then that is the about property.
  - Otherwise, the about property is a 'blank node' representing the parent element (which is like an invisible automatically generated id [p.67] on the element).
- For all other elements, the about property is the closest about [p.113] attribute on an ancestor of the current element. If there is no such attribute, it is the [URI [p.248]] of the containing document.

# 24.3. Metadata as Content

One use of the metadata attributes is with elements that represent document content, since the same string literal can be used to specify both document content, and metadata.

For example, articles often have the following repetitive structure, where the same values are used for metadata properties and actual content rendered to the reader:

XHTML™ 2.0 24.3. Metadata as Content

### Example

```
<html xmlns="http://www.w3.org/2002/06/xhtml2/"</pre>
     xmlns:dc="http://purl.org/dc/elements/1.1/">
 <head>
   <title>...</title>
   <meta property="dc:date">2004-03-23</meta>
   <meta property="dc:title">
         High-tech rollers hit casino for £1.3m
   <meta property="dc:creator">Steve Bird</meta>
 </head>
 <body>
   <span class="date">2004-03-23</span>
   <span class="headline">
         High-tech rollers hit casino for £1.3m
   </span>
   <span class="byline">By Steve Bird</span>
   <span class="standfirst">
     Word of a hand-held device which can beat the roulette wheel
     has gambling bosses quaking
   </span>
   ...
 </body>
</html>
```

By making use of the meta attributes this can be shortened to the following:

```
<html xmlns="http://www.w3.org/2002/06/xhtml2/"</pre>
      xmlns:dc="http://purl.org/dc/elements/1.1/">
  <head>
    <title>...</title>
  </head>
  <body>
    . . .
    <span property="dc:date"</pre>
        class="date">
        2004-03-23
    </span>
    <span property="dc:title"</pre>
        class="headline">
        High-tech rollers hit casino for £1.3m
    </span>
   By <span property="dc:creator"
             class="byline">Steve Bird</span>
    <span class="standfirst">
        Word of a hand-held device which can beat the
        roulette wheel has gambling bosses quaking
    </span>
```

```
...
</body>
</html>
```

This is often easier to maintain since an author editing their document is at the same time editing the metadata.

# 24.4. Mapping Lexical Content

Another use for the meta attributes on other mark-up elements is to provide a *normalized* value for some text. This is especially important to certain types of consumers of metadata, such as search engines.

For example, the following article would be difficult to locate:

### Example

```
Tomorrow the <span>Prime Minister</span> is expected to fly to ...
```

However, by using href [p.71] and content [p.113] we can indicate exactly which Prime Minister is being referred to, and when the journey is due to take place:

## Example

```
<span content="2004-03-20">Tomorrow</span> the
<span href="http://example.com/people/TonyBlair/1">Prime Minister</span>
is expected to fly to ...
```

Note that if no property [p.113] is present then the example just given is equivalent to:

```
<span property="reference"
    content="2004-03-20">
    Tomorrow
</span>
the <span property="reference"
    href="http://example.com/people/TonyBlair/1">
    Prime Minister
</span>
is expected to fly to ...
```

XHTML™ 2.0 25. XHTML Object Module

# 25. XHTML Object Module

This section is *normative*.

The Object Module provides elements for general-purpose object inclusion; this includes images and other media, as well as executable content. Specifically, the Object Module supports:

| Elements | Attributes                                                                                                    | Content Model                                                                      |
|----------|----------------------------------------------------------------------------------------------------|------------------------------------------------------------------------------------|
| object   | Common [p.34], archive [p.121] (URIs [p.31]), content-length [p.121] (Number [p.31]), declare [p.121] ("declare")                                                              | ( caption [p.142] ?, standby [p.130] ?, param [p.126] *, (PCDATA   Flow [p.43] )*) |
| param    | id [p.67] (ID [p.29] ), name [p.126] * (CDATA [p.29] ), value [p.126] (CDATA [p.29] ), valuetype [p.126] ("data"*   "ref"   "object"), paramtype [p.126] (ContentType [p.29] ) | EMPTY                                                                              |
| standby  | Common [p.34]                                                                                                    | (PCDATA   Text [p.51] )*                                                           |

When this module is used, it adds the object element to the Text [p.51] content set of the Text [p.51] module.

Implementation: RELAX NG [p.204]

# 25.1. The object element

### **Attributes**

### The Common [p.34] collection

A collection of other attribute collections, including: Bi-directional [p.81], Core [p.67], Edit [p.85], Embedding [p.87], Events [p.167], Forms [p.164], Hypertext [p.71], I18N [p.77], Map [p.96], and Metainformation [p.113].

### archive = URIs [p.31]

This attribute may be used to specify a space-separated list of URIs for archives containing resources relevant to the object, which may include the resources specified by the src [p.88] attribute.

### content-length = Number [p.31]

This attribute is to be used as a hint by the object handler. The author may provide the object handler with the physical size of the object data that is to be processed. A valid value is the same as defined in section 14.13 of [RFC2616 [p.248]].

#### declare = "declare"

When present, this boolean attribute makes the current element a declaration only - one that is to be executed only after the document has completed loading and has been called

25.1.1. Defining terminology XHTML™ 2.0

through a user event.

# 25.1.1. Defining terminology

The following terms are used throughout this section.

### object src (source)

The file that is to be processed, such as an audio file, or image file. The actual content to be processed.

### object handler

The mechanism that will be used to process the object data. The mechanism could be the user agent or an external application.

### object element

This refers to the actual XHTML coding, including the allowable attributes.

### instantiation

Refers to the plug-in handler, and the need to create a window, modify the user interface, allocate memory, etc.

# 25.1.2. Basic Information for Object Handlers

Most user agents have built-in mechanisms for processing common data types such as text, and various image types. In some instances the user agent may pass the processing to an external application. Generally, a user agent will attempt to process the object declaration, otherwise it may invoke an external application, which are normally referred to as "plug-ins".

In the most general case, an author should specify three types of information:

- The location of the object data (the src attribute). The author must direct the object handler
  to the actual physical location of the object data, otherwise the object handler will not be
  able to process the request.
- The media type associated with the object data (the type attribute). For instance, if the author prefers that a particular object handler be used to process the data, they may specify a media type that is associated to a specific object handler.
- Additional values required for the appropriate processing of the object data by the object handler at run-time (via the param element). Some instances may process more appropriately if the object handler is passed initial process instructions. For example, the author can specify whether a video should automatically start or wait until the entire data file has been downloaded.

The object [p.121] element allows authors to specify all three types of information, but authors may not have to specify all three at once. For example, some object element instances may not require src (e.g., a self-contained applet that performs a small animation). Others may not require media type information, i.e., the user agent itself may already know how to process that type of data. Still others may not require run-time initialization.

The object [p.121] element may also appear in the content of the head [p.38] element. Since user agents generally do not render elements in the head [p.38], authors should ensure that any object [p.121] element in the head [p.38] does not specify content that is expected to be made available to the user.

# 25.1.3. Rules for processing objects

A user agent must interpret an object [p.121] element according to the following precedence rules:

- The user agent MUST first try to process the object element. It should not process the
  embedded contents, but it must examine them for definitions of param [p.126] elements
  (see object initialization) or elements that take advantage of the Map [p.96] attribute
  collection.
- 2. If the user agent is not able to process the object for whatever reason (configured not to, lack of resources, wrong architecture, etc.), it MUST try to process its contents.

When a user agent is able to successfully process an object element it MUST not attempt to process inner elements.

If a user agent cannot process an object element or a set of nested objects, and the author did not provide alternate text, the user agent SHOULD NOT supply any additional information. It is the responsibility of the author to supply additional or alternate information. It may be the intent of the author to not provide additional information if the object cannot be processed.

The user agent SHOULD attempt to process the outer object to its fullest extent before cascading to a nested object. For example, if the author provided information that could be used to download an external application to be used to process the object, then the user agent SHOULD attempt to download and install the application. If the user selects to not install the application, the user agent SHOULD continue to process the nested object or objects, if they exist.

The following example shows a minimally coded object [p.121] element. The src [p.88] attribute specifies the location of the object data:

### Example

```
<object src="http://www.example.com/foo.mp3">
        <em>alternate text</em>
</object>
```

The following example shows an object [p.121] element coded to process an image. The src [p.88] attribute specifies the location of the object data, in this case the image to be processed, and the srctype [p.88] attribute specifies the media type associated with the object data:

```
<object src="http://www.example.com/foo.jpg" srctype="image/jpeg">
    <em>alternate text</em>
</object>
```

The following example shows how an applet element can be converted to an object [p.121] element. The codebase attribute is replaced with the xml:base attribute. The code attribute is replaced with the src [p.88] attribute. The width and the height of the applet are defined using CSS. The param [p.126] elements are not modified since the values within the param [p.126] elements are passed directly to the external application. If a particular version reference is required, that would be appended to the content of the type attribute. For example, type="application/x-java-applet;version=1.4.1"

If the archive attribute is used, the object handler should process the search order by interpreting the archive attribute value first and then the xml:base attribute value.

### Example

```
<applet
 codebase="http://www.example.com/applets/classes"
 code="Clock.class"
 width="150"
 height="150">
    <param name="bgcolor" value="ffffff"/>
    <param name="border" value="5"/>
    <param name="ccolor" value="dddddd"/>
    <param name="cfont" value="TimesRoman|BOLD|18"/>
    <param name="delay" value="100"/>
    <param name="hhcolor" value="0000ff"/>
    <param name="link" value="http://www.example.com/"/>
    <param name="mhcolor" value="00ff00"/>
    <param name="ncolor" value="000000"/>
    <param name="nradius" value="80"/>
    <param name="shcolor" value="ff0000"/>
</applet>
```

```
<style type="text/css">
#obj1 {width:150px; height:150px;}

</style>
...

<object id="obj1"
    xml:base="http://www.example.com/applets/classes"
    srctype="application/x-java-applet"
    src="Clock.class">
        <param name="delay" value="100"/>
        <param name="link" value="http://www.example.com/"/>
        <param name="border" value="5"/>
        <param name="nradius" value="80"/>
        <param name="cfont" value="80"/>
        <param name="cfont" value="TimesRoman|BOLD|18"/>
        <param name="bgcolor" value="ddddff"/>
        <param name="shcolor" value="ff0000"/>
        <param name="mhcolor" value="00ff00"/>
        <param name="mhcolor" value="00ff00"/>
```

Authors should always include alternate text as the content of the object [p.121] element declaration when an embedded object is not defined.

The following example demonstrates how alternate text may be used within an object [p.121] element.

### Example

```
<object src="http://www.example.com/foo.mp3" srctype="audio/mpeg">
    A really cool audio file. If you want to download and install
    a plug-in to listen to this file, please go to
    <a href="http://www.example.com">www.example.com</a>
</object>
```

In the following example, we embed several object [p.121] element declarations to illustrate how alternate processing works. In the following order: (1) an Earth applet, (2) an animation of the Earth, (3) an image of the Earth, (4) alternate text.

### Example

```
<!-- First, try the applet -->
    src="http://www.example.com/applets/classes/TheEarth.class"
    srctype="application/x-java-applet">
      <!-- Else, try the video -->
      <object
          src="TheEarth.mpeg"
          srctype="video/mpeg"
          xml:base="http://www.example.com/videos/">
            <!-- Else, try the image -->
            <object
                src="TheEarth.png"
                srctype="image/png"
                xml:base="http://www.example.com/images/">
                <!-- Else process the alternate text -->
                The <strong>Earth</strong> as seen from space.
            </object>
      </object>
</object>
```

The outermost object [p.121] element declaration specifies an applet that requires no initial values, the src [p.88] attribute points to the applet class file, and the srctype [p.88] attribute defines the media type. An xml:base [p.74] attribute could have been used to point to the base location to access the class file. In this example, however, the src [p.88] attribute value contains

25.2. The param element XHTML™ 2.0

an absolute URL so the xml:base [p.74] attribute was not required. An archive [p.121] attribute could have been used if the author needed to include any associated files. The second object [p.121] element declaration specifies an MPEG animation, and the xml:base [p.74] attribute defines the location of the object data defined in the src [p.88] attribute. We also set the srctype [p.88] attribute so that a user agent can determine if it has the capability to process the object data or to invoke an external application to process the MPEG. The third object element declaration specifies a PNG file and furnishes alternate text in case all other mechanisms fail.

**Inline vs. external data.** Data to be processed may be supplied in two ways: inline and from an external resource. While the former method will generally lead to faster processing, it is not convenient when processing large quantities of data.

# 25.2. The param element

### Attributes

# name = CDATA [p.29]

This attribute defines the name of a run-time parameter, assumed to be known by the object handler. Whether the property name is case-sensitive depends on the specific object handler implementation.

### value = CDATA[p.29]

This attribute specifies the value of a run-time parameter specified by name [p.126] . Property values have no meaning to XHTML; their meaning is determined by the object in question.

### valuetype = data|ref|object

This attribute specifies the type of the value attribute.

# Possible values:

- data: This is the default value for the attribute. It means that the value specified by value [p.126] will be evaluated and passed to the object's implementation as a string.
- ref: The value specified by value [p.126] is a URI that designates a resource where run-time values are stored. This allows support tools to identify URIs given as parameters. The URI must be passed to the object **as is**, i.e., unresolved.
- object: The value specified by value [p.126] is an identifier that refers to an object [p.121] declaration in the same document. The identifier must be the value of the id [p.67] attribute set for the declared object [p.121] element.

### type = ContentType [p.29]

This attribute specifies the content type of the resource designated by the value [p.126] attribute only in the case where valuetype [p.126] is set to "ref". This attribute thus specifies for the user agent, the type of values that will be found at the URI designated by value.

XHTML™ 2.0 25.2. The param element

param [p.126] elements specify a set of values that may be required to process the object data by an object handler at run-time. Any number of param [p.126] elements may appear in the content of an object [p.121] element, in any order, but must be placed at the start of the content of the enclosing object [p.121] element, with the exception of optional caption [p.142] and standby [p.130] elements.

The syntax of names and values is assumed to be understood by the user agent or the external application that will process the object data. This document does not specify how object handlers should retrieve name/value pairs nor how they should interpret parameter names that appear twice.

The user agent or the external application can utilize the param [p.126] element name/value pairs to pass unique datapoints to trigger specific functions or actions. For example, the user agent may wish to trigger an external application download if the user does not have an appropriate application installed on their system.

We return to the clock example to illustrate the use of the param [p.126] element. For example, suppose that the applet is able to handle two run-time parameters that define its initial height and width. We can set the initial dimensions to 40x40 pixels with two param [p.126] elements.

### Example

In the following example, run-time data for the object's "Init\_values" parameter is specified as an external resource (a GIF file). The value of the valuetype [p.126] attribute is thus set to "ref" and the value [p.126] is a URI designating the resource.

# Example

```
<object
    src="http://www.example.com/gifappli"
    srctype="image/gif">
        <standby>Loading Elvis...</standby>
        <param name="Init_values"
            value="./images/elvis.gif"
            valuetype="ref" />
            Elvis lives!
</object>
```

Note that we have also set the standby [p.130] element so that the object handler may display a message while the object data is downloading.

When an object [p.121] element is processed, the user agent must search the content for only those param [p.126] elements that are direct children and "feed" them to the object handler.

Thus, in the following example, if "obj1" is processed, then the name/value content of "param1" applies to "obj1" (and not "obj2"). If "obj1" is not processed and "obj2" is, "param1" is ignored, and the name/value content of "param2" applies to "obj2". If neither object [p.121] element is processed, neither param [p.126] name/value content applies.

### Example

# 25.2.1. Referencing object data

The location of an object's data is given by a URI. The URI may be either an absolute URI or a relative URI. If the URI is relative, it may be based from the referring document location or from the xml:base [p.74] attribute location.

In the following example, we insert a video clip into an XHTML document.

### Example

```
<object
    src="mymovie.mpg"
    srctype="video/mpeg">
    A film showing how to open the printer to replace the cartridge.
</object>
```

By setting the srctype [p.88] attribute, a user agent can determine whether to retrieve the external application based on its ability to do so. The location of the object data is relative to the referencing document, in this example the object data would need to exist within the same directory.

The following example specifies a base location via the xml:base [p.74] attribute. The src [p.88] attribute defines the data to process.

```
<object
   xml:base="http://www.example.com/"
   src="mymovie.mpg"
   srctype="video/mpeg">
   This user agent cannot process this movie.
</object>
```

# 25.2.2. Object element declarations and instantiations

The following example is for illustrative purposes only. When a document is designed to contain more than one instance of the same object data, it is possible to separate the declaration of the object from the references to the object data. Doing so has several advantages:

- The object data may be retrieved from the network by the object handler *one time* (during the declaration) and reused for each additional reference to that object data.
- It is possible to reference the object data from a location other than the object element in which it was defined, for example, from a link.
- It is possible to specify an object data as run-time data for other object element declarations.

To declare an object element so that it is not executed when read by the object handler, set the boolean declare [p.121] attribute in the object [p.121] element. At the same time, authors must identify the object declaration by setting the id [p.67] attribute in the object [p.121] element to a unique value. Later processing of the object data will refer to this identifier.

A declared object [p.121] element must appear in a document before the first time the object data is referenced. For example, the declaring object element must appear before a link referencing the object data.

When an object element is defined with the declare [p.121] attribute, the object handler is instantiated every time an element refers to that object data later in the document. The references will require the object data to be processed (e.g., a link that refers to it is activated, an object element that refers to it is activated, etc.).

In the following example, we declare an object [p.121] element and cause the object handler to be instantiated by referring to it from a link. Thus, the object data can be activated by clicking on some highlighted text, for example.

```
<object
    declare="declare"
    id="earth.declaration"
    src="TheEarth.mpg"
    srctype="video/mpeg">
        The <strong>Earth</strong> as seen from space.
</object>
<em>...later in the document...</em>
A neat <a href="#earth.declaration">animation of The Earth!</a>
```

25.3. The standby element XHTML™ 2.0

In the previous example, when the document is initially loaded the object data should not be processed. If this was to be processed within a visual user agent, the object data would not be displayed. When the user selects the anchor data, the object data would then be initialized and displayed. This would also be the case for an audio file, where the file would be instantiated but would not be processed. Selecting the anchor data would then trigger the audio file to be processed.

User agents that do not support the declare [p.121] attribute must process the contents of the object [p.121] element.

# 25.3. The standby element

### **Attributes**

The Common [p.34] collection

A collection of other attribute collections, including: Bi-directional [p.81], Core [p.67], Edit [p.85], Embedding [p.87], Events [p.167], Forms [p.164], Hypertext [p.71], I18N [p.77], Map [p.96], and Metainformation [p.113].

The standby [p.130] element specifies a message that a user agent may render while loading the object's implementation and data.

# 26. XHTML Role Attribute Module

This section is *normative*.

This module defines the role attribute and the associated Role Attribute Collection.

# 26.1. Role Attribute Collection

## role = QNames [p.31]

This attribute describes the role(s) the current element plays in the context of the document. It is used by applications and assistive technologies to determine the purpose of UI widgets. In the case of a web page it may be declarative as a function of particular elements or it may be an attribute which is configurable by the page author. Additionally, role information may be used to define each action which may be performed on an element. This allows a user to make informed decisions on which actions may be taken on an element and activate the selected action in a device independent way.

### Example

It is possible to define additional role values. Such values MUST be defined in their own namespace. Note that current best practice is that the URI associated with that namespace resolve to a resource that allows for the discovery of the definition of the roles in the namespace. Example definitions include the RDF Schema for the XHTML role attribute values in Appendix I [p.239] , and the Web Accessibility Initiative's work on an RDF Taxonomy [WAIRDF [p.249]].

Authors may use the following relationship names, listed here with their conventional interpretations. User agents, search engines, etc. may interpret these relationships in a variety of ways. For example, user agents may provide access to linked documents through a navigation bar.

The following attribute values are designed to define pertinent parts of a document for the purpose of accessibility. User agents may incorporate device equivalents, such as key mappings in the case of a desktop user agent, to navigate to these sections of a document.

#### main

This defines the main content of a document. secondary

This is any unique section of the document. In the case of a portal, this may include but not be limited to: show times; current weather; or stocks to watch.

26.1. Role Attribute Collection XHTML™ 2.0

## navigation

This is the navigation bar on a web document. This is typically a list of links to other pages on the site or other areas of the same document.

#### banner

A banner is usually defined as the advertisement at the top of a web page. The banner content typically contains the site or company logo and other key advertisements for the site.

# contentinfo

This is information about the content on the page. For example, footnotes, copyrights, links to privacy statements, etc. would belong here.

### definition

The contents of the associated element represent a definition (e.g., of a term or concept). If there is a dfn [p.53] element within the contents, then that represents the term being defined.

### note

The content is parenthetic or ancillary to the main content of the resource.

#### seealso

Indicates that the element contains content that is related to the main content of the page.

### search

This is the search section of a web document. This is typically a form used to submit search requests about the site or is a more general Internet wide search service.

Implementation: RELAX NG [p.219]

XHTML™ 2.0 27. Ruby Module

# 27. Ruby Module

This section is *normative*.

The Ruby Module defines elements for ruby annotation markup as defined in Ruby Annotation [RUBY [p.248]].

This module adds the ruby element to the Text [p.51] content set of the Text [p.51] Module. XHTML 2.0 supports the maximal content model for the ruby element, defined as follows:

```
((rb, (rt | (rp, rt, rp))) | (rbc, rtc, rtc?))
```

As defined in [RUBY [p.248]], the ruby element is not allowed to nest.

Implementation: RELAX NG [p.223], DTD

27. Ruby Module XHTML™ 2.0

# 28. XHTML Style Attribute Module

This section is *normative*.

The Style Attribute Module defines the style attribute.

Note: use of the style [p.135] attribute is strongly discouraged in favor of the style [p.137] element and external style sheets. In addition, content developers are advised to avoid use of the style [p.135] attribute on content intended for use on small devices, since those devices may not support the use of in-line styles.

# 28.1. Style Attribute Collection

style = CDATA [p.29]

This attribute specifies style information for the current element.

The syntax of the value of the style [p.135] attribute is determined by the default style sheet language.

This CSS example sets color and font size information for the text in a specific paragraph.

### Example

```
Aren't style sheets wonderful?
```

In CSS, property declarations have the form "name: value" and are separated by a semi-colon.

To specify style information for more than one element, authors should use the style [p.137] element. For optimal flexibility, authors should define styles in external style sheets.

Implementation: RELAX NG [p.206]

# 28.2. Issues

RE: [BULK] - Re: [XHTML2] Spirit of "1.1.3. XHTML 2 and Presentation" PR #7870

State: Open Resolution: None User: None

### Notes:

Re: [BULK] - Re: [XHTML2] Spirit of "1.1.3. XHTML 2 and Presentation" PR #7871

State: Open Resolution: None

User: None

28.2. Issues XHTML™ 2.0

Notes:

# 29. XHTML Style Sheet Module

This section is *normative*.

The Style Sheet Module defines an element to be used when declaring internal style sheets. The element and attributes defined by this module are:

| Elements         | Attributes                                                                     | Content<br>Model |
|------------------|--------------------------------------------------------------------------------|------------------|
| style<br>[p.137] | Common [p.34], disabled [p.137] ("disabled"), media [p.137] (MediaDesc [p.31]) | PCDATA           |

Implementation: RELAX NG [p.207]

# 29.1. The style element

#### Attributes

## The Common [p.34] collection

A collection of other attribute collections, including: Bi-directional [p.81], Core [p.67], Edit [p.85], Embedding [p.87], Events [p.167], Forms [p.164], Hypertext [p.71], I18N [p.77], Map [p.96], and Metainformation [p.113].

### disabled = "disabled"

When present, this boolean attribute makes the current element inactive (e.g., a "disabled" style element would have its styles removed from the active style collection).

### media = MediaDesc [p.31]

The value of this attribute specifies the types of media for which the element is intended. When the value of this attribute matches the current processing media, the element is processed as normal; otherwise it is ignored. The default value for this attribute is all.

### type = ContentType [p.29]

This attribute specifies the type of the content within the element.

The style [p.137] element allows an author to put style sheet rules in the head of the document. XHTML permits any number of style [p.137] elements in the head [p.38] section of a document.

The syntax of style data depends on the style sheet language.

Rules for style rule precedences and inheritance depend on the style sheet language.

```
<style type="text/css">
  h1 {border-width: thin; border-style: solid; text-align: center}
</style>
```

# 29.1.1. External style sheets

Authors may separate style sheets from XHTML documents. This offers several benefits:

- Authors and web site managers may share style sheets across a number of documents (and sites).
- Authors may change the style sheet without requiring modifications to the document.
- User agents may load style sheets selectively (based on media descriptors).

# 29.1.2. Preferred and alternate style sheets

XHTML allows authors to associate any number of external style sheets with a document. The style sheet language defines how multiple external style sheets interact (for example, the CSS "cascade" rules).

Authors may specify a number of mutually exclusive style sheets called *alternate* style sheets. Users may select their favorite among these depending on their preferences. For instance, an author may specify one style sheet designed for small screens and another for users with weak vision (e.g., large fonts). User agents should allow users to select from alternate style sheets.

The author may specify that one of the alternates is a *preferred* style sheet. User agents should apply the author's preferred style sheet unless the user has selected a different alternate.

Authors may group several alternate style sheets (including the author's preferred style sheets) under a single *style name*. When a user selects a named style, the user agent must apply all style sheets with that name. User agents must not apply alternate style sheets with a different style name. The section on specifying external style sheets explains how to name a group of style sheets.

Authors may also specify *persistent* style sheets that user agents must apply in addition to any alternate style sheet.

User agents must respect media descriptors [p.31] when applying any style sheet.

User agents should also allow users to disable the author's style sheets entirely, in which case the user agent must not apply any persistent or alternate style sheets.

# 29.1.3. Specifying external style sheets

Authors specify external style sheets using the xml-stylesheet processing instruction [XMLSTYLE [p.249]], or, for CSS, by using the @import facility within a style [p.137] element.

User agents should provide a means for users to view and pick from the list of alternate styles, if specified.

In this example, we first specify a persistent style sheet located in the file mystyle.css:

# Example

```
<?xml-stylesheet href="mystyle.css" type="text/css"?>
```

Setting the title pseudo-attribute makes this the author's preferred style sheet:

# Example

```
<?xml-stylesheet href="mystyle.css" title="compact" type="text/css"?>
```

Adding the alternate pseudo-attribute makes it an alternate style sheet:

```
<?xml-stylesheet href="mystyle.css" title="Medium" alternate="yes" type="text/css"?>
```

XHTML™ 2.0 30. XHTML Tables Module

# 30. XHTML Tables Module

This section is *normative*.

The Tables Module provides elements for marking up tabular information in a document.

The module supports the following elements, attributes, and content model:

| Elements | Attributes                                                                                                    | Content Model                                                                                                    |
|----------|----------------------------------------------------------------------------------------------------|----------------------------------------------------------------------------------------------------|
| table    | Common [p.34]                                                                                                    | caption [p.142] ?, summary [p.145] ?, ( col [p.142] *   colgroup [p.142] * ), (( thead [p.160] ?, tfoot [p.160] ?, tbody [p.155] + )   ( tr [p.161] + )) |
| caption  | Common [p.34]                                                                                                    | (PCDATA   Text [p.51] )*                                                                                                    |
| summary  | Common [p.34]                                                                                                    | (PCDATA   Flow [p.43] )*                                                                                                    |
| col      | Common [p.34] , span [p.142] (Number [p.31] )                                                                                                    | EMPTY                                                                                                    |
| colgroup | Common [p.34] , span [p.142] (Number [p.31] )                                                                                                    | col [p.142] *                                                                                                    |
| thead    | Common [p.34]                                                                                                    | tr [p.161] +                                                                                                    |
| tfoot    | Common [p.34]                                                                                                    | tr [p.161] +                                                                                                    |
| tbody    | Common [p.34]                                                                                                    | tr [p.161] +                                                                                                    |
| tr       | Common [p.34] , Forms [p.164]                                                                                                    | ( td [p.155]   th [p.155] )+                                                                                                    |
| td       | Common [p.34], abbr [p.155] (Text [p.31]), axis [p.155] (CDATA [p.29]), colspan [p.155] (Number [p.31]), headers [p.155] (IDREFS [p.29]), rowspan [p.156] (Number [p.31]), scope [p.156] ("row", "col", "rowgroup", "colgroup") | (PCDATA   Flow [p.43] )*                                                                                                    |
| th       | Common [p.34], abbr [p.155] (Text [p.31]), axis [p.155] (CDATA [p.29]), colspan [p.155] (Number [p.31]), headers [p.155] (IDREFS [p.29]), rowspan [p.156] (Number [p.31]), scope [p.156] ("row", "col", "rowgroup", "colgroup") | (PCDATA   Flow [p.43] )*                                                                                                    |

When this module is used, it adds the table [p.145] element to the Structural [p.43] content set of the Structural Module.

30.1. The caption element XHTML™ 2.0

Implementation: RELAX NG [p.207]

# 30.1. The caption element

#### Attributes

### The Common [p.34] collection

A collection of other attribute collections, including: Bi-directional [p.81], Core [p.67], Edit [p.85], Embedding [p.87], Events [p.167], Forms [p.164], Hypertext [p.71], I18N [p.77], Map [p.96], and Metainformation [p.113].

When present, the caption [p.142] element's text should describe the nature of the table or the object. The caption [p.142] element is only permitted immediately after the table [p.145] start tag or the object [p.121] start tag. A table [p.145] element or an object [p.121] element may only contain one caption [p.142] element.

For tables, visual user agents allow sighted people to quickly grasp the structure of the table from the headings as well as the caption. A consequence of this is that captions will often be inadequate as a summary of the purpose and structure of the table from the perspective of people relying on non-visual user agents.

# 30.2. The col and colgroup elements

#### Attributes

### The Common [p.34] collection

A collection of other attribute collections, including: Bi-directional [p.81], Core [p.67], Edit [p.85], Embedding [p.87], Events [p.167], Forms [p.164], Hypertext [p.71], I18N [p.77], Map [p.96], and Metainformation [p.113].

### span = Number [p.31]

This attribute must be an integer > 0; the default value is 1. This specifies the number of columns in a colgroup [p.142], or specifies the number of columns "spanned" by the col [p.142] element.

Values mean the following:

- In the absence of a span [p.142] attribute, each colgroup [p.142] defines a column group containing one column.
- If the span [p.142] attribute is used with the colgroup [p.142] element and the value is set to N > 0, that defines a column group containing N columns.
- If the span [p.142] attribute is used with the col [p.142] element and the value is set to N > 1, the current col [p.142] element shares its attributes with the next N-1 columns.

User agents must ignore this attribute if the colgroup [p.142] element contains one or more col [p.142] elements. Instead, the value must be computed by summing the span attributes of the enclosed col [p.142] elements.

The colgroup [p.142] element allows authors to create structural divisions within a table. Authors may highlight this structure through style sheets. For example, the author may wish to divide the columns into logical groups such as the student's permanent address, phone number and emergency contact information. And group the student's local address, phone and email address into another logical group.

A table [p.145] may either contain a single implicit column group (no colgroup [p.142] element delimits the columns) or any number of explicit column groups (each delimited by an instance of the colgroup [p.142] element).

The col [p.142] element allows authors to share attributes among several columns without implying any structural grouping. The "span" of the col [p.142] element is the number of columns that will share the element's attributes. For example, the author may wish to apply a specific style to the student's permanent data and apply a different style to the student's local data.

The colgroup [p.142] element creates an explicit column group. The number of columns in the column group may be specified in two, mutually exclusive ways:

- 1. The colgroup span [p.142] attribute (default value 1) specifies the number of columns in the group.
- 2. Each embedded col [p.142] element in the colgroup [p.142] represents one or more columns in the group.

The advantage of using the colgroup [p.142] element is that authors may logically group multiple columns. By grouping columns, the author can apply rules across the entire group. The author can also apply column width balancing across the group of columns. For example, if the author has a table with five columns and the author divides the table into two column groups, one with three columns and the other with two columns. The author could define the first column group to consume 300 pixels and the second column group to consume 100 pixels. Each column within the first column group would be 100 pixels wide and the remaining two columns would be 50 pixels wide. If the author added embedded col [p.142] elements, she could force one or more columns to be a specific width and the remaining columns within the group would be evenly divided within the remaining allotted width.

For example, the following table defines a column group and embedded columns with differing widths.

In this example, the defined width for the colgroup [p.142] constrains all of the columns to fit within that value regardless of the of the defined values within the col [p.142] elements. In this example, the width of the columns within the column group must be constrained to fit the defined width of the column group.

When it is necessary to single out a column (e.g., for style information, to specify width information, etc.) within a group, authors must identify that column with a col [p.142] element.

The col [p.142] element allows authors to group together attribute specifications for table columns. The col [p.142] does **not** group columns together structurally -- that is the role of the colgroup [p.142] element. col [p.142] elements are empty and serve only as a support for attributes. They may appear inside or outside an explicit column group (i.e., colgroup [p.142] element).

# 30.2.1. Calculating the number of columns in a table

There are two ways to determine the number of columns in a table (in order of precedence):

- 1. If the table [p.145] element contains any colgroup [p.142] or col [p.142] elements, user agents should calculate the number of columns by summing the following:
  - For each col [p.142] element, take the value of its span [p.142] attribute (default value 1).
  - For each colgroup [p.142] element containing at least one col [p.142] element, ignore the span [p.142] attribute for the colgroup [p.142] element. For each col [p.142] element, perform the calculation of step 1.
  - For each empty colgroup [p.142] element, take the value of its span [p.142] attribute (default value 1).
- 2. Otherwise, if the table [p.145] element contains no colgroup [p.142] or col [p.142] elements, user agents should base the number of columns on what is required by the rows. The number of columns is equal to the number of columns required by the row with the most columns, including cells that span multiple columns. For any row that has fewer than this number of columns, the end of that row should be padded with empty cells. The "end" of a row depends on the directionality of a table.

It is an error if a table contains colgroup [p.142] or col [p.142] elements and the two calculations do not result in the same number of columns.

Once the user agent has calculated the number of columns in the table, it may group them into a colgroup [p.142].

### 30.3. The summary element

#### Attributes

The Common [p.34] collection

A collection of other attribute collections, including: Bi-directional [p.81], Core [p.67], Edit [p.85], Embedding [p.87], Events [p.167], Forms [p.164], Hypertext [p.71], I18N [p.77], Map [p.96], and Metainformation [p.113].

This element provides a summary of the table's purpose and structure for user agents rendering to non-visual media such as speech and Braille.

User agents MUST provide access to the content of the summary [p.145] element. As an example, access could be provided through a menu option, a mouse-over function, or through a dialog.

The following example demonstrates the difference between a table caption and a table summary.

### Example

```
<caption>Student Class Roster</caption>
<summary>The table defines the class roster.

The columns contain the following data:
students name, permanent address, permanent phone,
local address, local phone,
declared major, assigned academic advisor,
student standing</summary>
<em>...the rest of the table...</em>
```

### 30.4. The table element

#### Attributes

The Common [p.34] collection

A collection of other attribute collections, including: Bi-directional [p.81] , Core [p.67] , Edit [p.85] , Embedding [p.87] , Events [p.167] , Forms [p.164] , Hypertext [p.71] , I18N [p.77] , Map [p.96] , and Metainformation [p.113] .

The table [p.145] element contains all other elements that specify the caption, column groups, columns, rows, and content for a table.

30.4.1. Visual Rendering XHTML™ 2.0

### 30.4.1. Visual Rendering

All style associated with table rendering MUST use proper CSS2 properties.

Although CSS2 is not required, the equivalent effect MUST BE followed and integrated into the rendering model.

The following informative list describes what operations visual user agents may carry out when rendering a table:

- Provide access to the content of the summary [p.145] element. As an example, access
  could be provided through a menu option, a mouse-over function, or through a dialog.
  Authors should provide a summary of a table's content and structure so that people using
  non-visual user agents may better understand it.
- Render the caption, if one is defined. The caption may be rendered, for example, either on the top or the bottom of the table.
- Render the table header, if one is specified. Render the table footer, if one is specified. User
  agents must know where to render the header and footer. For instance, if the output
  medium is paged, user agents may put the header at the top of each page and the footer at
  the bottom. Similarly, if the user agent provides a mechanism to scroll the rows, the header
  may appear at the top of the scrolled area and the footer at the bottom.
- Calculate the number of columns [p.144] in the table. Note that the number of rows in a table is equal to the number of tr [p.161] elements contained by the table [p.145] element.
- Group the columns according to any column groups [p.142] specifications.
- Render the cells, row by row and grouped in appropriate columns, between the header and footer. Visual user agents should format the table according to XHTML attributes and style sheet specification.

### 30.4.2. Table directionality

The directionality of a table is either the inherited directionality (the default is left-to-right) or that specified by the dir [p.81] attribute for the table [p.145] element.

For a left-to-right table, column zero is on the left side and row zero is at the top. For a right-to-left table, column zero is on the right side and row zero is at the top.

When a user agent allots extra cells to a row, extra row cells are added to the right of the table for left-to-right tables and to the left side for right-to-left tables.

Note that table [p.145] is the only element on which dir [p.81] reverses the visual order of the columns; a single table row (tr [p.161]) or a group of columns (colgroup [p.142]) cannot be independently reversed.

When set for or inherited by the table [p.145] element, the dir [p.81] attribute also affects the direction of text within table cells (since the dir [p.81] attribute is inherited by block-level elements).

To specify a right-to-left table, set the dir [p.81] attribute as follows:

### Example

```
<em>...the rest of the table...</em>
```

The direction of text in individual cells can be changed by setting the dir [p.81] attribute in an element that defines the cell.

### 30.4.3. Table rendering by non-visual user agents

This section provides more detailed discussion on cell header data and how non-visual agents may utilize that information.

### 30.4.3.1. Associating header information with data cells

Non-visual user agents such as speech synthesizers and Braille-based devices may use the following td [p.155] and th [p.155] element attributes to render table cells more intuitively:

- For a given data cell, the headers [p.155] attribute lists which cells provide pertinent header information. For this purpose, each header cell must be named using the id [p.67] attribute. Note that it's not always possible to make a clean division of cells into headers or data. You should use the td [p.155] element for such cells together with the id [p.67] or scope [p.156] attributes as appropriate.
- For a given header cell, the scope [p.156] attribute tells the user agent the data cells for
  which this header provides information. Authors may choose to use this attribute instead of
  headers [p.155] according to which is more convenient; the two attributes fulfill the same
  function. The headers [p.155] attribute is generally needed when headers are placed in
  irregular positions with respect to the data they apply to.
- The abbr [p.155] attribute specifies an abbreviated header for header cells so that user agents may render header information more rapidly.

In the following example, we assign header information to cells by setting the headers [p.155] attribute. Each cell in the same column refers to the same header cell (via the id [p.67] attribute).

```
Sugar?
T. Sexton
 10
 Espresso
 No
J. Dinnen
 5
 Decaf
 Yes
```

A speech synthesizer might render this table as follows:

#### Example

```
Caption: Cups of coffee consumed by each senator

Summary: This table charts the number of cups
of coffee consumed by each senator, the type
of coffee (decaf or regular), and whether
taken with sugar.

Name: T. Sexton, Cups: 10, Type: Espresso, Sugar: No
Name: J. Dinnen, Cups: 5, Type: Decaf, Sugar: Yes
```

Note how the header "Type of Coffee" is abbreviated to "Type" using the abbr [p.155] attribute.

Here is the same example substituting the scope [p.156] attribute for the headers [p.155] attribute. Note the value "col" for the scope [p.156] attribute, meaning "all cells in the current column":

```
<caption>Cups of coffee consumed by each senator</caption>
<summary>
 This table charts the number of cups
 of coffee consumed by each senator, the type
 of coffee (decaf or regular), and whether
 taken with sugar.
</summary>
Name
    Cups
    Type of Coffee
    Sugar?
  T. Sexton
    10
```

Here's a somewhat more complex example illustrating other values for the scope [p.156] attribute:

```
<summary>
 History courses offered in the community of
 Bath arranged by course name, tutor, summary,
 code, and fee
</summary>
<thead>
 Community Courses -- Bath Autumn 1997
 </thead>
Course Name
  Course Tutor
  Summary
  Code
  Fee
 After the Civil War
  Dr. John Wroughton
    The course will examine the turbulent years in England
    after 1646. <em>6 weekly meetings starting Monday 13th
    October.</em>
  H27
  & pound; 32
 An Introduction to Anglo-Saxon England
  Mark Cottle
  One day course introducing the early medieval
    period reconstruction the Anglo-Saxons and
    their society. <em>Saturday 18th October.</em>
  H28
```

A graphical user agent might render this as:

|                                           | Community Courses Bath Autumn 1997 |                                                                                                    |      |     |
|-------------------------------------------|------------------------------------|----------------------------------------------------------------------------------------------------|------|-----|
| Course Name                               | Course Tutor                       | Summary                                                                                                    | Code | Fee |
| After the Civil War                       | Dr. John<br>Wroughton              | The course will examine the turbulent years in England after 1646. 6 weekly meetings starting Monday 13th October.                                                                      | H27  | £32 |
| An Introduction to<br>Anglo-Saxon England | Mark Cottle                        | One day course introducing the early medieval period reconstruction the Anglo-Saxons and their society. Saturday 18th October.                                                          | H28  | £18 |
| The Glory that was<br>Greece              | Valerie Lorenz                     | Birthplace of democracy, philosophy,<br>heartland of theater, home of argument.<br>The Romans may have done it but the<br>Greeks did it first. Saturday day school 25th<br>October 1997 | H30  | £18 |

Note the use of the scope [p.156] attribute with the "row" value. Although the first cell in each row contains data, not header information, the scope [p.156] attribute makes the data cell behave like a row header cell. This allows speech synthesizers to provide the relevant course name upon request or to state it immediately before each cell's content.

### 30.4.3.2. Categorizing cells

Users browsing a table with a speech-based user agent may wish to hear an explanation of a cell's contents in addition to the contents themselves. One way the user might provide an explanation is by speaking associated header information before speaking the data cell's contents (see the section on associating header information with data cells [p.147]).

Users may also want information about more than one cell, in which case header information provided at the cell level (by headers [p.155], scope [p.156], and abbr [p.155]) may not provide adequate context. Consider the following table, which classifies expenses for meals, hotels, and transport in two locations (San Jose and Seattle) over several days:

|           | Meals  | Hotels | Transport | subtotals |
|-----------|--------|--------|-----------|-----------|
| San Jose  | 3      |        | -         |           |
| 25-Aug-97 | 37.74  | 112.00 | 45.00     |           |
| 26-Aug-97 | 27.28  | 112.00 | 45.00     |           |
| subtotals | 65.02  | 224.00 | 90.00     | 379.02    |
| Seattle   | 8      |        |           |           |
| 27-Aug-97 | 96.25  | 109.00 | 36.00     |           |
| 28-Aug-97 | 35.00  | 109.00 | 36.00     |           |
| subtotals | 131.25 | 218.00 | 72.00     | 421.25    |
| Totals    | 106.27 | 442.00 | 162.00    | 800.27    |

Travel Expense Report

Users might want to extract information from the table in the form of queries:

- "What did I spend for all my meals?"
- "What did I spend for meals on 25 August?"
- "What did I spend for all expenses in San Jose?"

Each query involves a computation by the user agent that may involve zero or more cells. In order to determine, for example, the costs of meals on 25 August, the user agent must know which table cells refer to "Meals" (all of them) and which refer to "Dates" (specifically, 25 August), and find the intersection of the two sets.

To accommodate this type of query, the table model allows authors to place cell headers and data into categories. For example, for the travel expense table, an author could group the header cells "San Jose" and "Seattle" into the category "Location", the headers "Meals", "Hotels", and "Transport" in the category "Expenses", and the four days into the category "Date". The previous three questions would then have the following meanings:

- "What did I spend for all my meals?" means "What are all the data cells in the "Expenses=Meals" category?
- "What did I spend for meals on 25 August?" means "What are all the data cells in the "Expenses=Meals" and "Date=Aug-25-1997" categories?
- "What did I spend for all expenses in San Jose?" means "What are all the data cells in the "Expenses=Meals, Hotels, Transport" and "Location=San Jose" categories?

Authors categorize a header or data cell by setting the axis [p.155] attribute for the cell. For instance, in the travel expense table, the cell containing the information "San Jose" could be placed in the "Location" category as follows:

### Example

```
San Jose
```

Any cell containing information related to "San Jose" should refer to this header cell via either the headers [p.155] or the scope [p.156] attribute. Thus, meal expenses for 25-Aug-1997 should be marked up to refer to id [p.67] attribute (whose value here is "a6") of the "San Jose" header cell:

### Example

```
37.74
```

Each headers [p.155] attribute provides a list of id [p.67] references. Authors may thus categorize a given cell in any number of ways (or, along any number of "headers", hence the name).

Below we mark up the travel expense table with category information:

```
<caption>Travel Expense Report</caption>
<summary>
This table summarizes travel expenses
incurred during August trips to
San Jose and Seattle
</summary>
Meals
  Hotels
  Transport
  subtotals
 San Jose
  25-Aug-97
  37.74
  112.00
  45.00
  26-Aug-97
  27.28
  112.00
```

```
45.00
 subtotals
 65.02
 224.00
 90.00
 379.02
Seattle
 27-Aug-97
 96.25
 109.00
 36.00
 28-Aug-97
 35.00
 109.00
 36.00
 subtotals
 131.25
 218.00
 72.00
 421.25
Totals
 196.27
 442.00
 162.00
 800.27
```

Note that marking up the table this way also allows user agents to avoid confusing the user with unwanted information. For instance, if a speech synthesizer were to speak all of the figures in the "Meals" column of this table in response to the query "What were all my meal expenses?", a user would not be able to distinguish a day's expenses from subtotals or totals. By carefully categorizing cell data, authors allow user agents to make important semantic distinctions when rendering.

Of course, there is no limit to how authors may categorize information in a table. In the travel expense table, for example, we could add the additional categories "subtotals" and "totals".

This specification does not require user agents to handle information provided by the axis [p.155] attribute, nor does it make any recommendations about how user agents may present axis [p.155] information to users or how users may query the user agent about this information.

However, user agents, particularly speech synthesizers, may want to factor out information common to several cells that are the result of a query. For instance, if the user asks "What did I spend for meals in San Jose?", the user agent would first determine the cells in question (25-Aug-1997: 37.74, 26-Aug-1997:27.28), then render this information. A user agent speaking this information might read it:

#### Example

```
Location: San Jose. Date: 25-Aug-1997. Expenses, Meals: 37.74 Location: San Jose. Date: 26-Aug-1997. Expenses, Meals: 27.28
```

or, more compactly:

### Example

```
San Jose, 25-Aug-1997, Meals: 37.74
San Jose, 26-Aug-1997, Meals: 27.28
```

An even more economical rendering would factor the common information and reorder it:

#### Example

```
San Jose, Meals, 25-Aug-1997: 37.74
26-Aug-1997: 27.28
```

User agents that support this type of rendering should allow authors a means to customize rendering (e.g., through style sheets).

### 30.4.3.3. Algorithm to find heading information

In the absence of header information from either the scope [p.156] or headers [p.155] attribute, user agents may construct header information according to the following algorithm. The goal of the algorithm is to find an ordered list of headers. (In the following description of the algorithm the table directionality [p.146] is assumed to be left-to-right.)

- First, search left from the cell's position to find row header cells. Then search upwards to find column header cells. The search in a given direction stops when the edge of the table is reached or when a data cell is found after a header cell.
- Row headers are inserted into the list in the order they appear in the table. For left-to-right tables, headers are inserted from left to right.
- Column headers are inserted after row headers, in the order they appear in the table, from top to bottom.

XHTML™ 2.0 30.5. The tbody element

• If a header cell has the headers [p.155] attribute set, then the headers referenced by this attribute are inserted into the list and the search stops for the current direction.

• td [p.155] cells that set the axis [p.155] attribute are also treated as header cells.

# 30.5. The tbody element

#### **Attributes**

#### The Common [p.34] collection

A collection of other attribute collections, including: Bi-directional [p.81], Core [p.67], Edit [p.85], Embedding [p.87], Events [p.167], Forms [p.164], Hypertext [p.71], I18N [p.77], Map [p.96], and Metainformation [p.113].

The tbody [p.155] element contains rows of table data. In tables that also contain thead [p.160] or tfoot [p.160] elements, all of these sections must contain the same number of columns.

### 30.6. The td and th elements

#### Attributes

### The Common [p.34] collection

A collection of other attribute collections, including: Bi-directional [p.81], Core [p.67], Edit [p.85], Embedding [p.87], Events [p.167], Forms [p.164], Hypertext [p.71], I18N [p.77], Map [p.96], and Metainformation [p.113].

### abbr = Text[p.31]

This attribute should be used to provide an abbreviated form of the cell's content, and may be rendered by user agents when appropriate in place of the cell's content. Abbreviated names should be short since user agents may render them repeatedly. For instance, speech synthesizers may render the abbreviated headers relating to a particular cell before rendering that cell's content.

#### axis = CDATA [p.29]

This attribute may be used to place a cell into conceptual categories that can be considered to form axes in an n-dimensional space. User agents may give users access to these categories (e.g., the user may query the user agent for all cells that belong to certain categories, the user agent may present a table in the form of a table of contents, etc.). Please consult the section on categorizing cells [p.150] for more information. The value of this attribute is a comma-separated list of category names.

#### colspan = Number [p.31]

This attribute specifies the number of columns spanned by the current cell. The default value of this attribute is one ("1"). The value zero ("0") means that the cell spans all columns from the current column to the last column of the column group (colgroup [p.142]) in which the cell is defined.

30.6. The td and th elements XHTML™ 2.0

### headers = IDREFS [p.29]

This attribute specifies the list of header cells that provide header information for the current data cell. The value of this attribute is a space-separated list of cell names; those cells must be named by setting their id [p.67] attribute. Authors generally use the headers [p.156] attribute to help non-visual user agents render header information about data cells (e.g., header information is spoken prior to the cell data), but the attribute may also be used in conjunction with style sheets. See also the scope [p.156] attribute.

#### rowspan = Number [p.31]

This attribute specifies the number of rows spanned by the current cell. The default value of this attribute is one ("1"). The value zero ("0") means that the cell spans all rows from the current row to the last row of the current table section (rowgroup) in which the cell is defined. thead [p.160], tbody [p.155], and tfoot [p.160] elements are rowgroups.

### scope = row|col|rowgroup|colgroup

This attribute specifies the set of data cells for which the current header cell provides header information. This attribute may be used in place of the headers [p.156] attribute, particularly for simple tables. When specified, this attribute must have one of the following values:

- **row:** The current cell provides header information for the rest of the row that contains it (see also the section on table directionality [p.146]).
- **col**: The current cell provides header information for the rest of the column that contains it.
- **rowgroup:** The header cell provides header information for the rest of the row group that contains it.
- **colgroup:** The header cell provides header information for the rest of the column group [p.142] that contains it.

Table cells may contain two types of information: header information and data. This distinction enables user agents to render header and data cells distinctly, even in the absence of style sheets. For example, visual user agents may present header cell text with a bold font. Speech synthesizers may render header information with a distinct voice inflection.

The th [p.155] element defines a cell that contains header information. User agents have two pieces of header information available: the contents of the th [p.155] element and the value of the abbr [p.155] attribute. User agents must render either the contents of the cell or the value of the abbr [p.155] attribute. For visual media, the latter may be appropriate when there is insufficient space to render the full contents of the cell. For non-visual media abbr [p.155] may be used as an abbreviation for table headers when these are rendered along with the contents of the cells to which they apply.

The headers [p.156] and scope [p.156] attributes also allow authors to help non-visual user agents process header information. Please consult the section on labeling cells for non-visual user agents [p.147] for information and examples.

The td [p.155] element defines a cell that contains data.

Cells may be empty (i.e., contain no data).

### 30.6.1. Cells that span several rows or columns

Cells may span several rows or columns. The number of rows or columns spanned by a cell is set by the rowspan [p.156] and colspan [p.155] attributes for the th [p.155] and td [p.155] elements.

In this table definition, we specify that the cell in row four, column two should span a total of three columns, including the current column.

```
<caption>Cups of coffee consumed by each senator</caption>
 Name
  Cups
  Type of Coffee
  Sugar?
 T. Sexton
  10
  Espresso
  No
 J. Dinnen
  5
  Decaf
  Yes
 A. Soria
  <em>Not available</em>
```

This table might be rendered on a tty device by a visual user agent as follows:

```
Cups of coffee consumed by each senator

Name | Cups | Type of Coffee | Sugar? |

T. Sexton | 10 | Espresso | No |

J. Dinnen | 5 | Decaf | Yes |

A. Soria | Not available |
```

The next example illustrates (with the help of table borders) how cell definitions that span more than one row or column affect the definition of later cells. Consider the following table definition:

```
1
2
3
4
6
7
8
9
```

As cell "2" spans the first and second rows, the definition of the second row will take it into account. Thus, the second td [p.155] in row two actually defines the row's third cell. Visually, the table might be rendered to a tty device as:

| _ |   |   |   | - |
|---|---|---|---|---|
|   | 1 | 2 | 3 |   |
|   |   |   |   | - |
|   | 4 |   | 6 |   |
| - |   |   |   | - |
|   |   | 8 | 9 |   |
| _ |   |   |   | - |

while a graphical user agent might render this as:

| 1 | 2 | 3 |
|---|---|---|
| 4 |   | 6 |
| 7 | 8 | 9 |

Note that if the td [p.155] defining cell "6" had been omitted, an extra empty cell would have been added by the user agent to complete the row.

Similarly, in the following table definition:

```
2
2
3

4
6

7
6

2
```

cell "4" spans two columns, so the second td [p.155] in the row actually defines the third cell ("6"):

|  | 1 |  | 2 | <br>  3     |  |
|--|---|--|---|-------------|--|
|  | 4 |  |   | <br>  6     |  |
|  | 7 |  | 8 | <br>  9<br> |  |

A graphical user agent might render this as:

| 1 | 2     | 3 |
|---|-------|---|
| 4 | - No. | 6 |
| 7 | 8     | 9 |

Defining overlapping cells is an error. User agents may vary in how they handle this error (e.g., rendering may vary).

The following illegal example illustrates how one might create overlapping cells. In this table, cell "5" spans two rows and cell "7" spans two columns, so there is overlap in the cell between "7" and "9":

```
1
1

2
2

3

4
4
2

4

4

4

4

4

4
4
```

### 30.7. The thead and thoot elements

#### Attributes

The Common [p.34] collection

A collection of other attribute collections, including: Bi-directional [p.81] , Core [p.67] , Edit [p.85] , Embedding [p.87] , Events [p.167] , Forms [p.164] , Hypertext [p.71] , I18N [p.77] , Map [p.96] , and Metainformation [p.113] .

Table rows may be grouped into a table head, table foot, and one or more table body sections, using the thead [p.160], tfoot [p.160] and tbody [p.155] elements, respectively. This division enables user agents to support scrolling of table bodies independently of the table head and foot. When long tables are printed, the table head and foot information may be repeated on each page that contains table data.

The table head and table foot should contain information about the table's columns. The table body must contain rows of table data.

When present, each thead [p.160], tfoot [p.160], and tbody [p.155] creates a *row group*. Each row group must contain at least one row, defined by the tr [p.161] element.

If the thead [p.160], tfoot [p.160], and tbody [p.155] elements are used, and a rowspan attribute is used within a group, the rowspan must remain within the group boundaries of which it is defined.

This example illustrates the order and structure of the table head, foot, and bodies.

XHTML™ 2.0 30.8. The tr element

tfoot [p.160] must appear before tbody [p.155] within a table [p.145] definition so that user agents can render the foot before receiving all of the (potentially numerous) rows of data.

### 30.8. The tr element

#### **Attributes**

The Common [p.34] collection

A collection of other attribute collections, including: Bi-directional [p.81], Core [p.67], Edit [p.85], Embedding [p.87], Events [p.167], Forms [p.164], Hypertext [p.71], I18N [p.77], Map [p.96], and Metainformation [p.113].

The tr [p.161] elements acts as a container for a row of table cells.

This sample table contains three rows, each begun by the tr [p.161] element:

### 30.9. Issues

Why no nested colgroup or rowgroup? PR #7828

State: Open Resolution: None User: None

#### Notes:

What is the scope of a header? PR #7878

State: Open Resolution: None User: None 30.9. Issues XHTML™ 2.0

#### Notes:

Group agress that the scope needs a better explanation.

td/th scope attribute - rowgroup == (tbody, thead, tfoot) PR #7879

State: Open Resolution: None

User: None

#### Notes:

Agree that we need to tighten up the terminology.

nesting colgroup and rowgroups PR #7881

State: Open Resolution: None User: None

#### Notes:

While there are notional "rowgroups" there are no explicit arbitrary rowgroups in HTML nor in XHTML because rows are explicit in tables. colgroups, on the other hand, exist because HTML / XHTML needs a way of referring to columns. Asked the submitter for more information and an example including a description of what the advantages would be.

XHTML™ 2.0 31. XForms Module

### 31. XForms Module

This section is *normative* for purposes of defining the integration of XForms into XHTML 2.0. The XForms language itself is normatively defined in [XFORMS [p.248]].

The XForms Module provides a rich collection of forms features within the XHTML namespace.

The content model for XForms defines several content sets:

XForms Core

model

XForms Form Controls

input | secret | textarea | output | upload | range | trigger | submit | select | select1

**XForms Actions** 

action | dispatch | rebuild | recalculate | revalidate | refresh | setfocus | load | setvalue | send | reset | message | insert | delete | setindex

XForms Group

group

XForms Switch

switch

XForms Repeat

repeat

### 31.1. Core XForms

When this module is included, the XForms Core content set is added to the content model of the head [p.38] element in the Document [p.37] module, to the Structural [p.43] content set of the Structural Module., and to the Text [p.51] content set of the Text module.

### 31.2. XForms Actions

When this module is included, the XForms Actions content set is added to the content model of the head [p.38] element in the Document [p.37] module, to the Structural [p.43] content set, and to the Text [p.51] content set.

### 31.3. Form Controls

When this module is included, the XForms Form Controls content set is added to the Structural [p.43] content set, and to the Text [p.51] content set.

The Text [p.51] content set is added to the XForms UI Inline content set, allowing various XHTML elements inside form control labels.

31.4. Group XHTML™ 2.0

### 31.4. Group

When this module is included, the XForms Group content set is added to the Structural [p.43] content set, and to the Text [p.51] content set.

group [p.163] elements can freely nest.

The Structural [p.43] content set is added to the XForms Group content set.

### 31.5. Switch

When this module is included, the XForms Switch content set is added to the Structural [p.43] content set, and to the Text [p.51] content set.

Alternating switch [p.163] and case elements can freely nest.

The Structural [p.43] content set is added to the content model of case, after an optional label element.

### 31.6. Repeat

When this module is included, the XForms Repeat content set is added to the Structural [p.43] content set, and to the Text [p.51] content set.

repeat [p.163] elements can freely nest.

The Structural [p.43] content set is added to the content model of case, after an optional label element.

### 31.7. XForms Repeat Attribute Collection

This module also includes the XForms Repeat Attribute Collection via attributes from [XFORMS [p.248]]. The normative definition of those attributes and their semantics is included in that specification. They are described briefly below:

```
repeat-model = IDREF [p.29]
```

This attribute defines the XForms model to be associated with the element.

```
repeat-bind = IDREF [p.29]
```

This attribute provides a reference to an XForms bind element.

```
repeat-nodeset = LocationPath [p.31]
```

This attribute defines an XPath LocationPath that maps to an XForms bind element.

repeat-startindex = Number [p.31]

XForms hint to the processor as to which item from the collection to display first.

repeat-number = Number [p.31]

XForms hint to the processor as to how many items from the collection to display at a time.

When this module is included, the XForms Repeat Attribute collection is included on all elements that can validly appear twice or more as sibling elements.

### 31.8. Other Attribute Collections

XHTML 2 adds the Common [p.34] attribute group to the XForms Common Attribute Group.

The Linking Attribute Group is allowed on all elements, including instance.

The XForms Attribute Groups for single-node binding and Nodeset binding are allowed only on the XForms elements they are defined for.

Implementation: XML Schema

### 31.9. Issues

[XHTML2] exclude switch and case as presentational PR #7826

State: Open Resolution: None

User: None

#### Notes:

autocomplete attribute PR #7838

State: Open Resolution: None User: None

#### Notes:

31.9. Issues XHTML™ 2.0

XHTML™ 2.0 32. XML Events Module

### 32. XML Events Module

This section is *normative*.

The XML Events Module defines a linkage between XHTML and the XML Document Object Model [DOM [p.247]]. XML Events are defined in [XMLEVENTS [p.249]], and all XML Event elements and attributes are in their own namespace.

This module includes the ev:listener as defined in [XMLEVENTS [p.249]].

### 32.1. Events

This module also defines the Events Attribute Collection via the global attributes from [XMLEVENTS [p.249]]. The normative definition of those attributes and their semantics is included in that specification. They are described briefly below:

### defaultAction = "cancel | perform"

This attribute defines whether or not the default action associated with the event should be processed. The default value is perform

#### event = CDATA[p.29]

This attribute defines the event type that is being listened for. The set of legal names for XHTML 2 is to be defined.

### handler = IDREF [p.29]

This attribute specifies the ID of a handler element that defines the action that should be performed if the event reaches the observer.

### observer = IDREF [p.29]

This attribute specifies an ID for an observer element for which the listener is to be registered.

#### phase = "capture | default"

This attribute specifies the phase of event propagation in which to process the event. If not specified, the default value of this attribute is default.

#### propagate = "stop | continue"

This attribute specifies whether an event should stop propagating after this observer processes it, or continue for possible further processing. The default value of this attribute is continue.

#### target = IDREF [p.29]

This attribute specifies the id of the target element of the event (i.e., the node that caused the event). If not specified, the default value of this attribute is the element on which the event attribute is specified.

32.1. Events XHTML™ 2.0

Note that these attributes are **not** in the XHTML namespace but in the XML Events namespace. The XHTML namespace is the default namespace for XHTML documents, so XHTML elements and attributes may be expressed without namespace prefixes (although they are permitted on elements). XML Events attributes MUST use a prefix, since they are not in the default namespace of the document.

Implementation: RELAX NG [p.223], XML Schema, DTD

# A. Changes from XHTML 1.1

This appendix is *informative*.

This Appendix describes the differences between XHTML 2.0 and XHTML 1.1.

### B. XHTML 2.0 RELAX NG Definition

This appendix is *normative*.

This appendix contains the implementation of the XHTML 2.0 RELAX NG driver file.

### B.0.1. RELAX NG XHTML 2.0 Driver

```
<?xml version="1.0" encoding="UTF-8"?>
<grammar ns="http://www.w3.org/2002/06/xhtml2/"</pre>
        xmlns="http://relaxng.org/ns/structure/1.0"
        xmlns:x="http://www.w3.org/1999/xhtml">
 <x:h1>RELAX NG schema for XHTML 2.0</x:h1>
 <x:pre>
   Copyright Â@2003-2005 W3C® (MIT, ERCIM, Keio), All Rights Reserved.
              Masayasu Ishikawa <mimasa@w3.org&gt;
     Revision: $Id: xhtml2.rng,v 1.42 2005/07/27 13:36:09 mimasa Exp $
   Permission to use, copy, modify and distribute this RELAX NG schema
   for XHTML 2.0 and its accompanying documentation for any purpose and
   without fee is hereby granted in perpetuity, provided that the above
   copyright notice and this paragraph appear in all copies. The copyright
   holders make no representation about the suitability of this RELAX NG
   schema for any purpose.
   It is provided "as is" without expressed or implied warranty.
   For details, please refer to the W3C software license at:
      <x:a href="http://www.w3.org/Consortium/Legal/copyright-software"</pre>
     >http://www.w3.org/Consortium/Legal/copyright-software</x:a>
 </x:pre>
 <div>
   < x:h2 > XHTML 2.0 modules < / x:h2 >
   <x:h3>Attribute Collections Module</x:h3>
   <include href="xhtml-attribs-2.rng"/>
   <x:h3>Document Module</x:h3>
   <include href="xhtml-document-2.rng"/>
   <x:h3>Structural Module</x:h3>
   <include href="xhtml-structural-2.rng"/>
   <x:h3>Text Module</x:h3>
   <include href="xhtml-text-2.rng"/>
   <x:h3>Hypertext Module</x:h3>
   <include href="xhtml-hypertext-2.rng"/>
   <x:h3>List Module</x:h3>
   <include href="xhtml-list-2.rng"/>
```

```
<x:h3>Handler Module</x:h3>
  <include href="xhtml-handler-2.rng"/>
  <x:h3>Image Module</x:h3>
  <include href="xhtml-image-2.rng"/>
  <x:h3>Metainformation Module</x:h3>
  <include href="xhtml-meta-2.rng"/>
  <x:h3>Object Module</x:h3>
  <include href="xhtml-object-2.rng"/>
  <x:h3>Access Module</x:h3>
  <include href="xhtml-access-2.rng"/>
  <x:h3>Style Sheet Module</x:h3>
 <include href="xhtml-style-2.rng"/>
  <x:h3>Tables Module</x:h3>
  <include href="xhtml-table-2.rng"/>
 <x:h3>Support Modules</x:h3>
  <x:h4>Datatypes Module</x:h4>
  <include href="xhtml-datatypes-2.rng"/>
  <x:h4>Param Module</x:h4>
  <include href="xhtml-param-2.rng"/>
  <x:h4>Caption Module</x:h4>
  <include href="xhtml-caption-2.rng"/>
</div>
<div>
  <x:h2>XML Events module</x:h2>
  <include href="xml-events-1.rng"/>
</div>
 <x:h2>Ruby module</x:h2>
 <include href="full-ruby-1.rng">
    <define name="Inline.class">
      <notAllowed/>
    </define>
    <define name="NoRuby.content">
      <ref name="Text.model"/>
    </define>
  </include>
  <define name="Inline.model">
   <notAllowed/>
```

```
</define>
    <define name="Text.class" combine="choice">
     <ref name="ruby"/>
    </define>
  </div>
  <div>
   <x:h2>XForms module</x:h2>
    <include href="xforms-nons-11.rng"/>
<!--
    <define name="XFORMS.Common.attrib" combine="interleave">
      <ref name="Common.attrib"/>
    </define>
    <define name="head.misc" combine="choice">
     <ref name="XFORMS.Core"/>
    </define>
    <define name="Misc.class" combine="choice">
      <ref name="XFORMS.Form.Controls"/>
      <ref name="XFORMS.Actions"/>
     <ref name="XFORMS.Group"/>
     <ref name="XFORMS.Switch"/>
      <ref name="XFORMS.Repeat"/>
    </define>
    <define name="XFORMS.UI.Inline.class" combine="choice">
      <ref name="Text.class"/>
      <ref name="Misc.class"/>
    </define>
  </div>
  <div>
    <x:h2>XML Schema instance module</x:h2>
    <include href="XMLSchema-instance.rng"/>
  </div>
</grammar>
```

# C. XHTML RELAX NG Module Implementations

This appendix is normative.

This appendix contains implementations of the modules defined in this specification. These module implementations can be used in other XHTML Family Document Types.

## C.1. XHTML Module Implementations

This section contains the formal definition of each of the XHTML Abstract Modules as a RELAX NG module.

### C.1.1. Attribute Collections

```
<?xml version="1.0" encoding="UTF-8"?>
<grammar xmlns="http://relaxng.org/ns/structure/1.0"</pre>
         xmlns:x="http://www.w3.org/1999/xhtml">
  <x:hl>Attribute Collections Module</x:hl>
    <x:h2>Core Attributes Module</x:h2>
    <include href="xhtml-core-attrib-2.rng"/>
  </div>
  <div>
    <x:h2>Internationalization Attribute Module</x:h2>
    <include href="xhtml-i18n-attrib-2.rng"/>
  </div>
  <div>
    <x:h2>Bi-directional Text Collection</x:h2>
    <include href="xhtml-bidi-attrib-2.rng"/>
  </div>
  <div>
    <x:h2>Edit Attributes Module</x:h2>
    <include href="xhtml-edit-attrib-2.rng"/>
  </div>
    <x:h2>Embedding Attributes Module</x:h2>
    <include href="xhtml-embed-attrib-2.rng"/>
    <x:h2>Events Module</x:h2>
    <include href="xhtml-events-2.rng"/>
 </div>
  <div>
    <x:h2>XForms Repeat Attribute Collection</x:h2>
    <include href="xforms-repeat-attrib.rng"/>
```

C.1.2. Document XHTML™ 2.0

```
<define name="Common.attrib" combine="interleave">
     <ref name="XFORMS.Repeat.attrib"/>
    </define>
  </div>
  <div>
    <x:h2>Hypertext Attributes Module</x:h2>
    <include href="xhtml-hypertext-attrib-2.rng"/>
 </div>
 <div>
   <x:h2>Image Map Attributes Module</x:h2>
   <include href="xhtml-imagemap-attrib-2.rng"/>
 </div>
  <div>
   <x:h2>Media Attribute Module</x:h2>
   <include href="xhtml-media-attrib-2.rng"/>
 </div>
 <div>
    <x:h2>Metainformation Attributes Module</x:h2>
    <include href="xhtml-meta-attrib-2.rng"/>
 </div>
  <div>
    <x:h2>Role Attribute Module</x:h2>
    <include href="xhtml-role-attrib-2.rng"/>
  </div>
 <div>
   <x:h2>Style Attribute Module</x:h2>
    <include href="xhtml-inlstyle-2.rng"/>
 </div>
 <define name="Common.extra.attrib">
   <empty/>
 </define>
 <define name="Common.attrib">
   <ref name="Common.extra.attrib"/>
 </define>
</grammar>
```

### C.1.2. Document

XHTML™ 2.0 C.1.2. Document

```
</start>
<div>
  <x:h2>The html element</x:h2>
  <define name="html">
    <element name="html">
      <ref name="html.attlist"/>
      <ref name="head"/>
      <ref name="body"/>
    </element>
  </define>
  <define name="html.attlist">
    <ref name="Common.attrib"/>
    <ref name="version.attrib"/>
    <optional>
      <ref name="XSI.schemaLocation"/>
    </optional>
  </define>
  <define name="version.attrib">
    <optional>
      <attribute name="version">
        <ref name="CDATA.datatype"/>
      </attribute>
    </optional>
  </define>
</div>
<div>
  <x:h2>The head element</x:h2>
  <define name="head">
    <element name="head">
      <ref name="head.attlist"/>
      <ref name="head.content"/>
    </element>
  </define>
  <define name="head.attlist">
    <ref name="Common.attrib"/>
  </define>
  <define name="head.content">
    <ref name="title"/>
    <zeroOrMore>
      <choice>
        <ref name="head.misc"/>
      </choice>
    </zeroOrMore>
  </define>
  <define name="head.misc">
   <notAllowed/>
  </define>
</div>
```

C.1.3. Structural XHTML<sup>™</sup> 2.0

```
<div>
    <x:h2>The title element</x:h2>
   <define name="title">
      <element name="title">
        <ref name="title.attlist"/>
        <ref name="Text.model"/>
      </element>
   </define>
   <define name="title.attlist">
     <ref name="Common.attrib"/>
   </define>
 </div>
  <div>
   <x:h2>The body element</x:h2>
   <define name="body">
      <element name="body">
        <ref name="body.attlist"/>
        <ref name="Structural.model"/>
      </element>
    </define>
    <define name="body.attlist">
     <ref name="Common.attrib"/>
    </define>
  </div>
</grammar>
```

### C.1.3. Structural

```
<?xml version="1.0" encoding="UTF-8"?>
<grammar xmlns="http://relaxng.org/ns/structure/1.0"</pre>
        xmlns:x="http://www.w3.org/1999/xhtml">
 <x:h1>Structural Module</x:h1>
  <div>
    <x:h2>The address element</x:h2>
    <define name="address">
      <element name="address">
        <ref name="address.attlist"/>
        <ref name="Text.model"/>
      </element>
    </define>
    <define name="address.attlist">
     <ref name="Common.attrib"/>
    </define>
  </div>
```

XHTML<sup>™</sup> 2.0 C.1.3. Structural

```
<div>
  <x:h2>The blockcode element</x:h2>
  <define name="blockcode">
    <element name="blockcode">
      <ref name="blockcode.attlist"/>
      <ref name="blockcode.content"/>
    </element>
  </define>
  <define name="blockcode.attlist">
    <ref name="Common.attrib"/>
  </define>
  <define name="blockcode.content">
    <ref name="blockcode.model"/>
  </define>
</div>
<div>
  <x:h2>The blockquote element</x:h2>
  <define name="blockquote">
    <element name="blockquote">
      <ref name="blockquote.attlist"/>
      <ref name="blockquote.content"/>
    </element>
  </define>
  <define name="blockquote.attlist">
    <ref name="Common.attrib"/>
  </define>
  <define name="blockquote.content">
    <ref name="blockquote.model"/>
  </define>
</div>
  <x:h2>The div element</x:h2>
  <define name="div">
    <element name="div">
      <ref name="div.attlist"/>
      <ref name="Flow.model"/>
    </element>
  </define>
  <define name="div.attlist">
   <ref name="Common.attrib"/>
  </define>
</div>
<div>
  <x:h2>The heading elements</x:h2>
  <define name="h">
```

C.1.3. Structural XHTML<sup>™</sup> 2.0

```
<element name="h">
      <ref name="Heading.attlist"/>
      <ref name="Heading.content"/>
    </element>
  </define>
  <define name="h1">
    <element name="h1">
      <ref name="Heading.attlist"/>
      <ref name="Heading.content"/>
    </element>
  </define>
  <define name="h2">
    <element name="h2">
      <ref name="Heading.attlist"/>
      <ref name="Heading.content"/>
    </element>
  </define>
  <define name="h3">
   <element name="h3">
      <ref name="Heading.attlist"/>
      <ref name="Heading.content"/>
    </element>
  </define>
  <define name="h4">
    <element name="h4">
      <ref name="Heading.attlist"/>
      <ref name="Heading.content"/>
    </element>
  </define>
  <define name="h5">
    <element name="h5">
      <ref name="Heading.attlist"/>
      <ref name="Heading.content"/>
    </element>
  </define>
  <define name="h6">
   <element name="h6">
      <ref name="Heading.attlist"/>
      <ref name="Heading.content"/>
    </element>
  </define>
 <define name="Heading.attlist">
   <ref name="Common.attrib"/>
  </define>
  <define name="Heading.content">
   <ref name="Text.model"/>
  </define>
</div>
```

XHTML<sup>™</sup> 2.0 C.1.3. Structural

```
<div>
  <x:h2>The p element</x:h2>
  <define name="p">
    <element name="p">
      <ref name="p.attlist"/>
      <ref name="p.content"/>
    </element>
  </define>
  <define name="p.attlist">
    <ref name="Common.attrib"/>
  </define>
  <define name="p.content">
   <ref name="p.model"/>
  </define>
</div>
<div>
  <x:h2>The pre element</x:h2>
  <define name="pre">
    <element name="pre">
      <ref name="pre.attlist"/>
      <ref name="Text.model"/>
    </element>
  </define>
  <define name="pre.attlist">
    <ref name="Common.attrib"/>
  </define>
</div>
<div>
  <x:h2>The section element</x:h2>
  <define name="section">
    <element name="section">
      <ref name="section.attlist"/>
      <ref name="Flow.model"/>
    </element>
  </define>
  <define name="section.attlist">
   <ref name="Common.attrib"/>
  </define>
</div>
<div>
  <x:h2>The separator element</x:h2>
  <define name="separator">
    <element name="separator">
      <ref name="separator.attlist"/>
    </element>
  </define>
```

C.1.3. Structural XHTML<sup>™</sup> 2.0

```
<define name="separator.attlist">
   <ref name="Common.attrib"/>
  </define>
</div>
<div>
  <x:h2>Content Model</x:h2>
 <define name="Heading.class">
   <choice>
     <ref name="h"/>
     <ref name="h1"/>
     <ref name="h2"/>
     <ref name="h3"/>
     <ref name="h4"/>
     <ref name="h5"/>
     <ref name="h6"/>
    </choice>
  </define>
  <define name="Structural.class">
    <choice>
      <ref name="address"/>
      <ref name="blockcode"/>
      <ref name="blockquote"/>
      <ref name="div"/>
      <!--ref name="List.class"/-->
      <ref name="p"/>
     <ref name="pre"/>
      <ref name="section"/>
      <ref name="separator"/>
    </choice>
  </define>
  <define name="blockcode.model">
    <zeroOrMore>
      <choice>
        <text/>
        <ref name="Text.class"/>
        <ref name="Heading.class"/>
        <ref name="Structural.class"/>
        <ref name="List.class"/>
        <ref name="Misc.class"/>
      </choice>
    </zeroOrMore>
  </define>
  <define name="blockquote.model">
    <zeroOrMore>
      <choice>
        <text/>
        <ref name="Text.class"/>
        <ref name="Heading.class"/>
        <ref name="Structural.class"/>
        <ref name="List.class"/>
        <ref name="Misc.class"/>
```

XHTML<sup>™</sup> 2.0 C.1.3. Structural

```
</choice>
      </zeroOrMore>
    </define>
    <define name="p.model">
      <zeroOrMore>
        <choice>
          <text/>
          <ref name="Text.class"/>
          <ref name="List.class"/>
          <ref name="blockcode"/>
          <ref name="blockquote"/>
          <ref name="pre"/>
          <ref name="table"/>
          <ref name="Misc.class"/>
        </choice>
      </zeroOrMore>
    </define>
    <define name="Structural.mix">
      <zeroOrMore>
        <choice>
          <ref name="Heading.class"/>
          <ref name="Structural.class"/>
          <ref name="List.class"/>
          <ref name="Misc.class"/>
        </choice>
      </zeroOrMore>
    </define>
    <define name="Structural.model">
      <oneOrMore>
        <ref name="Structural.mix"/>
      </oneOrMore>
    </define>
    <define name="Flow.model">
      <zeroOrMore>
        <choice>
          <text/>
          <ref name="Heading.class"/>
          <ref name="Structural.class"/>
          <ref name="List.class"/>
          <ref name="Text.class"/>
          <ref name="Misc.class"/>
        </choice>
      </zeroOrMore>
    </define>
  </div>
</grammar>
```

C.1.4. Text XHTML™ 2.0

### C.1.4. Text

```
<?xml version="1.0" encoding="UTF-8"?>
<grammar xmlns="http://relaxng.org/ns/structure/1.0"</pre>
         xmlns:x="http://www.w3.org/1999/xhtml">
 <x:h1>Text Module</x:h1>
 <div>
    <x:h2>The abbr element</x:h2>
   <define name="abbr">
     <element name="abbr">
        <ref name="abbr.attlist"/>
        <ref name="Text.model"/>
      </element>
    </define>
   <define name="abbr.attlist">
     <ref name="Common.attrib"/>
      <optional>
       <attribute name="full">
          <ref name="URI.datatype"/>
        </attribute>
     </optional>
    </define>
 </div>
   <x:h2>The cite element</x:h2>
   <define name="cite">
     <element name="cite">
        <ref name="cite.attlist"/>
        <ref name="Text.model"/>
      </element>
   </define>
   <define name="cite.attlist">
     <ref name="Common.attrib"/>
   </define>
 </div>
 <div>
    <x:h2>The code element</x:h2>
   <define name="code">
      <element name="code">
        <ref name="code.attlist"/>
        <ref name="Text.model"/>
      </element>
    </define>
   <define name="code.attlist">
      <ref name="Common.attrib"/>
    </define>
```

XHTML™ 2.0 C.1.4. Text

```
</div>
<div>
 <x:h2>The dfn element</x:h2>
 <define name="dfn">
   <element name="dfn">
     <ref name="dfn.attlist"/>
      <ref name="Text.model"/>
   </element>
 </define>
 <define name="dfn.attlist">
   <ref name="Common.attrib"/>
 </define>
</div>
 <x:h2>The em element</x:h2>
 <define name="em">
   <element name="em">
     <ref name="em.attlist"/>
      <ref name="Text.model"/>
    </element>
 </define>
 <define name="em.attlist">
   <ref name="Common.attrib"/>
 </define>
</div>
<div>
 <x:h2>The kbd element</x:h2>
 <define name="kbd">
   <element name="kbd">
     <ref name="kbd.attlist"/>
      <ref name="Text.model"/>
   </element>
 </define>
 <define name="kbd.attlist">
   <ref name="Common.attrib"/>
 </define>
</div>
<div>
 <x:h2>The l element</x:h2>
 <define name="l">
   <element name="1">
     <ref name="l.attlist"/>
      <ref name="Text.model"/>
   </element>
 </define>
```

C.1.4. Text XHTML™ 2.0

```
<define name="l.attlist">
   <ref name="Common.attrib"/>
  </define>
</div>
<div>
 <x:h2>The quote element</x:h2>
 <define name="quote">
   <element name="quote">
     <ref name="quote.attlist"/>
      <ref name="Text.model"/>
    </element>
  </define>
 <define name="quote.attlist">
   <ref name="Common.attrib"/>
  </define>
</div>
<div>
  <x:h2>The samp element</x:h2>
 <define name="samp">
   <element name="samp">
      <ref name="samp.attlist"/>
      <ref name="Text.model"/>
    </element>
  </define>
 <define name="samp.attlist">
   <ref name="Common.attrib"/>
  </define>
</div>
<div>
 <x:h2>The span element</x:h2>
 <define name="span">
   <element name="span">
      <ref name="span.attlist"/>
      <ref name="Text.model"/>
   </element>
 </define>
 <define name="span.attlist">
   <ref name="Common.attrib"/>
  </define>
</div>
 <x:h2>The strong element</x:h2>
 <define name="strong">
   <element name="strong">
     <ref name="strong.attlist"/>
      <ref name="Text.model"/>
```

XHTML™ 2.0 C.1.4. Text

```
</element>
 </define>
 <define name="strong.attlist">
   <ref name="Common.attrib"/>
 </define>
</div>
<div>
 <x:h2>The sub element</x:h2>
 <define name="sub">
   <element name="sub">
     <ref name="sub.attlist"/>
      <ref name="Text.model"/>
   </element>
 </define>
 <define name="sub.attlist">
   <ref name="Common.attrib"/>
 </define>
</div>
<div>
 <x:h2>The sup element</x:h2>
 <define name="sup">
    <element name="sup">
      <ref name="sup.attlist"/>
      <ref name="Text.model"/>
    </element>
 </define>
 <define name="sup.attlist">
   <ref name="Common.attrib"/>
 </define>
</div>
 <x:h2>The var element</x:h2>
 <define name="var">
   <element name="var">
      <ref name="var.attlist"/>
      <ref name="Text.model"/>
   </element>
 </define>
 <define name="var.attlist">
   <ref name="Common.attrib"/>
 </define>
</div>
<div>
 <x:p>these can occur at Structural or Text level</x:p>
 <define name="Misc.class">
```

C.1.5. Hypertext XHTML<sup>™</sup> 2.0

```
<empty/>
    </define>
  </div>
  <div>
    <x:h2>Content Model</x:h2>
    <define name="Text.class">
      <choice>
        <ref name="abbr"/>
        <ref name="cite"/>
        <ref name="code"/>
        <ref name="dfn"/>
        <ref name="em"/>
        <ref name="kbd"/>
        <ref name="l"/>
       <ref name="quote"/>
       <ref name="samp"/>
       <ref name="span"/>
        <ref name="strong"/>
        <ref name="sub"/>
        <ref name="sup"/>
        <ref name="var"/>
      </choice>
    </define>
    <define name="Text.model">
      <zeroOrMore>
        <choice>
          <text/>
          <ref name="Text.class"/>
          <ref name="Misc.class"/>
        </choice>
      </zeroOrMore>
    </define>
  </div>
</grammar>
```

# C.1.5. Hypertext

XHTML™ 2.0 C.1.6. List

### C.1.6. List

```
<?xml version="1.0" encoding="UTF-8"?>
<grammar xmlns="http://relaxng.org/ns/structure/1.0"</pre>
        xmlns:x="http://www.w3.org/1999/xhtml">
 <x:hl>List Module</x:hl>
 <div>
   <x:h2>The dl element</x:h2>
    <define name="dl">
     <element name="dl">
        <ref name="dl.attlist"/>
        <optional>
          <ref name="label-in-list"/>
        </optional>
        <choice>
          <oneOrMore>
            <choice>
              <ref name="dt"/>
              <ref name="dd"/>
            </choice>
          </oneOrMore>
          <oneOrMore>
            <ref name="di"/>
          </oneOrMore>
        </choice>
      </element>
    </define>
    <define name="dl.attlist">
     <ref name="Common.attrib"/>
    </define>
 </div>
 <div>
   <x:h2>The di element</x:h2>
    <define name="di">
     <element name="di">
        <ref name="di.attlist"/>
        <oneOrMore>
          <ref name="dt"/>
```

C.1.6. List XHTML<sup>™</sup> 2.0

```
</oneOrMore>
      <zeroOrMore>
        <ref name="dd"/>
      </zeroOrMore>
    </element>
 </define>
 <define name="di.attlist">
   <ref name="Common.attrib"/>
 </define>
</div>
<div>
 <x:h2>The dt element</x:h2>
 <define name="dt">
   <element name="dt">
     <ref name="dt.attlist"/>
     <ref name="Text.model"/>
   </element>
 </define>
 <define name="dt.attlist">
   <ref name="Common.attrib"/>
 </define>
</div>
 <x:h2>The dd element</x:h2>
 <define name="dd">
   <element name="dd">
     <ref name="dd.attlist"/>
      <ref name="Flow.model"/>
   </element>
 </define>
 <define name="dd.attlist">
   <ref name="Common.attrib"/>
 </define>
</div>
<div>
 <x:h2>The label element</x:h2>
 <define name="label-in-list">
   <element name="label">
      <ref name="label.attlist"/>
      <ref name="Text.model"/>
   </element>
 </define>
 <define name="label.attlist">
   <ref name="Common.attrib"/>
 </define>
</div>
```

XHTML™ 2.0 C.1.6. List

```
<div>
 x:h2>The nl element</x:h2>
 <define name="nl">
   <element name="nl">
      <ref name="nl.attlist"/>
      <ref name="label-in-list"/>
     <oneOrMore>
       <ref name="li"/>
     </oneOrMore>
   </element>
 </define>
 <define name="nl.attlist">
   <ref name="Common.attrib"/>
 </define>
</div>
<div>
 <x:h2>The ol element</x:h2>
 <define name="ol">
   <element name="ol">
      <ref name="ol.attlist"/>
      <optional>
        <ref name="label-in-list"/>
      </optional>
      <oneOrMore>
        <ref name="li-in-ol"/>
      </oneOrMore>
    </element>
 </define>
 <define name="ol.attlist">
   <ref name="Common.attrib"/>
 </define>
</div>
 <x:h2>The ul element</x:h2>
 <define name="ul">
   <element name="ul">
      <ref name="ul.attlist"/>
      <optional>
        <ref name="label-in-list"/>
      </optional>
      <oneOrMore>
        <ref name="li"/>
      </oneOrMore>
   </element>
 </define>
 <define name="ul.attlist">
   <ref name="Common.attrib"/>
 </define>
</div>
```

C.1.6. List XHTML<sup>™</sup> 2.0

```
<div>
    <x:h2>The li element</x:h2>
    <define name="li">
      <element name="li">
        <ref name="li.attlist"/>
        <ref name="Flow.model"/>
      </element>
    </define>
    <define name="li.attlist">
      <ref name="Common.attrib"/>
    </define>
    <define name="li-in-ol">
      <element name="li">
        <ref name="li-in-ol.attlist"/>
        <ref name="Flow.model"/>
      </element>
    </define>
    <define name="li-in-ol.attlist">
      <ref name="Common.attrib"/>
      <ref name="value.attrib"/>
    </define>
    <define name="value.attrib">
      <optional>
        <attribute name="value">
          <ref name="Number.datatype"/>
        </attribute>
      </optional>
    </define>
  </div>
  <div>
    <x:h2>List Content Set</x:h2>
    <define name="List.class">
      <choice>
       <ref name="dl"/>
        <ref name="nl"/>
        <ref name="ol"/>
        <ref name="ul"/>
      </choice>
    </define>
  </div>
</grammar>
```

XHTML™ 2.0 C.1.7. Core Attributes

#### C.1.7. Core Attributes

```
<?xml version="1.0" encoding="UTF-8"?>
<grammar xmlns="http://relaxng.org/ns/structure/1.0"</pre>
         xmlns:a="http://relaxng.org/ns/compatibility/annotations/1.0"
         xmlns:x="http://www.w3.org/1999/xhtml">
 <x:h1>Core Attributes Module</x:h1>
 <div>
    <x:h2>Core Attribute Collection</x:h2>
    <define name="class.attrib">
     <optional>
        <attribute name="class">
          <ref name="NMTOKENS.datatype"/>
        </attribute>
     </optional>
    </define>
    <define name="id.attrib">
     <optional>
        <attribute name="xml:id">
          <ref name="ID.datatype"/>
        </attribute>
      </optional>
    </define>
    <define name="layout.attrib">
      <optional>
        <attribute name="layout" a:defaultValue="irrelevant">
          <choice>
            <value>irrelevant</value>
            <value>relevant</value>
          </choice>
        </attribute>
      </optional>
    </define>
    <define name="title.attrib">
     <optional>
        <attribute name="title">
          <ref name="Text.datatype"/>
        </attribute>
      </optional>
    </define>
    <define name="Core.attrib">
     <ref name="id.attrib"/>
      <ref name="class.attrib"/>
     <ref name="layout.attrib"/>
     <ref name="title.attrib"/>
    </define>
  </div>
 <define name="Common.attrib" combine="interleave">
```

C.1.8. Hypertext Attributes XHTML<sup>™</sup> 2.0

```
<ref name="Core.attrib"/>
</define>
</grammar>
```

## C.1.8. Hypertext Attributes

```
<?xml version="1.0" encoding="UTF-8"?>
<grammar xmlns="http://relaxng.org/ns/structure/1.0"</pre>
         xmlns:x="http://www.w3.org/1999/xhtml">
  <x:h1>Hypertext Attributes Module</x:h1>
 <div>
    <x:h2>Hypertext Attributes Collection</x:h2>
    <define name="cite.attrib">
     <optional>
        <attribute name="cite">
          <ref name="URI.datatype"/>
        </attribute>
      </optional>
    </define>
    <define name="href.attrib">
      <optional>
       <attribute name="href">
         <ref name="URI.datatype"/>
        </attribute>
      </optional>
    </define>
    <define name="hreflang.attrib">
      <optional>
        <attribute name="hreflang">
          <ref name="LanguageCodes.datatype"/>
        </attribute>
      </optional>
    </define>
    <define name="hrefmedia.attrib">
        <attribute name="hrefmedia">
          <ref name="MediaDesc.datatype"/>
        </attribute>
      </optional>
    </define>
    <define name="hreftype.attrib">
      <optional>
        <attribute name="hreftype">
          <ref name="ContentTypes.datatype"/>
        </attribute>
      </optional>
    </define>
```

XHTML<sup>™</sup> 2.0 C.1.8. Hypertext Attributes

```
<define name="nextfocus.attrib">
      <optional>
       <attribute name="nextfocus">
          <ref name="IDREF.datatype"/>
        </attribute>
     </optional>
   </define>
   <define name="prevfocus.attrib">
     <optional>
       <attribute name="prevfocus">
          <ref name="IDREF.datatype"/>
       </attribute>
     </optional>
   </define>
   <define name="target.attrib">
     <optional>
       <attribute name="target">
          <ref name="HrefTarget.datatype"/>
       </attribute>
     </optional>
   </define>
   <define name="base.attrib">
     <optional>
       <attribute name="xml:base">
          <ref name="URI.datatype"/>
        </attribute>
     </optional>
   </define>
   <define name="Hypertext.attrib">
     <ref name="cite.attrib"/>
     <ref name="href.attrib"/>
     <ref name="hreflang.attrib"/>
     <ref name="hrefmedia.attrib"/>
     <ref name="hreftype.attrib"/>
     <ref name="nextfocus.attrib"/>
     <ref name="prevfocus.attrib"/>
     <ref name="target.attrib"/>
     <ref name="base.attrib"/>
   </define>
 </div>
 <define name="Common.attrib" combine="interleave">
   <ref name="Hypertext.attrib"/>
 </define>
</grammar>
```

C.1.9. I18N Attribute XHTML™ 2.0

#### C.1.9. I18N Attribute

```
<?xml version="1.0" encoding="UTF-8"?>
<grammar xmlns="http://relaxng.org/ns/structure/1.0"</pre>
         xmlns:x="http://www.w3.org/1999/xhtml">
  <x:h1>I18N Attribute Module</x:h1>
    <x:h2>I18N Attribute Collection</x:h2>
    <define name="lang.attrib">
      <optional>
        <attribute name="xml:lang">
          <ref name="LanguageCode.datatype"/>
        </attribute>
      </optional>
    </define>
    <define name="I18n.attrib">
      <ref name="lang.attrib"/>
    </define>
  </div>
  <define name="Common.attrib" combine="interleave">
    <ref name="I18n.attrib"/>
  </define>
</grammar>
```

### C.1.10. Access

```
<?xml version="1.0" encoding="UTF-8"?>
<grammar xmlns="http://relaxng.org/ns/structure/1.0"</pre>
        xmlns:x="http://www.w3.org/1999/xhtml">
 <x:h1>Access Module</x:h1>
 <div>
    <x:h2>The access element</x:h2>
    <define name="access">
      <element name="access">
        <ref name="access.attlist"/>
      </element>
    </define>
    <define name="access.attlist">
      <ref name="Common.attrib"/>
     <optional>
        <attribute name="key">
          <ref name="Character.datatype"/>
        </attribute>
      </optional>
      <optional>
        <attribute name="targetid">
```

### C.1.11. Bi-directional Text Attribute

```
<?xml version="1.0" encoding="UTF-8"?>
<grammar xmlns="http://relaxng.org/ns/structure/1.0"</pre>
         xmlns:a="http://relaxng.org/ns/compatibility/annotations/1.0"
         xmlns:x="http://www.w3.org/1999/xhtml">
 <x:h1>Bi-directional Text Attribute Module</x:h1>
 <div>
   <x:h2>Bi-directional Text Collection</x:h2>
    <define name="dir.attrib">
     <optional>
        <attribute name="dir" a:defaultValue="ltr">
          <choice>
            <value>ltr</value>
            <value>rtl</value>
            <value>lro</value>
            <value>rlo</value>
          </choice>
        </attribute>
      </optional>
    </define>
    <define name="Bidi.attrib">
     <ref name="dir.attrib"/>
    </define>
  </div>
 <define name="Common.attrib" combine="interleave">
    <ref name="Bidi.attrib"/>
  </define>
</grammar>
```

C.1.12. Edit Attributes XHTML™ 2.0

#### C.1.12. Edit Attributes

```
<?xml version="1.0" encoding="UTF-8"?>
<grammar xmlns="http://relaxng.org/ns/structure/1.0"</pre>
         xmlns:x="http://www.w3.org/1999/xhtml">
  <x:h1>Edit Attribute Module</x:h1>
    <x:h2>Edit Collection</x:h2>
    <define name="edit.attrib">
      <optional>
        <attribute name="edit">
            <value>inserted</value>
            <value>deleted</value>
            <value>changed
            <value>moved</value>
          </choice>
        </attribute>
      </optional>
    </define>
    <define name="datetime.attrib">
        <attribute name="datetime">
          <ref name="Datetime.datatype"/>
        </attribute>
      </optional>
    </define>
    <define name="Edit.attrib">
      <ref name="edit.attrib"/>
      <ref name="datetime.attrib"/>
    </define>
  </div>
  <define name="Common.attrib" combine="interleave">
    <ref name="Edit.attrib"/>
 </define>
</grammar>
```

## C.1.13. Embedding Attributes

XHTML™ 2.0 C.1.14. Handler

```
<optional>
        <attribute name="src">
          <ref name="URI.datatype"/>
        </attribute>
      </optional>
    </define>
    <define name="srcencoding.attrib">
      <optional>
        <attribute name="srcencoding">
          <ref name="Encodings.datatype"/>
        </attribute>
      </optional>
    </define>
    <define name="srctype.attrib">
     <optional>
       <attribute name="srctype">
          <ref name="ContentTypes.datatype"/>
        </attribute>
      </optional>
    </define>
    <define name="Embedding.attrib">
      <ref name="src.attrib"/>
      <ref name="srcencoding.attrib"/>
     <ref name="srctype.attrib"/>
    </define>
  <define name="Common.attrib" combine="interleave">
    <ref name="Embedding.attrib"/>
  </define>
</grammar>
```

### C.1.14. Handler

C.1.15. Image XHTML™ 2.0

```
<define name="handler.attlist">
     <ref name="Common.attrib"/>
      <optional>
        <attribute name="type">
          <ref name="ContentTypes.datatype"/>
        </attribute>
     </optional>
    </define>
 </div>
 <define name="head.misc" combine="choice">
   <ref name="handler"/>
 </define>
 <define name="Handler.class">
   <ref name="handler"/>
 </define>
 <define name="Misc.class" combine="choice">
   <ref name="Handler.class"/>
 </define>
</grammar>
```

## C.1.15. Image

```
<?xml version="1.0" encoding="UTF-8"?>
<grammar xmlns="http://relaxng.org/ns/structure/1.0"</pre>
        xmlns:x="http://www.w3.org/1999/xhtml">
 <x:h1>Image Module</x:h1>
  <div>
   x:h2>The img element</x:h2>
   <define name="img">
     <element name="img">
        <ref name="img.attlist"/>
        <ref name="Text.model"/>
      </element>
   </define>
   <define name="img.attlist">
     <ref name="Common.attrib"/>
    </define>
  </div>
 <define name="Text.class" combine="choice">
    <ref name="img"/>
 </define>
</grammar>
```

### C.1.16. Image Map Attributes

```
<?xml version="1.0" encoding="UTF-8"?>
<grammar xmlns="http://relaxng.org/ns/structure/1.0"</pre>
         xmlns:x="http://www.w3.org/1999/xhtml">
  <x:h1>Image Map Attributes Module</x:h1>
    <x:h2>Image Map Attributes Collection</x:h2>
    <define name="usemap.attrib">
      <optional>
        <attribute name="usemap">
          <ref name="URI.datatype"/>
        </attribute>
      </optional>
    </define>
    <define name="ismap.attrib">
      <optional>
        <attribute name="ismap">
          <value>ismap</value>
        </attribute>
      </optional>
    </define>
    <define name="shape.attrib">
      <optional>
        <attribute name="shape">
          <ref name="Shape.datatype"/>
        </attribute>
      </optional>
    </define>
    <define name="coords.attrib">
      <optional>
        <attribute name="coords">
          <ref name="Coordinates.datatype"/>
        </attribute>
     </optional>
    </define>
    <define name="Map.attrib">
     <ref name="usemap.attrib"/>
      <ref name="ismap.attrib"/>
     <ref name="shape.attrib"/>
     <ref name="coords.attrib"/>
    </define>
 <define name="Common.attrib" combine="interleave">
    <ref name="Map.attrib"/>
  </define>
</grammar>
```

C.1.17. Media Attribute XHTML™ 2.0

#### C.1.17. Media Attribute

```
<?xml version="1.0" encoding="UTF-8"?>
<grammar xmlns="http://relaxng.org/ns/structure/1.0"</pre>
         xmlns:a="http://relaxng.org/ns/compatibility/annotations/1.0"
         xmlns:x="http://www.w3.org/1999/xhtml">
  <x:h1>Media Attribute Module</x:h1>
  <define name="media.attrib">
    <optional>
      <attribute name="media" a:defaultValue="all">
        <ref name="MediaDesc.datatype"/>
      </attribute>
    </optional>
  </define>
  <define name="Common.attrib" combine="interleave">
    <ref name="media.attrib"/>
  </define>
</grammar>
```

#### C.1.18. Metainformation Attributes

```
<?xml version="1.0" encoding="UTF-8"?>
<grammar xmlns="http://relaxng.org/ns/structure/1.0"</pre>
         xmlns:a="http://relaxng.org/ns/compatibility/annotations/1.0"
         xmlns:x="http://www.w3.org/1999/xhtml">
<x:h1>Metainformation Attributes Module</x:h1>
  <div>
    <x:h2>Metadata Attribute Collection</x:h2>
    <define name="about.attrib">
     <optional>
        <attribute name="about">
          <ref name="URI.datatype"/>
        </attribute>
      </optional>
    </define>
    <define name="content.attrib">
      <optional>
        <attribute name="content">
          <ref name="CDATA.datatype"/>
        </attribute>
      </optional>
    </define>
    <define name="datatype.attrib">
        <attribute name="datatype">
          <ref name="QName.datatype"/>
        </attribute>
```

XHTML™ 2.0 C.1.19. Metainformation

```
</optional>
    </define>
    <define name="property.attrib">
      <optional>
        <attribute name="property" a:defaultValue="reference">
          <ref name="Property.datatype"/>
        </attribute>
      </optional>
    </define>
    <define name="rel.attrib">
      <optional>
        <attribute name="rel">
          <ref name="LinkTypes.datatype"/>
        </attribute>
      </optional>
    </define>
    <define name="rev.attrib">
      <optional>
        <attribute name="rev">
          <ref name="LinkTypes.datatype"/>
        </attribute>
      </optional>
    </define>
    <define name="Metadata.attrib">
      <ref name="about.attrib"/>
      <ref name="content.attrib"/>
      <ref name="datatype.attrib"/>
      <ref name="property.attrib"/>
      <ref name="rel.attrib"/>
      <ref name="rev.attrib"/>
    </define>
  </div>
  <define name="Common.attrib" combine="interleave">
    <ref name="Metadata.attrib"/>
  </define>
</grammar>
```

#### C.1.19. Metainformation

C.1.20. Object XHTML™ 2.0

```
<ref name="link.attlist"/>
        <zeroOrMore>
          <choice>
            <ref name="link"/>
            <ref name="meta"/>
          </choice>
        </zeroOrMore>
      </element>
    </define>
    <define name="link.attlist">
     <ref name="Common.attrib"/>
    </define>
 </div>
 <define name="head.misc" combine="choice">
   <ref name="link"/>
 </define>
 <define name="Misc.class" combine="choice">
   <ref name="link"/>
 </define>
 <div>
   <x:h2>The meta element</x:h2>
    <define name="meta">
      <element name="meta">
        <ref name="meta.attlist"/>
        <ref name="Text.model"/>
      </element>
   </define>
   <define name="meta.attlist">
     <ref name="Common.attrib"/>
    </define>
 </div>
 <define name="head.misc" combine="choice">
    <ref name="meta"/>
 </define>
 <define name="Misc.class" combine="choice">
   <ref name="meta"/>
 </define>
</grammar>
```

## C.1.20. Object

XHTML™ 2.0 C.1.20. Object

```
<x:p>Note. Also include the Caption Module when this module is used.</x:p>
<div>
  <x:h2>The object element</x:h2>
  <define name="object">
    <element name="object">
      <ref name="object.attlist"/>
      <optional>
        <ref name="caption"/>
      </optional>
      <optional>
        <ref name="standby"/>
      </optional>
      <zeroOrMore>
        <ref name="param"/>
      </zeroOrMore>
      <ref name="Flow.model"/>
    </element>
  </define>
  <define name="object.attlist">
    <ref name="Common.attrib"/>
    <optional>
      <attribute name="archive">
        <ref name="URIs.datatype"/>
      </attribute>
    </optional>
    <optional>
      <attribute name="content-length">
        <ref name="Number.datatype"/>
      </attribute>
    </optional>
    <optional>
      <attribute name="declare">
        <value>declare</value>
      </attribute>
    </optional>
  </define>
</div>
<div>
  <x:h2>The standby element</x:h2>
  <define name="standby">
    <element name="standby">
      <ref name="standby.attlist"/>
      <ref name="Text.model"/>
    </element>
  </define>
  <define name="standby.attlist">
    <ref name="Common.attrib"/>
  </define>
</div>
<define name="Text.class" combine="choice">
```

C.1.21. Role Access XHTML™ 2.0

```
<ref name="object"/>
</define>
</grammar>
```

#### C.1.21. Role Access

```
<?xml version="1.0" encoding="UTF-8"?>
<grammar xmlns="http://relaxng.org/ns/structure/1.0"</pre>
         xmlns:x="http://www.w3.org/1999/xhtml">
  <x:h1>Access Module</x:h1>
 <div>
    <x:h2>The access element</x:h2>
    <define name="access">
      <element name="access">
        <ref name="access.attlist"/>
      </element>
    </define>
    <define name="access.attlist">
      <ref name="Common.attrib"/>
     <optional>
        <attribute name="key">
          <ref name="Character.datatype"/>
        </attribute>
      </optional>
      <optional>
        <attribute name="targetid">
          <ref name="IDREF.datatype"/>
        </attribute>
      </optional>
      <optional>
        <attribute name="targetrole">
          <ref name="Role.datatype"/>
        </attribute>
      </optional>
    </define>
 </div>
  <define name="head.misc" combine="choice">
    <ref name="access"/>
  </define>
</grammar>
```

## C.1.22. Style Attribute

XHTML™ 2.0 C.1.23. Style Sheet

## C.1.23. Style Sheet

```
<?xml version="1.0" encoding="UTF-8"?>
<grammar xmlns="http://relaxng.org/ns/structure/1.0"</pre>
         xmlns:x="http://www.w3.org/1999/xhtml">
  <x:h1>Style Module</x:h1>
    <x:h2>The style element</x:h2>
   <define name="style">
     <element name="style">
       <ref name="style.attlist"/>
        <text/>
      </element>
    </define>
    <define name="style.attlist">
     <ref name="Common.attrib"/>
     <optional>
        <attribute name="disabled">
          <value>disabled</value>
        </attribute>
      </optional>
    </define>
 </div>
  <define name="head.misc" combine="choice">
    <ref name="style"/>
  </define>
</grammar>
```

### C.1.24. Tables

C.1.24. Tables XHTML™ 2.0

```
<div>
  <x:h2>The table element</x:h2>
  <define name="table">
    <element name="table">
      <ref name="table.attlist"/>
      <optional>
        <ref name="caption"/>
      </optional>
      <optional>
        <ref name="summary"/>
      </optional>
      <choice>
        <zeroOrMore>
          <ref name="col"/>
        </zeroOrMore>
        <zeroOrMore>
          <ref name="colgroup"/>
        </zeroOrMore>
      </choice>
      <choice>
        <group>
          <optional>
            <ref name="thead"/>
          </optional>
          <optional>
            <ref name="tfoot"/>
          </optional>
          <oneOrMore>
            <ref name="tbody"/>
          </oneOrMore>
        </group>
        <oneOrMore>
          <ref name="tr"/>
        </oneOrMore>
      </choice>
    </element>
  </define>
  <define name="table.attlist">
   <ref name="Common.attrib"/>
  </define>
</div>
<div>
  <x:h2>The summary element</x:h2>
  <define name="summary">
    <element name="summary">
      <ref name="summary.attlist"/>
      <ref name="Flow.model"/>
    </element>
  </define>
  <define name="summary.attlist">
    <ref name="Common.attrib"/>
```

XHTML™ 2.0 C.1.24. Tables

```
</define>
</div>
<div>
  <x:h2>The col element</x:h2>
  <define name="col">
    <element name="col">
      <ref name="col.attlist"/>
    </element>
  </define>
  <define name="col.attlist">
    <ref name="Common.attrib"/>
    <ref name="span.attrib"/>
  </define>
</div>
<div>
  <x:h2>The colgroup element</x:h2>
  <define name="colgroup">
    <element name="colgroup">
      <ref name="colgroup.attlist"/>
      <zeroOrMore>
        <ref name="col"/>
      </zeroOrMore>
    </element>
  </define>
  <define name="colgroup.attlist">
    <ref name="Common.attrib"/>
    <ref name="span.attrib"/>
  </define>
</div>
<div>
  <x:h2>The thead element</x:h2>
  <define name="thead">
    <element name="thead">
      <ref name="thead.attlist"/>
      <oneOrMore>
        <ref name="tr"/>
      </oneOrMore>
    </element>
  </define>
  <define name="thead.attlist">
   <ref name="Common.attrib"/>
  </define>
</div>
<div>
 <x:h2>The tfoot element</x:h2>
  <define name="tfoot">
```

C.1.24. Tables XHTML™ 2.0

```
<element name="tfoot">
      <ref name="tfoot.attlist"/>
      <oneOrMore>
        <ref name="tr"/>
      </oneOrMore>
   </element>
 </define>
 <define name="tfoot.attlist">
   <ref name="Common.attrib"/>
 </define>
</div>
<div>
 < x:h2>The tbody element</x:h2>
 <define name="tbody">
   <element name="tbody">
     <ref name="tbody.attlist"/>
      <oneOrMore>
        <ref name="tr"/>
     </oneOrMore>
   </element>
 </define>
 <define name="tbody.attlist">
   <ref name="Common.attrib"/>
  </define>
</div>
<div>
 <x:h2>The tr element</x:h2>
 <define name="tr">
   <element name="tr">
      <ref name="tr.attlist"/>
      <oneOrMore>
        <choice>
         <ref name="th"/>
          <ref name="td"/>
        </choice>
      </oneOrMore>
   </element>
 </define>
 <define name="tr.attlist">
   <ref name="Common.attrib"/>
 </define>
</div>
 x:h2>The th element</x:h2>
 <define name="th">
   <element name="th">
     <ref name="th.attlist"/>
      <ref name="Flow.model"/>
```

XHTML™ 2.0 C.1.24. Tables

```
</element>
  </define>
  <define name="th.attlist">
    <ref name="Cell.attrib"/>
  </define>
</div>
<div>
  <x:h2>The td element</x:h2>
  <define name="td">
    <element name="td">
      <ref name="td.attlist"/>
      <ref name="Flow.model"/>
    </element>
  </define>
  <define name="td.attlist">
    <ref name="Cell.attrib"/>
  </define>
</div>
<div>
  <x:h2>Attribute definitions</x:h2>
  <define name="span.attrib">
    <optional>
      <attribute name="span" a:defaultValue="1">
        <ref name="spanNumber.datatype"/>
      </attribute>
    </optional>
  </define>
  <define name="Cell.attrib">
    <ref name="Common.attrib"/>
    <optional>
      <attribute name="abbr">
        <ref name="Text.datatype"/>
      </attribute>
    </optional>
    <optional>
      <attribute name="axis"/>
    </optional>
    <optional>
      <attribute name="colspan" a:defaultValue="1">
        <ref name="Number.datatype"/>
      </attribute>
    </optional>
    <optional>
      <attribute name="headers">
        <ref name="IDREFS.datatype"/>
      </attribute>
    </optional>
    <optional>
      <attribute name="rowspan" a:defaultValue="1">
        <ref name="Number.datatype"/>
```

```
</attribute>
      </optional>
      <ref name="scope.attrib"/>
    </define>
    <define name="scope.attrib">
      <optional>
        <attribute name="scope">
         <choice>
            <value>row</value>
            <value>col</value>
            <value>rowgroup</value>
            <value>colgroup</value>
          </choice>
        </attribute>
     </optional>
    </define>
  </div>
  <define name="Structural.class" combine="choice">
    <ref name="table"/>
  </define>
</grammar>
```

# C.2. XHTML RELAX NG Support Modules

The modules in this section are elements and attributes of the XHTML RELAX NG implementation that, while hidden from casual users, are important to understand when creating derivative markup languages using the Modularization architecture.

## C.2.1. Datatypes

```
<?xml version="1.0" encoding="UTF-8"?>
<grammar xmlns="http://relaxng.org/ns/structure/1.0"</pre>
         xmlns:x="http://www.w3.org/1999/xhtml"
         datatypeLibrary="http://www.w3.org/2001/XMLSchema-datatypes">
  <x:h1>Datatypes Module</x:h1>
 <div>
    <x:h2>Datatypes defined in XML 1.0</x:h2>
   <define name="CDATA.datatype">
     <text/>
    </define>
    <define name="ID.datatype">
     <data type="ID"/>
    </define>
    <define name="IDREF.datatype">
      <data type="IDREF"/>
    </define>
```

XHTML™ 2.0 C.2.1. Datatypes

```
<define name="IDREFS.datatype">
   <data type="IDREFS"/>
 </define>
 <define name="NAME.datatype">
   <data type="Name"/>
 </define>
 <define name="NMTOKEN.datatype">
   <data type="NMTOKEN"/>
 </define>
 <define name="NMTOKENS.datatype">
   <data type="NMTOKENS"/>
 </define>
</div>
<div>
 <x:h2>Additional Datatypes</x:h2>
 <define name="Character.datatype">
   <x:p>A single character, as per section 2.2 of [XML].</x:p>
   <data type="string">
      <param name="length">1</param>
    </data>
 </define>
 <define name="Encodings.datatype">
   <x:p>A comma-separated list of 'charset's with optional q parameters,
     as defined in section 14.2 of [RFC2616] as the field value of
     the Accept-Charset request header.</x:p>
   <text/>
 </define>
 <define name="ContentTypes.datatype">
   <x:p>A list of media ranges with optional accept parameters,
     as defined in section 14.1 of [RFC2616] as the field value
     of the accept request header.</x:p>
   <text/>
 </define>
 <define name="Coordinates.datatype">
   <x:p>Comma separated list of Lengths used in defining areas.</x:p>
    <data type="string">
      <param name="pattern">(\d+|\d+(\.\d+)?%)(,\s*(\d+|\d+(\.\d+)?%))*</param>
   </data>
 </define>
 <define name="Datetime.datatype">
   <x:p>Date and time information, as defined by the type dateTime
     in [XMLSCHEMA].</x:p>
   <data type="dateTime"/>
 </define>
 <define name="HrefTarget.datatype">
   <x:p>Name used as destination for results of certain actions.</x:p>
```

C.2.1. Datatypes XHTML™ 2.0

```
<ref name="NMTOKEN.datatype"/>
</define>
<define name="LanguageCode.datatype">
  <x:p>A language code, as per [RFC3066].</x:p>
  <data type="language"/>
</define>
<define name="LanguageCodes.datatype">
 <x:p>A comma-separated list of language ranges.
 <text/>
</define>
<define name="Length.datatype">
  <x:p>The value may be either in pixels or a percentage of the available
   horizontal or vertical space. Thus, the value "50%" means half of
   the available space.</x:p>
 <data type="string">
    <param name="pattern">(d+|d+(..d+)?%)
 </data>
</define>
<define name="LocationPath.datatype">
 <x:p>A location path as defined in [XPATH].</x:p>
 <text/>
</define>
<define name="LinkTypes.datatype">
  <x:p>The value is a QName.</x:p>
  <choice>
    <value>alternate/value>
    <value>start</value>
   <value>next</value>
   <value>prev</value>
   <value>up</value>
   <value>contents</value>
   <value>index</value>
    <value>glossary</value>
    <value>copyright</value>
    <value>chapter</value>
    <value>section</value>
    <value>subsection</value>
    <value>appendix</value>
    <value>help</value>
    <value>bookmark</value>
    <value>meta</value>
    <value>icon</value>
    <value>p3pv1</value>
    <value>profile</value>
    <value>role</value>
    <value>cite</value>
    <ref name="QName.datatype"/>
  </choice>
</define>
<define name="MediaDesc.datatype">
 <x:p>A comma-separated list of media descriptors as described by [CSS].
```

XHTML™ 2.0 C.2.1. Datatypes

```
The default is all.</x:p>
  <data type="string">
    <param name="pattern">[^,]+(,\s*[^,]+)*</param>
  </data>
</define>
<define name="Number.datatype">
 <x:p>One or more digits (NUMBER).</x:p>
 <data type="nonNegativeInteger">
   <param name="pattern">[0-9]+</param>
  </data>
</define>
<define name="spanNumber.datatype">
 <x:p>span: this attribute value must be an integer > 0;
   the default value is 1.</x:p>
 <data type="positiveInteger">
   <param name="pattern">[0-9]+</param>
 </data>
</define>
<define name="QName.datatype">
 <x:p>An [XMLNS]-qualified name.</x:p>
  <data type="QName"/>
</define>
<define name="QNames.datatype">
 <x:p>One or more white space separated QName values.</x:p>
 <list>
    <oneOrMore>
      <data type="QName"/>
    </oneOrMore>
 </list>
</define>
<define name="prefixedQName.datatype">
 <x:p>An [XMLNS]-qualified name.</x:p>
 <data type="QName">
   <param name="pattern">[\i-[:]][\c-[:]]*:[\i-[:]][\c-[:]]*</param>
 </data>
</define>
<define name="Property.datatype">
 <x:p>The value is a QName.</x:p>
 <choice>
   <value>reference</value>
   <value>description</value>
   <value>generator</value>
   <value>keywords</value>
   <value>robots</value>
    <value>title</value>
    <ref name="prefixedQName.datatype"/>
 </choice>
</define>
<define name="Role.datatype">
 <x:p>The value is a list of QNames.
```

C.2.2. Events XHTML™ 2.0

```
<list>
        <oneOrMore>
          <choice>
            <value>main</value>
            <value>secondary</value>
            <value>navigation</value>
            <value>banner</value>
            <value>contentinfo</value>
            <value>note</value>
            <value>seealso</value>
           <value>search</value>
            <ref name="prefixedQName.datatype"/>
          </choice>
       </oneOrMore>
      </list>
   </define>
   <define name="Shape.datatype">
     <x:p>The shape of a region.
     <choice>
       <value>default</value>
       <value>rect</value>
       <value>circle</value>
        <value>poly</value>
      </choice>
   </define>
   <define name="Text.datatype">
      <x:p>Arbitrary textual data, likely meant to be human-readable.</x:p>
      <text/>
   </define>
   <define name="URI.datatype">
      <x:p>A Uniform Resource Identifier Reference, as defined by the type
       anyURI in [XMLSCHEMA].</x:p>
      <data type="anyURI"/>
   </define>
   <define name="URIs.datatype">
     <x:p>A space-separated list of URIs as defined above.</x:p>
     st>
        <oneOrMore>
          <data type="anyURI"/>
        </oneOrMore>
     </list>
   </define>
 </div>
</grammar>
```

### C.2.2. Events

XHTML™ 2.0 C.2.2. Events

```
xmlns:x="http://www.w3.org/1999/xhtml">
<x:h1>Events Attribute Collection Module</x:h1>
<define name="Events.attrib">
  <optional>
    <attribute name="ev:event">
      <ref name="NMTOKEN.datatype"/>
    </attribute>
  </optional>
  <optional>
    <attribute name="ev:observer">
      <ref name="IDREF.datatype"/>
    </attribute>
  </optional>
  <optional>
    <attribute name="ev:target">
      <ref name="IDREF.datatype"/>
    </attribute>
  </optional>
  <optional>
    <attribute name="ev:handler">
      <ref name="URI.datatype"/>
    </attribute>
  </optional>
  <optional>
    <attribute name="ev:phase" a:defaultValue="default">
        <value>capture</value>
        <value>default</value>
      </choice>
    </attribute>
  </optional>
  <optional>
    <attribute name="ev:propagate" a:defaultValue="continue">
      <choice>
        <value>stop</value>
        <value>continue</value>
      </choice>
    </attribute>
  </optional>
  <optional>
    <attribute name="ev:defaultAction" a:defaultValue="perform">
      <choice>
        <value>cancel</value>
        <value>perform</value>
      </choice>
    </attribute>
  </optional>
</define>
<define name="Common.attrib" combine="interleave">
  <ref name="Events.attrib"/>
</define>
<define name="head.misc" combine="choice">
 <ref name="listener" ns="http://www.w3.org/2001/xml-events"/>
```

C.2.3. Param XHTML™ 2.0

### C.2.3. Param

```
<?xml version="1.0" encoding="UTF-8"?>
<grammar xmlns="http://relaxng.org/ns/structure/1.0"</pre>
        xmlns:a="http://relaxng.org/ns/compatibility/annotations/1.0"
         xmlns:x="http://www.w3.org/1999/xhtml">
 <x:h1>Param Module</x:h1>
 <div>
    <x:h2>The param element</x:h2>
   <define name="param">
     <element name="param">
        <ref name="param.attlist"/>
      </element>
    </define>
    <define name="param.attlist">
     <optional>
        <ref name="id.attrib"/>
      </optional>
      <attribute name="name"/>
      <optional>
        <attribute name="value"/>
      </optional>
      <optional>
        <attribute name="valuetype" a:defaultValue="data">
          <choice>
            <value>data</value>
            <value>ref</value>
            <value>object</value>
          </choice>
        </attribute>
      </optional>
      <optional>
        <attribute name="type">
          <ref name="ContentTypes.datatype"/>
        </attribute>
     </optional>
    </define>
  </div>
</grammar>
```

## C.2.4. Caption

```
<?xml version="1.0" encoding="UTF-8"?>
<grammar xmlns="http://relaxng.org/ns/structure/1.0"</pre>
         xmlns:a="http://relaxng.org/ns/compatibility/annotations/1.0"
         xmlns:x="http://www.w3.org/1999/xhtml">
 <x:h1>Caption Module</x:h1>
  <71177>
    <x:h2>The caption element</x:h2>
    <define name="caption">
      <element name="caption">
        <ref name="caption.attlist"/>
        <ref name="Text.model"/>
      </element>
    </define>
    <define name="caption.attlist">
     <ref name="Common.attrib"/>
    </define>
  </div>
</grammar>
```

## C.2.5. Role Attribute

## C.3. RELAX NG External Modules

These modules are not defined by XHTML, but these definitions are included here for completeness.

C.3.1. Ruby XHTML™ 2.0

## C.3.1. Ruby

```
<?xml version="1.0" encoding="UTF-8"?>
<grammar xmlns="http://relaxng.org/ns/structure/1.0"</pre>
        xmlns:a="http://relaxng.org/ns/compatibility/annotations/1.0"
        xmlns:x="http://www.w3.org/1999/xhtml"
        datatypeLibrary="http://www.w3.org/2001/XMLSchema-datatypes">
 <x:h1>Ruby Module in RELAX NG</x:h1>
 <x:pre>
   Ruby Elements
     ruby, rbc, rtc, rb, rt, rp
   This module defines grammars to support ruby annotation markup.
   This module is based on the W3C Ruby Annotation Specification:
     http://www.w3.org/TR/ruby
   Copyright & #xA9;2003 W3C& #xAE; (MIT, ERCIM, Keio), All Rights Reserved.
               Masayasu Ishikawa <mimasa@w3.org&gt;
     Revision: $Id: ruby-1.rng,v 1.9 2004/07/21 09:46:41 mimasa Exp $
   Permission to use, copy, modify and distribute this RELAX NG schema
   for Ruby Annotation and its accompanying documentation for any purpose
   and without fee is hereby granted in perpetuity, provided that the above
   copyright notice and this paragraph appear in all copies. The copyright
   holders make no representation about the suitability of this RELAX NG
   schema for any purpose.
   It is provided "as is" without expressed or implied warranty.
   For details, please refer to the W3C software license at:
     <x:a href="http://www.w3.org/Consortium/Legal/copyright-software"</pre>
     >http://www.w3.org/Consortium/Legal/copyright-software</x:a>
 </x:pre>
 <div>
   <x:h2>patterns for the content model of the ruby element</x:h2>
   <define name="Ruby.content.simple">
     <x:p>Content model of simple ruby</x:p>
     <group>
       <ref name="rb"/>
       <choice>
         <ref name="rt-simple"/>
         <qroup>
           <ref name="rp"/>
           <ref name="rt-simple"/>
           <ref name="rp"/>
         </group>
       </choice>
     </group>
   </define>
```

XHTML™ 2.0 C.3.1. Ruby

```
<define name="Ruby.content.complex">
    <x:p>Content model of complex ruby</x:p>
    <group>
      <ref name="rbc"/>
      <ref name="rtc"/>
      <optional>
        <ref name="rtc"/>
      </optional>
    </group>
  </define>
  <define name="Ruby.content">
    <x:p>Simple ruby is used by default</x:p>
    <ref name="Ruby.content.simple"/>
  </define>
</div>
<div>
  <x:h2>Ruby Elements</x:h2>
  <x:h3>ruby element</x:h3>
  <define name="ruby">
    <element name="ruby">
      <ref name="Ruby.content"/>
      <ref name="Ruby.common.attrib"/>
    </element>
  </define>
  <x:h3>rbc (ruby base component) element</x:h3>
  <define name="rbc">
    <element name="rbc">
      <oneOrMore>
        <ref name="rb"/>
      </oneOrMore>
      <ref name="Ruby.common.attrib"/>
    </element>
  </define>
  <x:h3>rtc (ruby text component) element</x:h3>
  <define name="rtc">
    <element name="rtc">
      <oneOrMore>
        <ref name="rt-complex"/>
      </oneOrMore>
      <ref name="Ruby.common.attrib"/>
    </element>
  </define>
  <x:h3>rb (ruby base) element</x:h3>
  <define name="rb">
    <element name="rb">
      <ref name="NoRuby.content"/>
```

C.3.1. Ruby XHTML™ 2.0

```
<ref name="Ruby.common.attrib"/>
   </element>
 </define>
 <x:h3>rt (ruby text) element</x:h3>
 <define name="rt-simple">
   <x:p>grammar for simple ruby</x:p>
   <x:p>rbspan attribute is not allowed in simple ruby</x:p>
   <element name="rt">
     <ref name="NoRuby.content"/>
     <ref name="Ruby.common.attrib"/>
    </element>
 </define>
 <define name="rt-complex">
   <x:p>grammar for complex ruby</x:p>
   <element name="rt">
     <ref name="NoRuby.content"/>
     <ref name="Ruby.common.attrib"/>
     <optional>
        <attribute name="rbspan" a:defaultValue="1">
          <data type="positiveInteger">
            <param name="pattern">[1-9][0-9]*</param>
          </data>
        </attribute>
      </optional>
    </element>
 </define>
 <x:h3>rp (ruby parenthesis) element</x:h3>
 <define name="rp">
   <element name="rp">
     <text/>
      <ref name="Ruby.common.attrib"/>
   </element>
 </define>
</div>
 <x:h2>Ruby Common Attributes</x:h2>
 <x:p>Ruby elements are intended to have common attributes of its
   parent markup language. The pattern "Common.attrib" MUST be
   defined to integrate this module.</x:p>
 <define name="Ruby.common.attrib">
   <ref name="Common.attrib"/>
 </define>
</div>
 <x:p>Content models of the rb and the rt elements are intended to
   allow other inline-level elements of its parent markup language,
   but it should not include ruby descendent elements. This RELAX NG
   module itself doesn't check nesting of ruby elements.
```

## C.3.2. Ruby Driver for Full Ruby Markup

### C.3.3. XML Events

C.3.3. XML Events XHTML™ 2.0

Permission to use, copy, modify and distribute this RELAX NG schema for XML Events and its accompanying documentation for any purpose and without fee is hereby granted in perpetuity, provided that the above copyright notice and this paragraph appear in all copies. The copyright holders make no representation about the suitability of this RELAX NG schema for any purpose.

```
It is provided "as is" without expressed or implied warranty.
  For details, please refer to the W3C software license at:
    <x:a href="http://www.w3.org/Consortium/Legal/copyright-software"</pre>
    >http://www.w3.org/Consortium/Legal/copyright-software</x:a>
</x:pre>
<define name="listener">
  <element name="listener">
    <ref name="listener.attlist"/>
  </element>
</define>
<define name="listener.attlist">
  <optional>
    <attribute name="event">
      <data type="NMTOKEN"/>
    </attribute>
  </optional>
  <optional>
    <attribute name="observer">
      <data type="IDREF"/>
    </attribute>
  </optional>
  <optional>
    <attribute name="target">
      <data type="IDREF"/>
    </attribute>
  </optional>
  <optional>
    <attribute name="handler">
      <data type="anyURI"/>
    </attribute>
  </optional>
  <optional>
    <attribute name="phase" a:defaultValue="default">
      <choice>
        <value>capture</value>
        <value>default</value>
      </choice>
    </attribute>
  </optional>
  <optional>
    <attribute name="propagate" a:defaultValue="continue">
      <choice>
        <value>stop</value>
        <value>continue</value>
      </choice>
    </attribute>
  </optional>
```

XHTML™ 2.0 C.3.4. XML Schema instance

## C.3.4. XML Schema instance

```
<?xml version="1.0" encoding="UTF-8"?>
<grammar xmlns="http://relaxng.org/ns/structure/1.0"</pre>
        ns="http://www.w3.org/2001/XMLSchema-instance"
         xmlns:xsi="http://www.w3.org/2001/XMLSchema-instance"
         datatypeLibrary="http://www.w3.org/2001/XMLSchema-datatypes">
 <define name="XSI.type">
   <attribute name="xsi:type">
     <data type="QName"/>
    </attribute>
  </define>
  <define name="XSI.nil">
   <attribute name="xsi:nil">
      <data type="boolean"/>
    </attribute>
  </define>
  <define name="XSI.schemaLocation">
    <attribute name="xsi:schemaLocation">
      clist>
        <oneOrMore>
          <data type="anyURI"/>
          <data type="anyURI"/>
        </oneOrMore>
      </list>
    </attribute>
  </define>
 <define name="XSI.noNamespaceSchemaLocation">
    <attribute name="xsi:noNamespaceSchemaLocation">
      <data type="anyURI"/>
    </attribute>
  </define>
</grammar>
```

C.3.4. XML Schema instance XHTML™ 2.0

XHTML™ 2.0 D. XHTML 2.0 Schema

# D. XHTML 2.0 Schema

This appendix is *normative*.

This appendix will contain the implementation of the XHTML 2.0 Schema driver file and content model file.

D. XHTML 2.0 Schema XHTML™ 2.0

# E. XHTML Schema Module Implementations

This appendix is *normative*.

This appendix will contain implementations of the modules defined in this specification via XML Schema [XMLSCHEMA [p.249]].

# F. XHTML 2.0 Document Type Definition

This appendix is normative.

This appendix will contain the implementation of the XHTML 2.0 DTD driver file and content model file.

## F.1. Issues

Entity management: do we still need it? PR #670

State: Approved Resolution: Accepted

User: Agree

#### Notes:

We will support both XML Catalogs and SGML Open Catalogs for XHTML 2.

Character entities: do we still need them? PR #671

State: Approved Resolution: Accepted

User: None

#### Notes:

The WG believes that there's still a need for character entities. We need to find a solution. On 9 September 2003, the WG agrees to retain character entities; DTDs therefore still necessary; it might be possible to supply a DTD that only provides the entities.

F.1. Issues XHTML™ 2.0

## G. XHTML DTD Module Implementations

This appendix is normative.

This appendix will contain implementations of the modules defined in this specification. These module implementations can be used in other XHTML Family Document Types.

## G.1. XHTML Modular Framework

In order to take advantage of the XHTML DTD Modules, DTD authors need to define the content model for their DTD. XHTML provides a variety of tools to ease this effort. They are defined in a set of support modules, instantiated by a main Framework module:

Note that the module above references a content model module. This module is defined on a per-document type basis in addition to the document type driver file.

## G.2. XHTML Module Implementations

This section will contain the formal definition of each of the XHTML Abstract Modules as a DTD module.

## G.3. XHTML DTD Support Modules

The modules in this section are elements of the XHTML DTD implementation that, while hidden from casual users, are important to understand when creating derivative markup languages using the Modularization architecture.

## H. Style sheet for XHTML 2

This appendix is normative.

This Appendix defines a normative [CSS2 [p.247]] style sheet for XHTML 2. While visual user agents implementing XHTML 2 are not required to support CSS2, their default behavior should be as if the following CSS2 styles are in effect. Note that this default behavior can be overridden by any number of things - including, for example, user-defined preferences.

```
@namespace url("http://www.w3.org/2002/06/xhtml2/");
/* A sample style sheet for XHTML 2.0
    This style sheet describes a very incomplete, sample rendering of
    XHTML 2.0 elements.
    Editor: Masayasu Ishikawa <mimasa@w3.org>
    Revision: $Id: xhtml2.css,v 1.1.2.13 2006/01/13 15:06:29 ahby Exp $
/* new elements */
section, h, nl, label, l, blockcode, separator, di
                { display: block; }
section, h, nl, label, l, blockcode, di
                { unicode-bidi: embed }
                { margin: 1.33em 0 }
summary, standby, handler
                { display: none }
                { font-family: monospace; white-space: pre }
blockcode
separator
               { border-bottom: thin black solid; border: 1px;
                 inset; width 100%}
                { display: block; font-weight: bolder; font-family: sans-serif }
h1, h2, h3, h4, h5, h6
                { font-family: sans-serif; font-weight: bolder }
body h, h1 {
 font-size: 2em;
 margin: .67em 0;
section h, h2 {
 font-size: 1.5em;
 margin: .83em 0;
section section h, h3 {
  font-size: 1.17em;
 margin: 1em 0;
section section section h, h4, p, blockquote, ul, ol, dl
                { margin: 1.33em 0; }
section section section h, h5 {
  font-size: .83em;
```

```
line-height: 1.17em;
 margin: 1.67em 0;
section section section section h, h6 {
 font-size: .67em;
 margin: 2.33em 0;
*[edit="deleted"] { display: none }
/* no special presentation by default
*[edit="inserted"] { }
*[edit="changed"] { }
*[edit="moved"]
/* experimental navigation list style */
nl {
 height: 1.5em;
 overflow: hidden;
 margin: 0;
 line-height: normal !important;
 white-space: nowrap;
 text-align: start;
 cursor: default;
 border-width: 2px !important;
 border-style: inset !important;
 vertical-align: baseline;
 padding: 0;
nl:hover { height: auto; overflow: visible; }
nl > li, nl > label {
 display: block;
 min-height: 1em;
 line-height: normal !important;
nl > li, nl > label {
 padding: 0 5px 0 3px;
nl > li {
 margin-left: 1em;
nl > label {
 font-weight: bold;
nl > nl > label {
 display: block;
 line-height: normal !important;
 font-style: italic;
 font-weight: bold;
}
nl > nl > li {
```

```
padding-left: 2em;
  font-style: normal;
  font-weight: normal;
/* inherited elements */
html, body, div, p, h1, h2, h3, h4, h5, h6,
address, blockquote, pre, ol, ul, dl, dt, dd
                { display: block }
1 i
                { display: list-item }
head, style, link, meta
                { display: none }
table
                { display: table;
                  border-spacing: 0;
                  border-top: thin black solid;
                  border-left: thin black solid }
                { display: table-row }
tr
                { display: table-header-group }
thead
                { display: table-row-group }
tbody
                { display: table-footer-group }
tfoot
                { display: table-column }
col
                { display: table-column-group }
colgroup
td, th
                { display: table-cell;
                  border-right: thin black solid;
                  border-bottom: thin black solid;
                  padding 2px }
                { display: table-caption }
caption
table:hover summary { display: block }
               { font-weight: bolder; text-align: center }
                { text-align: center }
caption
                { padding: 8px; line-height: 1.2 }
body
               { font-weight: bolder }
strong
               { margin-left: 4em; margin-right: 4em }
blockquote
cite, em, q, var, address
                { font-style: italic }
pre code, kbd, samp
                { font-family: monospace }
                { white-space: pre }
pre
                { font-size: smaller }
sub, sup
sub
                { vertical-align: sub }
sup
                { vertical-align: super }
                { margin-left: 4em }
ol, ul, dd
                { list-style-type: decimal }
ol ul, ul ol, ul ul, ol ol
                { margin-top: 0; margin-bottom: 0 }
abbr[title]
                { border-bottom: dotted 1px }
:link
                { text-decoration: underline; color: blue; }
                { outline: thin dotted invert }
/* Hover effects should be default */
:link:hover,:link:visited { color: #b7f }
/* begin bidirectionality settings (do not change) */
```

# I. Example RDF Specification for Roles

This appendix is informative.

This Appendix will define an example RDF specification for the XHTML 2 namespace role attribute values.

XHTML™ 2.0 J. List of Elements

# J. List of Elements

This appendix is informative.

This appendix will contain a list of elements defined in this specification, sorted in alphabetical order, with some other relevant information and links to the element definitions.

Element Name Module Description

J. List of Elements XHTML™ 2.0

XHTML™ 2.0 K. List of Attributes

# K. List of Attributes

This appendix is *informative*.

Attribute Name Module Description

K. List of Attributes XHTML™ 2.0

XHTML™ 2.0 L. Cross-reference Index

# L. Cross-reference Index

This appendix is informative.

This appendix will contain a detailed index of this document, with links to the indexed terms.

L. Cross-reference Index XHTML™ 2.0

XHTML™ 2.0 M. References

## M. References

This appendix is *normative*.

## M.1. Normative References

#### [CSS2]

"Cascading Style Sheets, level 2 (CSS2) Specification", W3C Recommendation, B. Bos et al., eds., 12 May 1998.

Available at: http://www.w3.org/TR/1998/REC-CSS2-19980512

## [CSS3-TEXT]

"CSS3 Text Effects Module", W3C Working Draft, E. J. Etemad, ed., 27 June 2005, work in progress.

Available at: http://www.w3.org/TR/2005/WD-css3-text-20050627/

The latest version is available at: http://www.w3.org/TR/css3-text/

#### [DCORE]

"DCMI Metadata Terms", 13 June 2005.

Available at: http://dublincore.org/documents/dcmi-terms/

#### [DOM]

"Document Object Model (DOM) Level 2 Core Specification", W3C Recommendation, A. Le Hors et al., eds., 13 November 2000.

Available at: http://www.w3.org/TR/2000/REC-DOM-Level-2-Core-20001113

A list of DOM Level 2 specifications can be found at:

http://www.w3.org/DOM/DOMTR#dom2

#### [DOMEVENTS]

"Document Object Model (DOM) Level 2 Events Specification", W3C Recommendation, T. Pixley, ed., 13 November 2000.

Available at: http://www.w3.org/TR/2000/REC-DOM-Level-2-Events-20001113

A list of DOM Level 2 specifications can be found at:

http://www.w3.org/DOM/DOMTR#dom2

### [IRI]

"Internationalized Resource Identifiers (IRIs)", RFC 3987, M. Dürst and M. Suignard, January 2005.

Available at: http://www.rfc-editor.org/rfc/rfc3987.txt

#### [MIMETYPES]

List of registered content types (MIME media types). Download a list of registered content types from http://www.iana.org/assignments/media-types/.

### [P3P]

"The Platform for Privacy Preferences 1.0 (P3P1.0) Specification", W3C Recommendation, L. Cranor et al., 16 April 2002.

Available at: http://www.w3.org/TR/2002/REC-P3P-20020416/

#### [RELAXNG]

"RELAX NG Specification", OASIS Committee Specification, J. Clark, Murata M., eds., 3 December 2001.

Available at: http://relaxng.org/spec-20011203.html

RELAX NG has been standardized as part of ISO/IEC 19757 - Document Schema

M.1. Normative References XHTML™ 2.0

Definition Languages (DSDL), as ISO/IEC 19757-2:2003 "Information technology -- Document Schema Definition Language (DSDL) -- Part 2: Regular-grammar-based validation -- RELAX NG". See home page for Document Schema Definition Languages at http://dsdl.org/ for details.

### [RFC2045]

"Multipurpose Internet Mail Extensions (MIME) Part One: Format of Internet Message Bodies", RFC 2045, N. Freed and N. Borenstein, November 1996.

Available at: http://www.rfc-editor.org/rfc/rfc2045.txt

#### [RFC2119]

"Key words for use in RFCs to indicate requirement levels", RFC 2119, S. Bradner, March 1997.

Available at: http://www.rfc-editor.org/rfc/rfc2119.txt

#### [RFC2616]

"Hypertext Transfer Protocol -- HTTP/1.1", RFC 2616, R. Fielding et al., June 1999. Available at: http://www.rfc-editor.org/rfc/rfc2616.txt

#### [RFC3066]

"Tags for the Identification of Languages", RFC 3066, H. Alvestrand, January 2001. Available at: http://www.rfc-editor.org/rfc/rfc3066.txt

#### [RUBY]

"Ruby Annotation", W3C Recommendation, M. Sawicki et al., eds., 31 May 2001. Available at: http://www.w3.org/TR/2001/REC-ruby-20010531

### [SGML]

"Information Processing -- Text and Office Systems -- Standard Generalized Markup Language (SGML)", ISO 8879:1986.

Please consult the ISO Web site at http://www.iso.org/ for information about the standard, or http://www.oasis-open.org/cover/general.html#overview about SGML.

#### [UAX9]

"Unicode Standard Annex #9: The Bidirectional Algorithm", M. Davis, 25 March 2005.

Available at: http://www.unicode.org/reports/tr9/tr9-15.html

The latest version of UAX #9 is available at: http://www.unicode.org/reports/tr9/[URI]

"Uniform Resource Identifiers (URI): Generic Syntax", RFC 3986, T. Berners-Lee et al., January 2005.

Available at: http://www.rfc-editor.org/rfc/rfc3986.txt.

#### [XFORMS]

"XForms 1.1", W3C Working Draft, M. Dubinko et al., eds., 15 November 2004.

Available at: http://www.w3.org/TR/2004/WD-xforms11-20041115/

#### [XHTMLMOD]

"Modularization of XHTML", W3C Recommendation, M. Altheim et al., eds., 10 April 2001 Available at: http://www.w3.org/TR/2001/REC-xhtml-modularization-20010410

#### [XML]

"Extensible Markup Language (XML) 1.0 (Third Edition)", W3C Recommendation, T. Bray et al., eds., 4 February 2004.

Available at: http://www.w3.org/TR/2004/REC-xml-20040204

#### [XMLBASE]

"XML Base", W3C Recommendation, J. Marsh, ed., 27 June 2001.

XHTML™ 2.0 M.2. Informative References

Available at: http://www.w3.org/TR/2001/REC-xmlbase-20010627/ [XMLEVENTS]

"XML Events", W3C Recommendation, S. McCarron et al., eds., 14 October 2003.

Available at: http://www.w3.org/TR/2003/REC-xml-events-20031014

#### [XMLID]

"xml:id Version 1.0", W3C Recommendation, J. Marsh, D. Veillard, N. Walsh, eds., 9 September 2005.

Available at: http://www.w3.org/TR/2005/REC-xml-id-20050909/

#### [XMLNS]

"Namespaces in XML", W3C Recommendation, T. Bray et al., eds., 14 January 1999.

Available at: http://www.w3.org/TR/1999/REC-xml-names-19990114

#### [XMLSCHEMA]

"XML Schema Part 1: Structures Second Edition", W3C Recommendation, H. S. Thompson et al., eds., 28 October 2004.

Available at: http://www.w3.org/TR/2004/REC-xmlschema-1-20041028/

"XML Schema Part 2: Datatypes Second Edition", W3C Recommendation, P. V. Biron, A. Malhotra, eds., 28 October 2004.

Available at: http://www.w3.org/TR/2004/REC-xmlschema-2-20041028/

## M.2. Informative References

#### [HTML4]

"HTML 4.01 Specification", W3C Recommendation, D. Raggett et al., eds., 24 December 1999.

Available at: http://www.w3.org/TR/1999/REC-html401-19991224

#### [RDF]

"Resource Description Framework (RDF): Concepts and Abstract Syntax ", W3C Recommendation, G. Klyne, J. Carrol, ed., 10 February 2004.

Available at: http://www.w3.org/TR/2004/REC-rdf-concepts-20040210/

#### [SVG]

"Scalable Vector Graphics (SVG) 1.1 Specification", Jon Ferraiolo et al. Available at: http://www.w3.org/TR/SVG/

#### [WAIRDF]

"Role Taxonomy for Accessible Adaptable Applications". L. Seeman, 8 May 2006.

Available at: http://www.w3.org/WAI/PF/GUI/roleTaxonomy-20060508.html

The latest version is available at: http://www.w3.org/WAI/PF/GUI/

#### [XFRAMES]

"XFrames", W3C Working Draft, S. Pemberton, ed., 6 August 2002, work in progress. Available at: http://www.w3.org/TR/2002/WD-xframes-20020806

#### [XLINK]

"XML Linking Language (XLink) Version 1.0", W3C Recommendation, S. DeRose et al., eds., 27 June 2001.

Available at: http://www.w3.org/TR/2001/REC-xlink-20010627/

### [XMLSTYLE]

"Associating Style Sheets with XML documents Version 1.0", W3C Recommendation, J. Clark, ed., 29 June 1999.

M.2. Informative References XHTML™ 2.0

Available at: http://www.w3.org/1999/06/REC-xml-stylesheet-19990629 [XPATH]

"XML Path Language (XPath) Version 1.0", W3C Recommendation, J. Clark et al., eds., 16 November 1999.

Available at: http://www.w3.org/TR/1999/REC-xpath-19991116

XHTML™ 2.0 N. Acknowledgements

# N. Acknowledgements

This appendix is informative.

This specification was prepared by the W3C HTML Working Group. The participants at the time of publication were:

This section will be updated at publication time.

The HTML Working Group would like to acknowledge the great many people outside of the HTML Working Group who help with the process of developing the XHTML 2.0 specification. These people are too numerous to list individually. They include but are not limited to people who have contributed on the www-html@w3.org mailing list, other Working Groups at the W3C, and the W3C Team. XHTML 2.0 is truly a cooperative effort between the HTML Working Group, the rest of the W3C, and the public.